# МИНИСТЕРСТВО СЕЛЬСКОГО ХОЗЯЙСТВА И ПРОДОВОЛЬСТВИЯ РЕСПУБЛИКИ БЕЛАРУСЬ

Учреждение образования «БЕЛОРУССКИЙ ГОСУДАРСТВЕННЫЙ АГРАРНЫЙ ТЕХНИЧЕСКИЙ УНИВЕРСИТЕТ»

Кафедра сопротивления материалов <sup>и</sup> деталей машин

УДК 539.3/.6(07) ББК 30.121я7 М 55

> Составители: кандидат технических наук, доцент *О. И. Мисуно* (введение; раздел 1; лабораторные работы 6, 8, 9); кандидат технических наук, доцент *Д. Н. Колоско* (лабораторные работы 1, 5, 7); старший преподаватель *С. А. Легенький* (раздел 1; лабораторные работы 2, 3, 4)

> > Рецензенты:

доктор технических наук, заведующий кафедрой механики материалов <sup>и</sup> конструкций БГТУ *А. Э. Левданский*; кандидат технических наук, доцент, декан факультета механизации БГАТУ *И. С. Крук*

М 55 **Механика материалов** : лабораторный практикум / сост. : О. И. Мисуно, Д. Н. Колоско, С. А. Легенький. – Минск : БГАТУ, 2010. – 108 <sup>с</sup>. ISBN 978-985-519-226-9.

> **УДК 539.3/.6(07) ББК 30.121я7**

# **МЕХАНИКА МАТЕРИАЛОВ**

*Рекомендовано Учебно-методическим объединением высших учебных заведений Республики Беларусь по образованию в области сельского хозяйства <sup>в</sup> качестве лабораторного практикума для студентов высших учебных заведений группы специальностей 74 06 Агроинженерия*

> Минск БГАТУ2010

> > **ISBN 978-985-519-226-9**

# **ВВЕДЕНИЕ**

Лабораторный практикум составлен в соответствии с теоретическим курсом «Механика материалов» и является его неотъемлемым дополнением. Изучение данного курса включает обязательное выполнение лабораторных работ по экспериментальному определению механических характеристик материалов, определению напряжений и перемещений, возникающих в элементах инженерных сооружений, а также для подтверждения общих теоретических положений и методов.

Выполнение лабораторных работ позволяет глубже раскрывать сущность изучаемых явлений, давать прочные фактические знания, развивать у студентов способность анализировать и обосновывать полученные результаты соответствующими теоретическими положениями и предусматривает практическое знакомство с принципами действия, устройством и тарировкой измерительных приборов и испытательных машин, с методикой проведения экспериментов и обработкой результатов опытов. Эффективное выполнение лабораторной работы требует предварительной подготовки студента к ее проведению, которая заключается в основательном изучении теоретического материала и методических указаний к предстоящей рабо-Te.

Перед проведением лабораторной работы преподаватель проверяет у студентов качество их подготовки путем устного или письменного опроса по сущности цели работы, порядку проведения, теоретическому обоснованию предстоящих экспериментов, контрольным вопросам.

В процессе выполнения лабораторных работ все положения по технике безопасности должны неукоснительно выполняться.

По каждой лабораторной работе студенты составляют индивидуальные отчеты по установленной форме, содержащие:

1) название и цель работы;

2) краткое теоретическое обоснование и расчетные формулы;

3) принципиальная схема установки, таблицы для опытных и расчетных величин:

4) результаты экспериментов и обработка опытных данных;

5) сопоставление значений опытных величин с теоретическими и справочными данными;

6) анализ и объяснение возможных отклонений;

7) выводы;

8) ответы на контрольные вопросы, поставленные по теме лабораторной работы.

При написании издания использован опыт проведения лабораторных работ на кафедре «Сопротивление материалов и детали машин» Белорусского государственного аграрного технического университета и лабораторный практикум по сопротивлению материалов [1].

# 1. ОСОБЕННОСТИ ОБРАБОТКИ ОПЫТНЫХ ДАННЫХ

### 1.1. Правила приближенных вычислений и округления чисел

Числовые значения, получаемые в результате измерений физических величин и вычислений при проведении лабораторных работ, являются приближенными. Поэтому при выполнении расчетов необходимо соблюдать правила округления чисел и приближенных вычислений.

При округлении чисел необходимо руководствоваться следуюшими правилами:

- если первая из отбрасываемых цифр есть 0, 1, 2, 3 или 4, то последняя сохраняемая цифра в приближенном числе остается без изменения (округление с недостатком);

- если за последней сохраняемой цифрой следует 9, 8, 7, 6 или 5, за которой следует одна или несколько значащих цифр, то к сохраняемой цифре прибавляется единица; при этом если последняя сохраняемая цифра 9, то она заменяется на 0 и на единицу увеличивается значение предшествующей цифры (округление с избытком);

- если за последней сохраняемой цифрой следует только цифра 5 или цифра 5 с последующими нулями, то округление производится так, чтобы последняя сохраняемая цифра имела четное значение, т.е. она остается неизменной, когда четная, и увеличивается на единицу, когда она нечетная.

Например, округлить число 28,872 до трех значащих цифр. Так как первая отбрасываемая цифра 7 больше 5, то третья цифра 8 увеличивается на единицу, приближенное число будет 28.9. Округлить число 28,252 до трех значащих цифр. Так как первая отбрасываемая цифра 5, а за ней есть значащая цифра 2, то сохраняемая цифра 2 увеличивается на единицу и приближенное число будет 28.3.

Округлить число 0,8735 до трех значащих цифр. Так как последняя сохраняемая цифра 3 нечетная, то она увеличивается на единицу, приближенное число будет 0.874.

При округлении чисел больших 10 нули, не являющиеся верными цифрами, не пишутся, а выделяется отдельно множитель вида  $10<sup>n</sup>$ . Например, число 158965.7, округленное до трех значащих цифр, должно записываться в виде  $159 \cdot 10^3$  или  $15.9 \cdot 10^4$  или  $1.59 \cdot 10^5$ . Если число 5230 имеет только две верные первые цифры, то его следует писать в виде  $52 \cdot 10^2$  или  $5.2 \cdot 10^3$ . В числе 3500 четыре верные цифры, в числе  $3.5 \cdot 10^3$  — только две верные цифры. При округлении приближенное значение может быть как больше, так и меньше точного числа.

Предельная абсолютная погрешность для приближенных чисел (независимо от способа их получения) принимается равной половине единицы разряда последней сохраненной цифры.

Приближенные числа обычно характеризуются количеством сохраненных разрядов после запятой, или количеством значаших цифр. Значашими цифрами называются все цифры, кроме нулей слева. Нуль считается значащей цифрой, только когда он стоит между другими значащими цифрами или стоит в конце числа и неизвестно, имеются ли единицы соответствующего разряда в данном числе.

Например, числа 453; 80,2; 0,0823; 0,250; 470 имеют три значащих цифры. Цифры в приближенном числе называются верными, если разность между точным числом и его приближенным значением не превышает половины елиницы разряла последней цифры приближенного числа, в данном случае предельной абсолютной погрешности. Таким образом, согласно этому правилу все значащие числа являются верными.

При массовых вычислениях, когда не учитываются погрешности каждого отдельного результата, необходимо пользоваться следующими правилами, обеспечивающими получение окончательного результата со всеми верными знаками.

1. При сложении и вычитании приближенных чисел окончательный результат необходимо округлить до наименьшего числа десятичных знаков, которое имеется в исходных данных. Числа, содержащие больше десятичных знаков, нужно предварительно округлить, сохранив один лишний десятичный знак по отношению к числу с наименьшим количеством десятичных знаков.

Например, найти сумму  $28.4 + 32.844 + 0.452 + 2.768$ . Так как первое слагаемое имеет только десятичные доли, то округляем остальные слагаемые до сотых долей. После сложения окончательную сумму округляем до десятых долей.

 $28.4 + 32.84 + 0.45 + 2.79 = 64.48 \approx 64.5$ .

2. При умножении и делении чисел необходимо их предварительно округлить, сохранив одну лишнюю значащую цифру по отношению к числу с наименьшим количеством значаших цифр. В окончательном результате сохраняется столько значащих цифр, сколько имеет приближенное число с наименьшим количеством значащих цифр.

*Например*, найти произведение чисел  $1.4 \cdot 2.614 \cdot 7.1956$ .

Предварительно округляем все числа до сотых долей. После перемножения произведение округляем до десятых.

 $1.4 \cdot 2.61 \cdot 7.20 = 26,309 \approx 26,3.$ 

3. При возведении в квадрат или куб в окончательном результате нужно оставить столько значащих цифр, сколько их имеет возводимое в степень приближенное число.

Например, возвести в квадрат число 4,43.

Получим  $4.43^2 = 19.6249 \approx 19.62$ .

4. При извлечении квадратного или кубического корня в окончательном результате следует взять столько значащих цифр, сколько их имеется в приближенном подкоренном числе.

Например, извлечем квадратный корень из числа 4.33 10<sup>-6</sup>.

Получим  $\sqrt{4,33\cdot10^{-6}}$  = 2,082 $\cdot10^{-3}$  = 2,08 $\cdot10^{-3}$ .

5. При вычислении сложных выражений необходимо пользоваться приведенными правилами (1...4) в соответствии с видом выполняемых операций. При этом во всех промежуточных результатах следует сохранять одну лишнюю цифру, которая затем в окончательном результате отбрасывается.

Например, найти числовое значение выражения

$$
\frac{(2,4+18,5082)\cdot\sqrt{2,43}}{1,43\cdot3,0287\cdot10^{6}}
$$

.

В выражении число 2,4 имеет наименьшее количество значащих цифр, поэтому все промежуточные результаты вычислений должны округляться до трех значащих цифр, окончательный же результат округляется до двух значащих цифр. Получим

$$
\frac{(2,4+18,5082)\cdot\sqrt{2,43}}{1,43\cdot3,0287\cdot10^6} = \frac{20,9\cdot1,56}{4,33\cdot10^6} = \frac{32,6}{4,33\cdot10^6} \approx 7,52\cdot10^6 \approx 7,5\cdot10^6.
$$

### *1.2. Определение погрешности опыта*

Все величины, полученные из опыта, <sup>в</sup> общем случае содержат погрешности, обусловленные различными причинами. В зависимости от причин погрешности делятся на следующие группы:

систематические или инструментальные погрешности, вызываемые неисправностями измерительных приборов, неточностью градуировки шкал, неточностью измерения нагрузок, деформаций, размеров и <sup>т</sup>.д., которые могут быть устранены или достаточно точно учтены в виде поправок;

случайные погрешности, зависящие от чувствительности измерительных приборов, изменения внешних условий (температуры, влажности, давления и <sup>т</sup>.<sup>д</sup>.), которые устранить невозможно, но можно учесть, приняв закон их распределения;

промахи или брак — это грубые погрешности, вызванные ошибками и упущениями при измерениях (неправильный отсчет по шкале, неправильная запись результата, неисправность оборудования и др.), которые при соответствующем обосновании должны отбрасываться (отсеиваться).

Считается, что при тщательно поставленном исследовании систематические погрешности и промахи отсутствуют.

Таким образом, задача статистической обработки результатов испытаний сводится к оценке среднего значения и случайной

ошибки измеряемой величины. Эта задача является стандартной для обработки результатов любых механических испытаний. Пусть при определении некоторой искомой величины *N* было проведено*<sup>n</sup>* независимых опытов и получен ограниченный ряд значений *<sup>х</sup>*1, *<sup>х</sup>*2 , , , *<sup>х</sup>n*, . Совокупность ограниченного ряда из *n* значений изучаемой величины называется статистической выборкой из генеральной совокупности значений величины *N.* Обычно при механических испытаниях объем выборки колеблется от 3 до 15...20 измерений. Так как случайные ошибки измерений обычно подчиняются нормальному закону распределения, то наиболее вероятным значением измеренной величины будет среднее арифметическое из полученных значений измерений:

$$
\bar{x} = \frac{1}{n} \sum_{i=1}^{n} x_i, i = 1, 2, ..., n.
$$

Чем больше случайные погрешности, тем больше разброс, рассеяние измеренных значений. Рассеяние, разброс результатов измерений характеризуется дисперсией средним квадратическим отклонением значений измеряемой величины, которые для ограниченной по объему статистической выборки определяются по формулам:

$$
S^{2} - \frac{\sum_{i=1}^{n} (x_{i} - \overline{x})^{2}}{n-1};
$$
  

$$
S^{2} - \sqrt{\frac{\sum_{i=1}^{n} (x_{i} - \overline{x})^{2}}{n-1}},
$$

где  $x_i - \bar{x} = \Delta x$  — отклонение отдельных наблюдений от их среднего арифметического.

Чем больше *S*<sup>2</sup> <sup>и</sup> *S*, тем более рассеяны значения измерений. Характеристикой для сравнения однотипных величин, признаков служит относительная величина среднего квадратического отклонения — коэффициент вариации:

$$
v = \frac{S}{x} \cdot 100\%
$$

Среднее арифметическое также является случайной величиной, распределенной но нормальному закону, которая, согласно теории вероятностей, совпадает с истинным значением измеряемой величины только при бесконечно большом количестве измерений. Поэтому необходимо указывать доверительный интервал средней арифметической  $\bar{x}$  для заданного уровня значимости или доверительной вероятности. Величина доверительного интервала определяется средним арифметическим значением  $\bar{x}$ , средним квадратическим отклонением S и критерием Стьюдента (псевдоним английского химика и математика В.С. Госсета) t, который зависит от уровня выбранной доверительной вероятности Р и числа степеней своболы  $k = n - 1$ :

$$
\overline{x} - t\frac{S}{\sqrt{n}} < N < \overline{x} + t\frac{S}{\sqrt{n}},
$$

где N — истинное значение исследуемой величины;

 $t\frac{S}{\sqrt{n}}$  — значение абсолютной средней ошибки среднего ариф-

метического измерения.

Достоверное значение измеряемой величины будет определяться доверительным интервалом

$$
N = \overline{x} \pm t \frac{S}{\sqrt{n}}
$$

Значения t табулированы для различных уровней вероятности и числа степеней свободы  $k = n - 1$  (таблица 1). В практике механических испытаний, когда объем выборки не превышает  $n < 20$ . уровни доверительной вероятности принимают равными 0.8; 0.9;  $0,95; 0,98; 0,99.$ 

При однократном измерении или многократно повторяющихся одинаковых показаниях прибора величина абсолютной погрешности результата измерения оценивается приведенной относительной ошибкой прибора, определяемой его классом точности или наименьшим делением шкалы. Класс точности прибора указывает допустимую для него величину приведенной относительной:

$$
k = \frac{\Delta N_{\rm np}}{N_{\rm npea}} \cdot 100 \%
$$

где  $\Delta N_{\text{np}}$  — абсолютная ошибка, равная разности между показания-<br>ми рабочего и образцового приборов;  $N_{\text{mpea}}$  — предел измерения шкалы рабочего прибора.

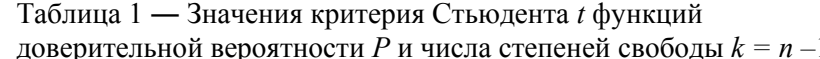

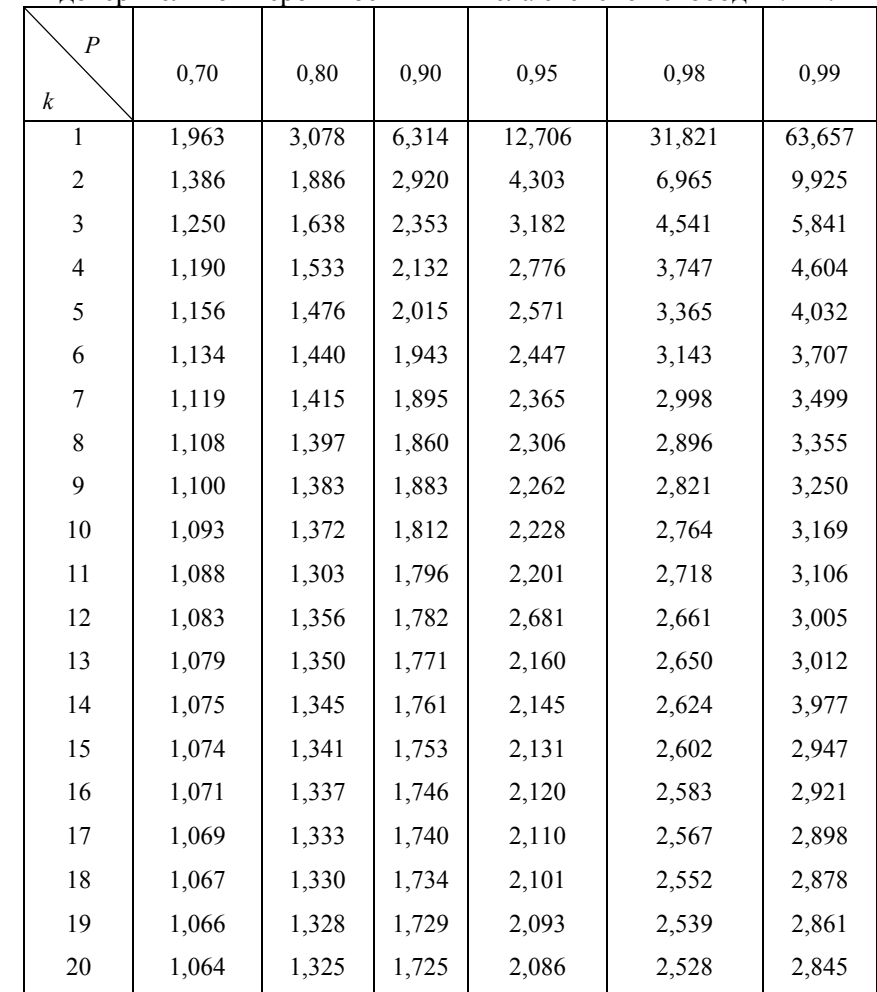

Если класс точности прибора (по паспорту или тарировке) известен, например,  $\kappa = 1.5$ , предел измерения шкалы  $N_{\text{meas}} = 150$  мкм, то абсолютная погрешность прибора будет следующей:

$$
\Delta N_{\text{np}} = \frac{KN_{\text{npex}}}{100} = \frac{1,5 \cdot 150}{100} = 2,25 \text{ MKM}
$$

Когда класс точности прибора не указан, за величину его абсолютной погрешности принимается половина цены наименьшего деления шкалы. Если разность двух смежных измерений одного постоянного признака не превышает ошибку прибора, то результат принимается за окончательный.

Рекомендуется обработку измерений проводить в следующей последовательности:

1) определить среднее арифметическое:

2) вычислить среднее квадратическое отклонение измеряемой величины;

3) проверить наличие сомнительных измерений, являющихся браком и подлежащих отсеиванию;

4) определить доверительный интервал среднего арифметического для заданного уровня доверительной вероятности.

# 1.3. Отсев сомнительных измерений

При неоднократных измерениях какой-либо величины отдельные измерения могут значительно отличаться от остальных измерений. Такие измерения должны подвергаться тщательному анализу, дающему право их оставить или отсеять как брак. На практике можно пользоваться следующими простыми методами отсева грубых погрешностей измерений. При нормальном распределении случайной величины вероятность ошибки по абсолютной величине, превосходящей 3S, составляет всего 0.003, т.е. такие ошибки встречаются в трех измерениях на тысячу. На этом основании при обработке результатов экспериментов, при малом объеме выборки  $n \le 25$ , применяется правило трех сигм, а число  $\Delta = 3S$  (где  $S$  — среднее квадратическое отклонение, вычисленное по остальным измерениям) называется наибольшей возможной ошибкой. Считается, что если сомнительное измерение отклоняется от сред-

него арифметического, определенного по остальным измерениям больше, чем на 3S

$$
\left|x_i - \overline{x}\right| \ge 3S,
$$

то такое измерение необходимо или повторить, или отбросить, так как оно является грубой ошибкой (промахом).

В качестве более строгого условия брака можно использовать метод вычисления максимального относительного отклонения:

$$
\frac{\left|x_i - \overline{x}\right|}{S} \ge t,
$$

где x<sub>i</sub> - сомнительное измерение;

 $x$  и  $S$  — среднее арифметическое и среднее квадратическое отклонения, вычисленные по остальным измерениям;

 $t$  — значения, принимаемые по таблице 2, в зависимости от уровня значимости  $H$  и числа измерений *n*.

Уровень значимости на практике обычно принимают от 0,05 до 0,01. Для точных вычислений *H* следует брать не более 0,01 (один процент).

| Н<br>n         | 0.05   | 0.02   | 0.01   | 0,001            |  |
|----------------|--------|--------|--------|------------------|--|
| $\overline{2}$ | 15,561 | 38,973 | 77,964 | 779,696          |  |
| 3              | 4,969  | 8,042  | 11,460 | 36,486<br>14,468 |  |
| $\overline{4}$ | 3,558  | 5,077  | 6,530  |                  |  |
| 5              | 3,041  | 4,105  | 5,043  | 9,432            |  |
| 6              | 2,777  | 3,635  | 4,355  | 7,409            |  |
| 7              | 2,616  | 3,360  | 3,963  | 6,370            |  |
| 8              | 2,508  | 3,180  | 3,711  | 5,733            |  |
| 9              | 2,431  | 3,053  | 3,536  | 5,314            |  |

Таблина 2 — Значение t при разном числе измерений

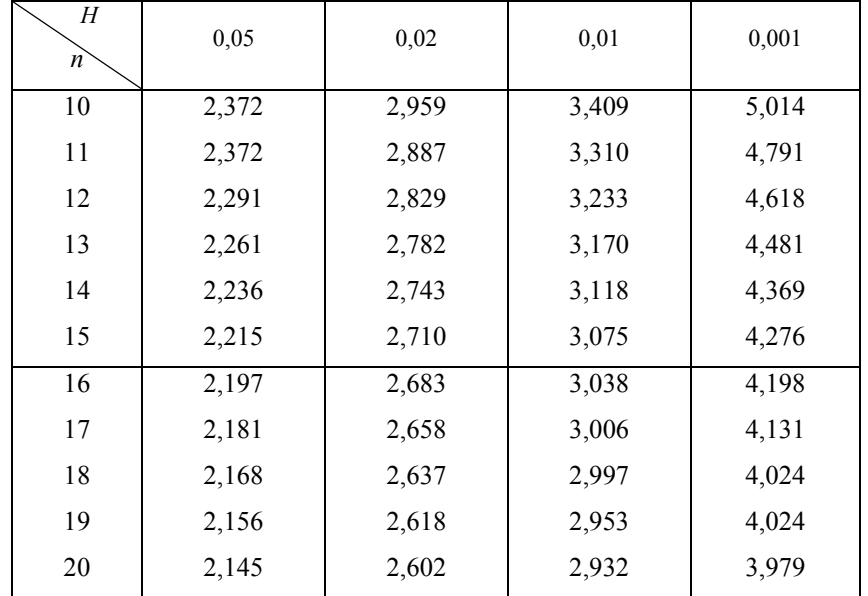

#### **Лабораторная работа № 1**

#### **ИСПЫТАНИЕ МАТЕРИАЛОВ НА РАСТЯЖЕНИЕ**

*Цель работы***.** Определить основные характеристики прочности (предел пропорциональности, предел текучести, предел прочности), пластичности (относительное остаточное удлинение, относительное остаточное сужение) <sup>и</sup> вязкости (удельная работа деформации материала образца при растяжении).

# **Теоретическое обоснование**

Прочностью называется способность материала сопротивляться воздействию внешних сил, не разрушаясь и без появления остаточных деформаций. Пластичность – свойство материала выдерживать большие остаточные деформации, не разрушаясь. Свойство, противоположное пластичности, называется хрупкостью. Хрупкость – способность материала разрушаться при незначительных остаточных деформациях.

Механические характеристики материала определяются опытным путем по результатам испытания стандартных образцов на растяжение. Основной задачей испытания является построение диаграммы растяжения – графика зависимости между силой *F*, действующей на образец, <sup>и</sup> его удлинением Δ*l*. Типичная диаграмма растяжения малоуглеродистой стали показана на рисунке 1.1. Диаграмма растяжения условно делится на четыре зоны.

Участок *0*–*I* называется зоной упругости. Изображается на диаграмме прямой наклонной линией, что указывает на пропорциональность между нагрузкой и деформацией в соответствии с законом Гука.

Участок *I*–*II* называется зоной общей текучести, <sup>а</sup> горизонтальная часть участка – площадкой текучести. На этом этапе практически при неизменном усилии значительно развиваются пластические деформации во всем объеме материала. При этом повышается температура образца, изменяются электропроводность и магнитные свойства.

Особенно наглядно распространение пластической деформации можно наблюдать при испытании плоских полированных образцов. На поверхности в момент возникновения очагов пластической деформации появляются темные наклонные полосы, составляющие с осью образца углы, приблизительно равные 45°. Эти линии Людерса - Чернова представляют собой микроскопические неровности, возникающие вследствие необратимых сдвигов, происходящих в кристаллах материала под действием наибольших касательных напряжений.

При испытании материалов на высокочувствительных машинах зона текучести характеризуется зубчатостью, что объясняется различием внешней формы, размеров и ориентации зерен металла, неоднородностью деформаций.

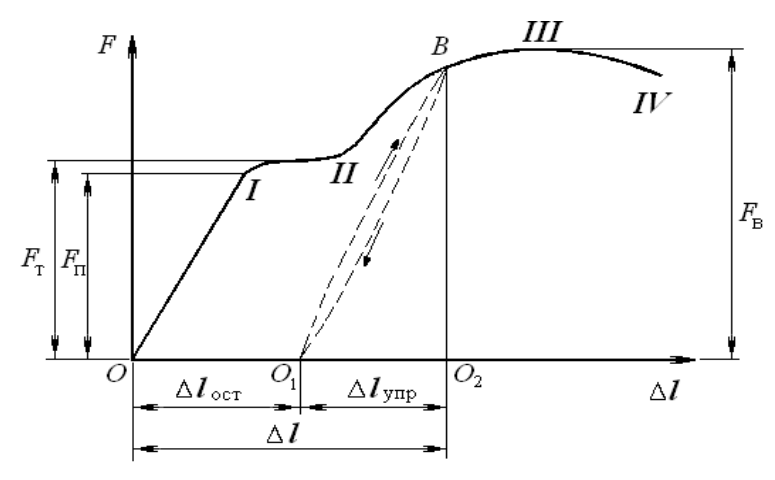

Рисунок 1.1. Диаграмма растяжения малоуглеродистой стали

Описанные явления вызывают изменение внутренней структуры металла, что приводит к его упрочнению. Диаграмма после зоны текучести снова становится криволинейной. Участок II-III называется зоной упрочнения.

Удлинение образца происходит равномерно по всей его длине, первоначальная цилиндрическая форма образца сохраняется, размеры поперечных сечений изменяются незначительно.

Участок III-IV называется зоной местной текучести. При максимальном усилии в самом слабом месте возникает локальное уменьшение поперечного сечения - шейка. Дальнейшая деформация происходит в этом месте. Сечение в середине шейки быстро

уменьшается, напряжения возрастают при убывающем растягивающем усилии, образец разрушается.

Опыт показывает, что если в какой-либо точке В зоны упрочнения образец разгрузить, то процесс разгрузки будет изображен линией  $\overline{BO_1}$ , почти параллельной первоначальному упругому участку диаграммы. Удлинение образца при разгрузке полностью не исчезает, а становится меньше на удлинение упругой части  $\Delta l_{\text{vmp}}$  (отрезок  $O_1O_2$ ). Остаточное удлинение  $\Delta l_{\text{ocr}}$  (отрезок  $OO_1$ ) называется также пластической деформацией. Таким образом, полное удлинение образца состоит из лвух частей:

$$
\Delta l = \Delta l_{\text{ymp}} + \Delta l_{\text{ocr}} \,. \tag{1.1}
$$

Если после разгрузки образца его тут же снова нагрузить, то процесс повторного нагружения изобразится линией  $O_1B$ , которая почти совпадает с линией  $BO<sub>1</sub>$ . Обе линии образуют петлю – петлю гистерезиса. После полного цикла образец возвращается к первоначальному состоянию. Это явление носит название упругого гистерезиса. Площадь петли гистерезиса соответствует потерям механической энергии за один цикл [3].

При дальнейшем нагружении после точки  $\bm{B}$  кривая продолжается так, как будто не было промежуточной разгрузки. Следовательно, у образца после предварительного деформирования улучшились упругие свойства - повысился предел пропорциональности, но ухудшились пластические свойства - уменьшилось остаточное удлинение после разрыва, т.е. материал стал более хрупким. Явление повышения упругих свойств материала в результате предварительного пластического деформирования называется наклепом.

Наклеп широко используется в технике, но наблюдается не у всех материалов и даже не у всех металлов (например, свинец или олово). Цепи и канаты подъемных машин подвергают предварительной вытяжке, чтобы устранить остаточные удлинения, которые могут возникнуть во время работы. Аналогичной обработке подвергают некоторые виды арматуры железобетонных конструкций, цилиндры гидравлических прессов, турбинные диски. В некоторых случаях явление наклепа является нежелательным, например, в таких технологических процессах, как прокатка стержней, резание листового материала, штамповка тонкостенных деталей, пробивание отверстий в листах под заклепки. Для устранения вредного влияния наклепа материал отжигают или, если это возможно, удаляют ту часть, которая получила наклеп [4].

Для того чтобы можно было сравнивать результаты испытаний образцов различных размеров, для получения числовых значений прочностных характеристик материала образца, диаграмму растяжения перестраивают в системе координат: нормальные напряжения  $\sigma$  и относительные деформации  $\varepsilon$ . Для этого ординаты уменьшают в  $A_0$ раз, а абсциссы в  $l_0$  раз, где  $A_0$  и  $l_0$  – площадь поперечного сечения и расчетная длина образца до нагружения. Учитывая, что  $A_0$  и  $I_0$  – величины постоянные, диаграмма  $\sigma = f(\varepsilon)$  имеет тот же вид, что и диаграмма растяжения, но будет характеризовать уже не свойства образца, а свойства материала (рисунок 1.2).

По результатам испытаний находится значение прочностных характеристик материала. К ним относятся:

1) предел пропорциональности - наибольшее напряжение, до которого материал образца подчиняется закону Гука:

$$
\sigma_{\Pi} = \frac{F_{\Pi}}{A_0};\tag{1.2}
$$

2) предел текучести - напряжение, при котором происходит полный переход материала к пластической деформации:

$$
\sigma_{\rm T} = \frac{F_{\rm T}}{A_0} \,. \tag{1.3}
$$

При отсутствии на диаграмме явно выраженной площадки текучести определяется условный предел текучести  $\sigma_{0,2}$  – напряжение, при котором остаточная деформация образца составляет 0.2 %:

По результатам испытаний рассчитываются числовые значения

$$
\sigma_{0,2} = \frac{F_{0,2}}{A_0} \,. \tag{1.4}
$$

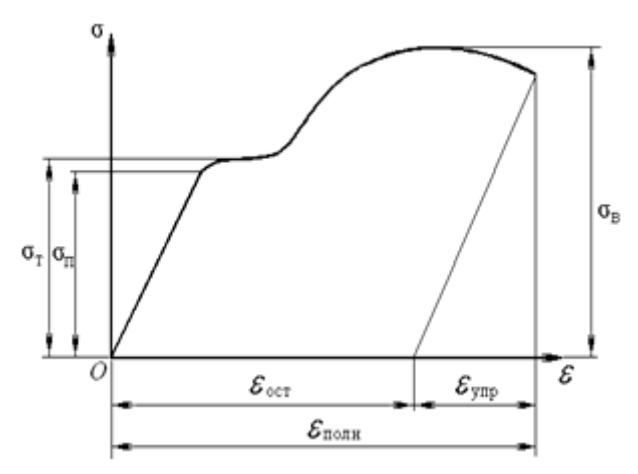

Рисунок 1.2. Диаграмма растяжения в координатах «напряжение - деформация»

Если зона текучести характеризуется скачкообразным изменением нагрузки (рисунок 1.3), то вводятся понятия:

верхнего предела текучести

$$
\sigma_{\rm TB} = \frac{F_{\rm TB}}{A_0},\tag{1.5}
$$

где  $F_{TR}$  – ордината первого выступа в зоне текучести; нижнего предела текучести

$$
\sigma_{\text{TH}} = \frac{F_{\text{TH}}}{A_0},\tag{1.6}
$$

где  $F_{TH}$  – ордината самой низкой точки в зоне текучести.

На величину верхнего предела текучести существенно влияют многие факторы, в том числе условия проведения испытаний, поэтому нижний предел текучести принимается за физический предел текучести. Предел текучести является одной из основных механических характеристик материала;

3) предел прочности – отношение наибольшей нагрузки, выдерживаемой образцом, к первоначальной площади его поперечного сечения

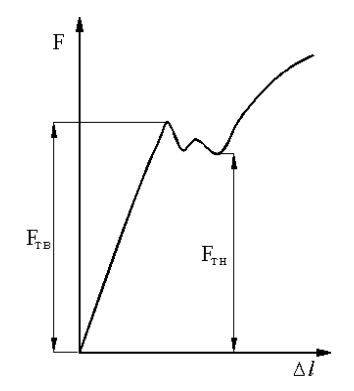

Рисунок 1.3. Скачкообразное изменение зоны текучести

$$
\sigma_{\rm B} = \frac{F_{\rm B}}{A_{\rm o}}.\tag{1.7}
$$

Мерой пластичности являются две характеристики материала, определяемые при испытании на растяжение.

Относительное остаточное удлинение при разрыве:

$$
\delta = \frac{\Delta l_{\text{ocr}}}{l_0} \cdot 100\% = \frac{l - l_0}{l_0} \cdot 100\% \,,\tag{1.8}
$$

где *l*0– расчетная длина образца до нагружения*; l* – длина после разрыва.

Относительное остаточное сужение при разрыве:

$$
\Psi = \frac{A_0 - A_{\rm m}}{A_0} \cdot 100 \, \%
$$
\n(1.9)

где *A*ш – площадь поперечного сечения <sup>в</sup> месте разрыва.

Чем больше  $\delta$  и  $\psi$ , тем более пластичным считается материал.

По результатам испытаний на одноосное растяжение материалы принято делить на пластичные <sup>и</sup> хрупкие. К пластичным относятся материалы, разрушению которых предшествуют большие остаточные деформации, достигающие иногда 20...25 %. Характерными представителями пластичных материалов являются малоуглеродистая сталь и алюминий. Хрупкими называют материалы, разрушающиеся при малых остаточных деформациях, не превышающих

2...5 %. Характерными представителями хрупких материалов являются чугун, инструментальная сталь <sup>и</sup> стекло.

Пластичные материалы проявляют большее сопротивление отрыву частиц, чем сдвигу их друг относительно друга, <sup>и</sup> разрушаются, главным образом, от сдвига частиц <sup>в</sup> плоскостях действия наибольших касательных напряжений. Именно вследствие сдвига частиц увеличивается длина образца из пластичного материала при его растяжении, <sup>а</sup> место разрушения <sup>в</sup> шейке имеет вид кратера, стенки которого наклонены <sup>к</sup> оси образца под углом 45° (рисунок 1.4, *а*). Дном этого кратера является поверхность первоначальной внутренней трещины, возникающей после образования шейки.

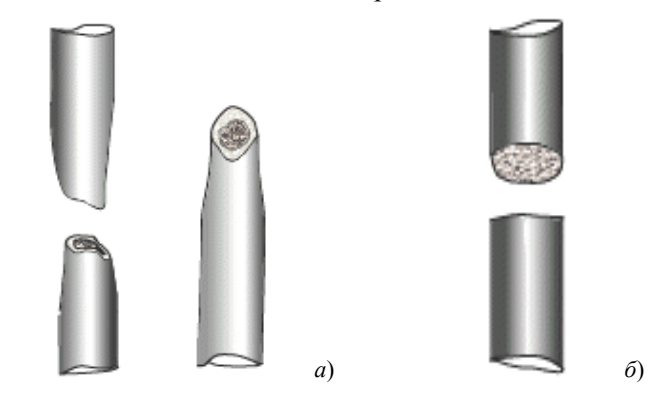

Рисунок 1.4. Место разрушения образца: *а* – в виде кратера; *б* – по плоскости поперечного сечения

Хрупкие материалы, наоборот, обладают большим сопротивлением сдвигу, чем отрыву, <sup>и</sup> разрушаются при растяжении внезапно от отрыва частиц материала по плоскости поперечного сечения (рисунок 1.4, *б*). Явления текучести, упрочнения <sup>и</sup> образования шейки на образцах из таких материалов перед разрывом не наблюдаются. Диаграмма растяжения для хрупких материалов представлена на рисунке 1.5.

При анализе диаграмм растяжения определяются опасные напряжения. Для пластичных материалов эксплуатация детали невозможна при возникновении значительных пластических деформаций и  $\sigma_{\rm o}$  =  $\sigma_{\rm r}$ , для хрупких характерно разрушение без возникновения таких деформаций и  $\sigma_{\rm O}$  =  $\sigma_{\rm_B}$  .

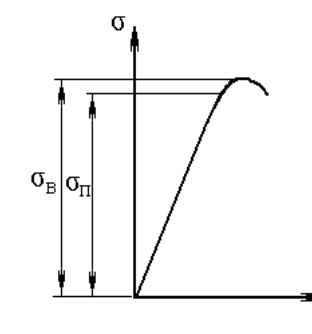

Рисунок 1.5. Диаграмма растяжения хрупких материалов

Все существующие и проектируемые конструкции должны удовлетворять условию прочности в общем виде:

$$
\sigma_{\text{max}} \le \left[\sigma\right] = \frac{\sigma_{\text{o}}}{n} \quad , \tag{1.10}
$$

где  $\sigma_{\text{max}}$  – наибольшее рабочее напряжение в конструкции;

[ <sup>σ</sup>] – допускаемое напряжение;

 $\sigma_{o}$  – опасное напряжение, при котором происходит разрушение или возникают значительные деформации, т.е. невозможна эксплуатация детали;

*<sup>n</sup>*– коэффициент безопасности, который устанавливается техническими условиями и нормами проектирования.

Деление материалов на хрупкие и пластичные является условным, так как свойства материалов зависят от температуры, скорости и вида нагружения. Один и тот же материал в одних условиях ведет себя как хрупкий, <sup>в</sup> других – как пластичный. Например, мрамор при одноосном растяжении разрушается как хрупкий материал, <sup>а</sup> при всестороннем сжатии проявляет пластические свойства. Поэтому правильнее говорить о пластичном и хрупком характере разрушения материала. Первое происходит при больших, <sup>а</sup> второе при сравнительно малых остаточных деформациях.

Проведенные испытания показали, что при увеличении скорости деформирования от <sup>υ</sup> = 5 мм/мин до <sup>υ</sup> = 100 мм/мин изменяется

вид диаграммы растяжения малоуглеродистой стали. Площадка текучести значительно уменьшается либо исчезает совсем. Вид диаграммы более соответсвует виду диаграмм растяжения для хрупких материалов, что свидетельствует об изменении харкетера разрушения образца. Такое разрушение называется квазихрупким (quazi – как бы, якобы, наподобие) <sup>и</sup> является промежуточным между хрупким и пластичным разрушениями [5].

Величина удельной работы деформации является важной характеристикой материала и называется также «статической вязкостью». Это – комплексная характеристика, определяемая совокупностью прочностных и пластических свойств материала. Она является характеристикой изменения структурного состояния материала, способности материала поглощать энергию при разрыве, сопротивляться действию динамических нагрузок, развитию трещин.

Работа, затраченная на деформацию и разрушение расчетной длины образца

$$
W_{\text{pacq}} = F_{\text{B}} \cdot \Delta l_{\text{ocr}} \cdot \eta \,, \tag{1.11}
$$

где  $F_{\rm B}$ – величина наибольшей нагрузки;

η – коэффициент полноты диаграммы (для малоуглеродистой стали принимается равным 0,85).

Удельная работа, затраченная на разрушение единицы объема образца:

$$
=\frac{W_{\text{pacq}}}{V_0},\tag{1.12}
$$

где  $V_0 = A_0 \cdot l_0$ — начальный объем расчетной длины образца.

*а*

#### **Описание установки**

Работа выполняется на разрывной машине Р-5, автоматически вычерчивающей диаграмму растяжения. Принципиальная схема машины показана на рисунке 1.6. Пульт управления имеет блочную конструкцию и состоит из блоков: блока индикации перемещения активного захвата *А*, блока индикации нагрузки *Б*, блока преобразователя *В*, блока управления *Г* и блока записи диаграммы *Д*.

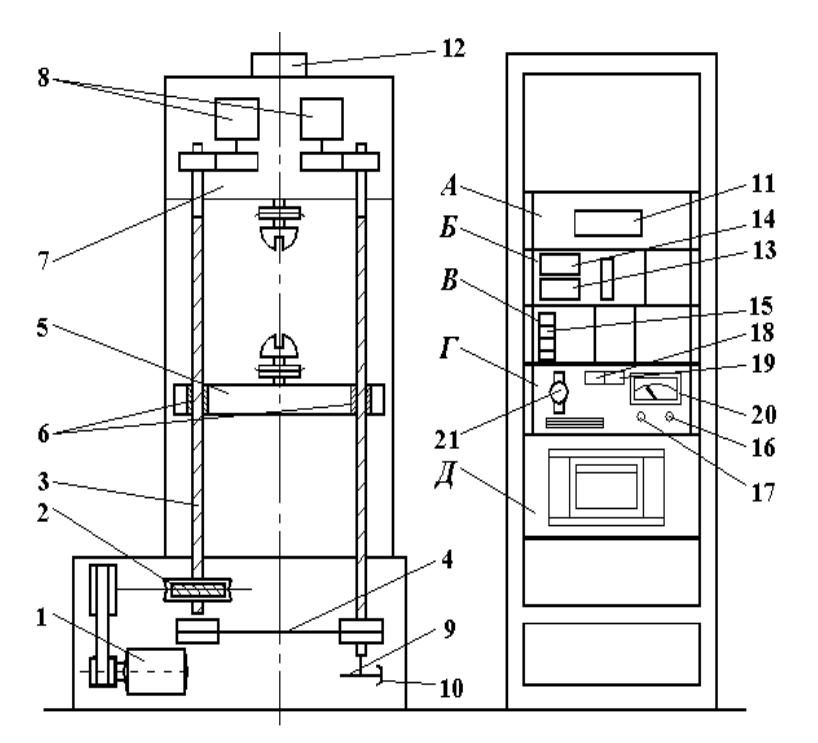

Рисунок 1.6. Схема разрывной машины Р-5

На схеме обозначены: *1* – электродвигатель; *2* – червячный редуктор; *3* – ходовой винт; *4* – плоско-зубчатый ремень; *5* – подвижная траверса; *6* – гайки; *7* – неподвижная траверса; *8* – датчики для управления записью диаграммы; *9* – диск <sup>с</sup> радиально расположенными пазами; *10* – фотоэлектрический датчик; *11* – цифровой индикатор перемещения активного захвата; *12* – датчик силы; *13* – индикатор нагрузки; *14* – табло наибольшей нагрузки; *15* – клавиши диапазонов нагрузки; *16* – резистор грубой регулировки скорости; *17* – резистор точной регулировки скорости; *18* и *19* – клавиши диапазона измерителя скорости; *20* – указатель скорости; *21* – тумблер масштаба удлинений.

Для испытания используется стандартный образец диаметром  $d_0 = 10$  мм из малоуглеродистой стали, показанный на рисунке 1.7. По краям образца имеются головки для закрепления его <sup>в</sup> захватах машины.

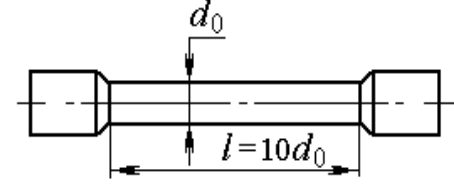

Рисунок 1.7. Образец для испытаний на растяжение

Стандартные образцы могут быть круглого или прямоугольного поперечного сечения. Особенностью стандартных образцов является наличие усиленных мест для захвата <sup>и</sup> плавного перехода <sup>к</sup> рабочей части образца. Длина рабочей части *L* образца обычно <sup>в</sup> 15 раз больше диаметра. Существуют короткие образцы, у которых  $L$  ≤ 5*d*<sub>0</sub>. Расчетная длина образца принимается  $l = 10d_0$ , она фиксируется на рабочей части двумя точками <sup>с</sup> помощью кернов.

# **Подготовка <sup>к</sup> проведению работы**

1.Изучить по лекциям <sup>и</sup> учебнику [2] тему «Механические характеристики материалов».

2.Изучить текст данных методических указаний.

3.Подготовить индивидуальный отчет по лабораторной работе по установленной форме <sup>в</sup> объеме <sup>п</sup>.<sup>п</sup>. 1 – 3 (см. введение, <sup>с</sup>. 3).

# **Порядок проведения работы**

1. Измерить диаметр рабочей части образца <sup>с</sup> точностью до 0,2 мм <sup>и</sup> расчетную длину <sup>с</sup> точностью 0,1 мм. Результаты занести <sup>в</sup> таблицу 1.1. Закрепить образец <sup>в</sup> захватах разрывной машины.

2. Установить масштаб диаграммы растяжения 4:1 <sup>и</sup> диапазон *I* измерения нагрузки. Включить механизм записи диаграммы растяжения.

Таблица 1.1 ― Опытные данные

| Размеры образца   |                        |                          |             |                               |                                                        | Нагрузки   |          |           |       |  |
|-------------------|------------------------|--------------------------|-------------|-------------------------------|--------------------------------------------------------|------------|----------|-----------|-------|--|
| До опыта          |                        |                          | После опыта |                               |                                                        |            |          |           |       |  |
| $\iota_0$ ,<br>MM | $\mathbf{u}_0$ ,<br>MM | $-0:$<br>MM <sup>*</sup> | MM          | $\mathbf{u}_{\rm{m}}$ ,<br>MM | $^{\prime}$ $^{\prime}$ $^{\prime}$<br>MM <sup>-</sup> | $\pi$<br>Н | TB,<br>п | TH '<br>Н | $B$ , |  |
|                   |                        |                          |             |                               |                                                        |            |          |           |       |  |

3. Включить механический привод машины <sup>и</sup> установить скорость перемещения нижнего захвата. Скорость перемещения нижнего захвата принимается не более  $v = 10$  мм/мин. В процессе испытания наблюдать за состоянием образца, изменением нагрузки <sup>и</sup> вычерчиванием диаграммы растяжения. После разрыва образца выключить привод машины.

4. Освободить части образца из захватов <sup>и</sup>, плотно прижав обе части друг <sup>к</sup> другу, замерить расчетную длину образца после разрыва и диаметр шейки  $d_{\rm m}$  в месте разрыва.

Результаты замеров занести <sup>в</sup> таблицу 1.1.

### **Обработка опытных данных**

По полученной диаграмме растяжения определить нагрузки, соответствующие пределу пропорциональности *F*<sup>П</sup>, пределам текучести  $F_{\text{TB}}$  и  $F_{\text{TH}}$  и пределу прочности  $F_{\text{B}}$ . Масштаб нагрузки диаграммы при работе на диапазоне *I* будет равен 500 Н. Значения нагрузок записать в таблицу 1.1.

Рассчитать начальную площадь *A*<sup>0</sup> поперечного сечения образца и по соответствующим формулам вычислить механические характеристики материала: предел пропорциональности  $\sigma_{\Pi}$ , пределы текучести  $\sigma_{TR}$  и  $\sigma_{TH}$ , предел прочности  $\sigma_{R}$ , относительное остаточное удлинение δ, относительное остаточное сужение ψ <sup>и</sup> удельную работу, затраченную на разрушение образца *<sup>а</sup>*. Полученные значения занести <sup>в</sup> таблицу 1.2.

Таблица 1.2 ― Механические характеристики материала

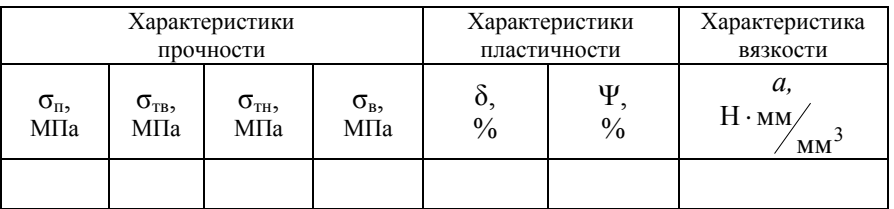

#### **Контрольные вопросы**

1. Что называется диаграммой растяжения?

2. Как формулируется закон Гука?

3. Напишите формулы абсолютной <sup>и</sup> относительной продольных деформаций бруса.

4. Что такое предел пропорциональности, предел текучести, предел прочности?

5. Какие деформации называются упругими, какие остаточными (пластическими)?

6. Какие материалы называются хрупкими, какие пластичными?

7. Чем отличаются диаграммы растяжения для пластичных <sup>и</sup> хрупких материалов?

8. Что такое наклеп? Как он используется <sup>в</sup> технике?

9. Что такое относительное остаточное сужение поперечного сечения образца?

10. Какое свойство материала характеризует удельная работа разрыва образца?

# **Темы для УИРС**

1. Испытание образцов из чугуна <sup>и</sup> легированной стали на растяжение.

2. Испытание образцов из полимерных <sup>и</sup> неметаллических материалов.

3. Влияние скорости деформирования на характер разрушения материалов.

# Лабораторная работа № 2

# **ОПРЕДЕЛЕНИЕ** КОЭФФИЦИЕНТА ПУАССОНА ЛЛЯ СТАЛИ

Цель работы. Ознакомиться с электротензометрическим методом определения деформаций и принципами тарировки аппаратуры. Провести тарировку измерительной аппаратуры в единицах деформации. Определить коэффициент Пуассона и (коэффициент поперечной деформации).

### Теоретическое обоснование

Электротензометрией называется электрический метод измерения малых деформаций в деталях машин и элементах конструкций. По величинам деформаций могут определяться напряжения, действующие нагрузки, перемещения и другие, связанные с задачами исследования, величины. Так как в реальных условиях прямое измерение деформаций представляет большие технические трудности или практически невозможно, то в настоящее время в измерительной технике широко используют методы преобразования деформаций в другие сравнительно просто измеряемые величины. Наиболее совершенным является метод электротензометрии, при котором используется физическое явление, заключающееся в изменении электрического сопротивления проводника при его деформации. Это явление называется тензорезистивным эффектом. Опытами установлено, что относительное изменение омического сопротивления проводника при растяжении и сжатии прямо пропорционально его относительной деформации:

$$
\frac{\Delta R}{R} = S \frac{\Delta l}{l} = S \varepsilon,\tag{2.1}
$$

где S - коэффициент тензочувствительности, постоянная безразмерная величина, зависящая от материала проводника. Для константановой проволоки он равен 2,1;

R. l — начальное (номинальное) омическое сопротивление и начальная длина проводника;

 $\Delta R$ ,  $\Delta l$  — соответственно, приращение сопротивления и длины проводника.

Обычно исследователя интересуют деформации в определенных точках детали или конструкции. В связи с этим проводники должны точно воспринимать деформации на небольших участках деталей. Такими чувствительными проводниками-преобразователями являются специальные тензодатчики омического сопротивления - тензорезисторы, прочно наклеиваемые на деформируемые детали. Наибольшее распространение получили константановые проволочные и фольговые тензорезисторы. Проволочные тензорезисторы (рисунок 2.1) изготавливаются из проволоки диаметром 0,012-0,020 мм, зигзагообразно уложенной межлу листочками тонкой бумаги.

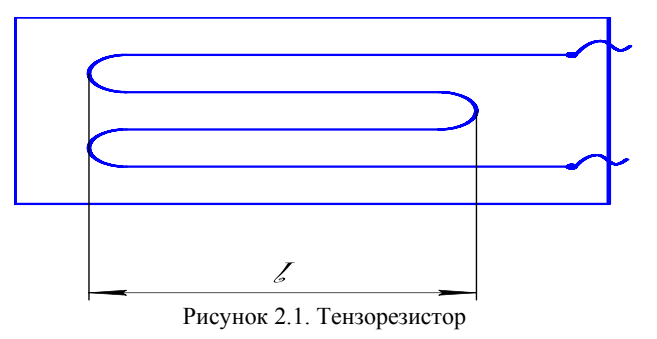

Длина зигзагов (петель) называется базой тензорезистора. Тензорезисторы выпускаются с базой  $L = 5...50$  мм и электрическим сопротивлением  $R = 50$ : 100: 150: 200 Ом. Наиболее распространены тензорезисторы с базой  $L = 20$  и 25 мм и сопротивлением 100 и 200 Ом. Маркировка тензорезисторов связана с их устройством. Например, маркировка ПКБ -  $15 - 100$  обозначает проволочный, константановый тензорезистор, на бумажной основе, с базой 15 мм и сопротивлением 100 Ом. Обозначение ФКП -  $15 - 100$  расшифровывается следующим образом: фольговый, константановый, прямоугольный. Бумажная прослойка осуществляет изоляцию проволоки от детали. Выводы служат для подключения датчика в измерительную схему. Тензорезисторы наклеиваются на детали специальными клеями. Для датчиков типа ПКБ можно использовать клей БФ-2 или циакрин. Наклейка тензорезистора представляет ответственную операцию, которая должна быть выполнена тщательно и настолько прочно, чтобы при последующем нагружении поверхностные волокна детали и проволока датчика деформировались как

одно целое. При этом вызываемое изменение сопротивления тензорезистора может быть зарегистрировано <sup>с</sup> помощью моста сопротивлений как изменение электрического тока. Мост сопротивлений представляет собой четыре сопротивления: *R*<sup>1</sup>*, R*<sup>2</sup>*, R*<sup>3</sup>*, R*<sup>4</sup>*, соединенных* в виде квадрата. Диагональ моста ВД называется измерительной диагональю. В нее включается чувствительный гальванометр или осциллограф. Диагональ ЕС является питающей, так как к ней подводится напряжение от батареи или выпрямителя. Сопротивления *R*1 <sup>и</sup> *R*2, равные по величине, образуют внешний полумост, <sup>а</sup> одинаковые по величине сопротивления *R*3 <sup>и</sup> *R*4, — внутренний полумост, смонтированный внутри прибора. Переменное сопротивление в точке Д называется реохордом, служит для балансировки моста. Сопротивление *R*1 представляет тензорезистор, наклеенный на исследуемую деталь. До приложения нагрузки производится балансировка моста, означающая выполнение равенства

$$
\frac{R_1}{R_4} = \frac{R_2}{R_3} \tag{2.2}
$$

В этом случае, как известно из электротехники, ток в измерительной диагонали ВД будет отсутствовать, т.е. стрелка гальванометра останется на нуле или луч осциллографа будет на фотобумаге чертить нулевую линию.

При растяжении детали силами *F* тензорезистор *R*1 получит деформацию. Его сопротивление изменится на некоторую величину Δ *R*1. В результате произойдет разбалансирование моста (нарушится равенство 2.2) и в измерительной диагонали появится ток *i* («тензосигнал»), величина которого будет прямо пропорциональна, <sup>в</sup> общем случае, разности относительных изменений сопротивлений тензорезисторов *R*1 и *R*2 внешнего полумоста:

$$
i = c \left( \frac{\Delta R_1}{R_1} - \frac{\Delta R_2}{R_2} \right),\tag{2.3}
$$

где *C* — коэффициент, зависящий от напряжения питания и чувствительности тензодатчика.

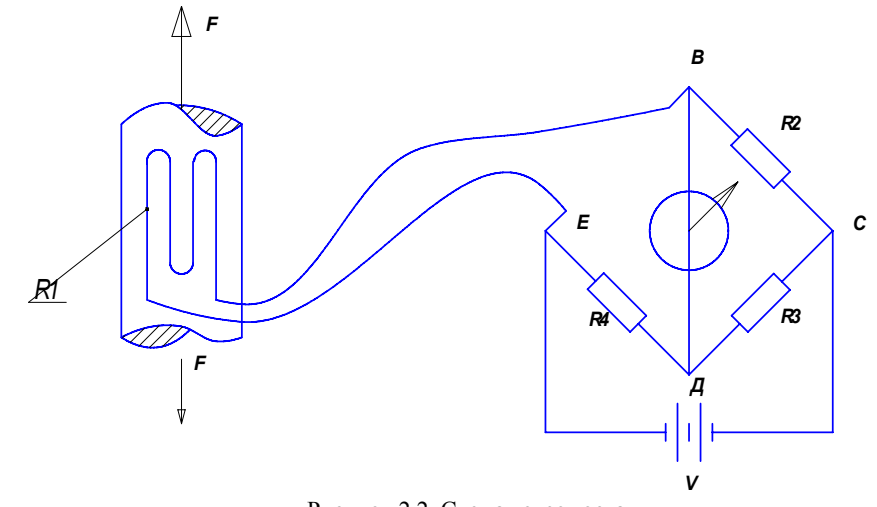

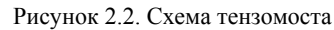

Подставляя <sup>в</sup> (2.3) выражение (2.1), получим формулу, связывающую ток в измерительной диагонали моста <sup>с</sup> разностью деформаций, воспринимаемых тензорезисторами:

$$
i = c(\varepsilon_1 - \varepsilon_2). \tag{2.4}
$$

Зависимость (2.4) является основным уравнением электротензометрии.

Уравнением (2.4) пользуются для выбора мест размещения тензорезисторов на детали с целью наилучшего выделения интересующих сигналов и автоматической взаимной компенсации ненужных сигналов. Основной погрешностью датчиков сопротивления является температурная погрешность, так как во время опыта они воспринимают не только деформацию от нагрузки, но и тепловую деформацию от изменения температуры. При изменении температуры сопротивление проволоки датчиков существенно меняется. Например, у константанового тензорезистора, наклеенного на стальную деталь, при изменении температуры на 1 °С сопротивление меняется на такую величину, как при изменении напряжения в детали на 70 Н/см². Для компенсации температурной погрешности служит тензорезистор *R*2, который включается во внешний полумост и называется компенсационным (рисунок 2.2). Этот датчик

должен иметь одинаковое сопротивление <sup>с</sup> рабочим датчиком (обычно выбирается из одной партии) <sup>и</sup> должен наклеиваться на деталь <sup>в</sup> зоне одинаковой температуры <sup>с</sup> рабочим, но <sup>в</sup> месте, где бы он не испытывал упругих деформаций (на торцах валов, вдоль нейтральных линий <sup>и</sup> <sup>т</sup>.<sup>д</sup>.). В тех случаях, когда исключить упругие деформации не представляется возможным, компенсационный датчик наклеивается на отдельную пластинку из того же материала, что и испытываемая деталь, <sup>и</sup> эта пластинка располагается рядом с рабочим датчиком (этим достигается единство значений упругих <sup>и</sup> температурных величин).

Если температура детали во время опыта изменилась, тогда полная деформация рабочего датчика будет включать упругую <sup>и</sup> тепловую деформации, <sup>а</sup> компенсационная — только тепловую, так как оба датчика внешнего полумоста находятся <sup>в</sup> области одинаковых температур:

$$
\varepsilon_1 = \varepsilon_y + \varepsilon_\tau; \ \varepsilon_2 = 0 + \varepsilon_T, \tag{2.5}
$$

где  $\varepsilon$ <sub>v</sub> и  $\varepsilon$ <sub>τ</sub> – соответственно, упругая и тепловая деформации.

Согласно (2.4) будем иметь

$$
i = cs \left[ (\varepsilon_y + \varepsilon_\tau) - (0 + \varepsilon_\tau) \right].
$$
 (2.6)

Таким образом, тепловые деформации <sup>в</sup> результате вычитания взаимно скомпенсировались <sup>и</sup> не повлияли на измерение упругой деформации рабочим датчиком.

Изменение сопротивления тензорезисторов при деформации деталей составляет малую величину. Например, при растяжении стального образца *Rg* = 200 Ом, напряжении <sup>σ</sup> = 1000 Н/см², *S* = 2,0, модуле упругости материала  $E = 2 \, 10^5$  МПа сопротивление тензорезистора, согласно формуле (2.1), изменится на величину

$$
\Delta R = S \varepsilon R_g = S \frac{\sigma}{E} \cdot R_g = 2.0 \cdot \frac{1000}{2 \cdot 10^7} \cdot 200 = 0.02 \text{ Om}.
$$

Малым изменениям сопротивления тензорезисторов соответствуют <sup>и</sup> слабые токи. Для усиления слабых токов (тензосигналов), возникающих <sup>в</sup> измерительной диагонали, <sup>в</sup> схему электротензо-

метрической установки включается усилитель, <sup>а</sup> для записи сигналов – шлейфовый или катодный осциллограф.

Электротензометрический метод позволяет:

<sup>а</sup>) измерять <sup>с</sup> большой точностью не только постоянные, но <sup>и</sup> переменные деформации;

б) проводить измерения на значительных расстояниях от объекта, причем одновременно <sup>в</sup> нескольких точках <sup>и</sup> <sup>в</sup> разных направлениях.

Для определения действительных величин деформаций, напряжений или нагрузок проводится тарировка прибора, т.е. устанавливается в единицах деформации, напряжения или нагрузки цена одной единицы показаний прибора (для стрелочных гальванометров — это цена одного деления шкалы, для цифровых тензометрических мостов — цена одной единицы показаний на табло).

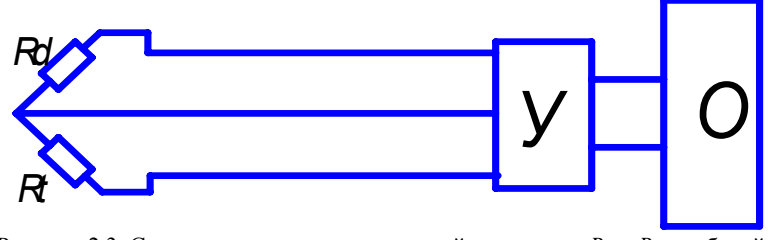

Рисунок 2.3. Схема электротензометрической установки:  $R_d$  и  $R_t$  – рабочий и компенсационный датчики; *У* – усилитель; *О* – осциллограф.

Таким образом, тарировочный коэффициент показывает, какой относительной деформации, какому напряжению или силе соответствует одна единица показаний прибора (один миллиметр ординаты осциллограммы, одно деление шкалы стрелочного прибора, одна единица на табло <sup>и</sup> <sup>т</sup>.<sup>д</sup>.). Относительная деформация (ε) напряжение (σ) сила (*F*) будут вычисляться по формулам:

$$
\varepsilon = \varepsilon_0 n; \ \sigma = \sigma_0 n; \ F = F_0 n, \tag{2.7}
$$

где *<sup>n</sup>* — величина тензосигнала, т.е. число единиц показаний регистрирующего прибора, соответствующее деформации тензорезистора;

 $\varepsilon_0$ ,  $\sigma_0$ ,  $F_0$  — соответствующие тарировочные коэффициенты.

Для определения тарировочных коэффициентов проводят специальные опыты, <sup>в</sup> которых (одновременно <sup>с</sup> измерением исследуемой величины прибором) проводится ее непосредственное измерение в месте наклейки датчика другими средствами, например, измерение деформации рычажным тензометром, измерение силы образцовым динамометром и т.д. Подставляя найденные значения изучаемых величин и число единиц показаний прибора в формулу (2.7), находят искомые значения тарировочных коэффипиентов:

$$
\varepsilon_0 = \frac{\varepsilon}{n}, \quad \sigma_0 = \frac{\sigma}{n}, \quad F_0 = \frac{F}{n} \,. \tag{2.8}
$$

На практике стремятся делать тарировку непосредственно на детали с учетом сопротивления и длины присоединительных проводов, с включением всех приборов, входящих в измерительную схему. В случае, если нельзя протарировать датчики непосредственно на детали, то их тарировка проводится на тарировочной балке, представляющей балку равного сопротивления, у которой во всех поперечных сечениях наибольшие нормальные напряжения одинаковы.

При этом является обязательным наклейка на деталь и тарировочную балку тензорезисторов одной партии. Так как датчики в партии имеют разброс значений коэффициента тензочувствительности в пределах 0.2 - 1.5 % и разброс сопротивлений в пределах  $0.1 - 0.2$  %, то рекомендуется тарировку проводить по количеству датчиков, равному не ниже 5 % от числа рабочих датчиков, но не менее 5 штук. Тарировочный коэффициент принимается как среднее по всем тарируемым тензорезисторам.

Коэффициентом Пуассона называется абсолютная величина отношения относительной поперечной леформации к относительной продольной деформации стержня при растяжении:

$$
\mu = \frac{\varepsilon_{\text{non}}}{\varepsilon_{\text{mpo},n}}.\tag{2.9}
$$

Для различных материалов µ изменяется в пределах 0...0,5. Для металлов  $\mu = 0.25 - 0.35$ .

Коэффициент Пуассона удобно находить методом электротензометрии, используя тензорезисторы для измерения поперечной и продольной деформаций.

#### Описание установки

Лабораторная установка включает универсальную разрывную машину 2054Р-5 (описание машины см. в лабораторной работе 1), измерительную тензометрическую систему СИИТ-3 и образец, представляющий стальную полосу прямоугольного поперечного сечения. Для закрепления в машине образец имеет утолщенные концы. На плоской поверхности образца наклеены два одинаковых тензодатчика для измерения поперечной и продольной деформаций (рисунок 2.4).

Компенсационные тензорезисторы наклеиваются на отдельную пластину из одинакового с образцом материала и располагаются рядом с рабочими датчиками. Рабочие датчики, вместе с компенсационными, образуют два отдельных внешних полумоста, которые подсоединяются к двум измерительным каналам СИИТ-3. Всего СИИТ-3 имеет сто измерительных каналов. Однако внутренний полумост у него один, поэтому показания тензорезисторов снимаются последовательно при их подключении с помощью кнопок, расположенных на панели прибора. Назначение кнопок указано на панели. Кроме кнопок на панели расположены два цифровых табло. Правое указывает номер подключенного канала, левое - величину выходного сигнала тензорезистора в цифровом виде. Так как СИИТ - 3 не имеет устройства для балансировки мостовой схемы, то при подключении даже ненагруженного тензорезистора на левом табло появляется тензосигнал в виде числа  $n_0$ , не равного нулю, которое необходимо считать «нулевой отметкой». Вычитая *п*<sub>0</sub> из п. появляющегося на табло при леформации тензорезистора, получим величину, пропорциональную измеряемой деформации (нагрузке):

$$
\varepsilon = \varepsilon_0 \left( n_i - n_0 \right),\tag{2.10}
$$

где  $\varepsilon_0$  – тарировочный коэффициент.

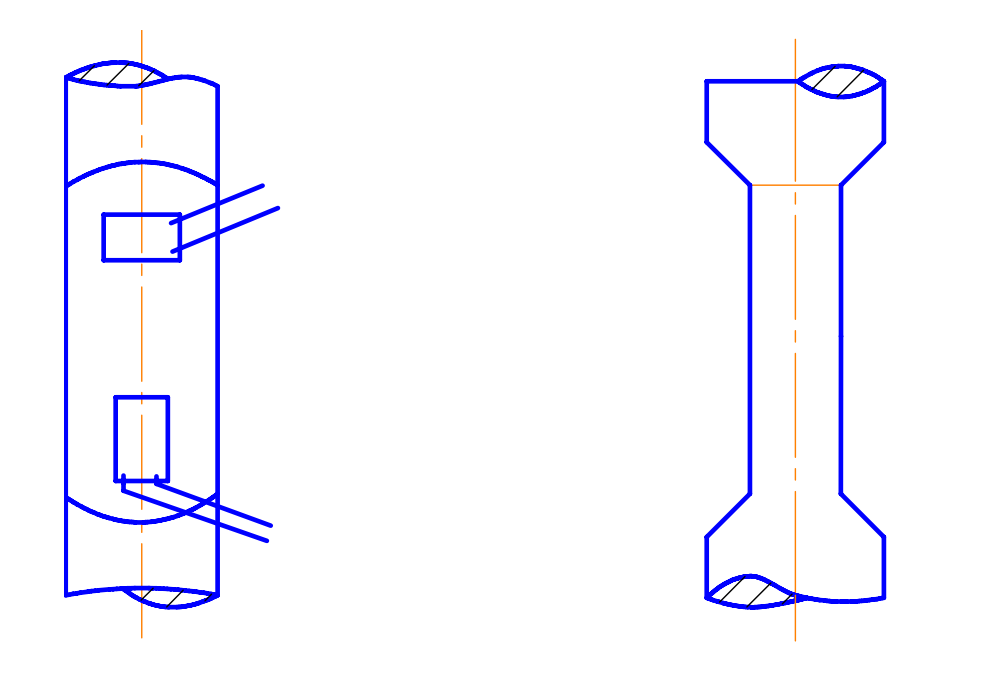

Рисунок 2.4. Схема наклейки тензодатчиков

На передней панели тензометрической измерительной системы СИИТ-3 (рисунок 2.5) располагаются блок измерения I для индикации показаний тензорезисторов; блок индикации каналов II, показывающий номер подключенного канала; панель управления III.

Панель управления предназначена для задания режимов работы системы. Она включает следующие кнопки: *1* — кнопка «Аналог» обеспечивает подачу на входы каналов фиксированного сигнала; *2, 3, 4* — кнопки «М», «М/2», «М/4» обеспечивают исходную настройку измерительных <sup>и</sup> управляющих цепей системы на работу соответственно, с внешними мостами или внешними тензорезисторными полумостами;

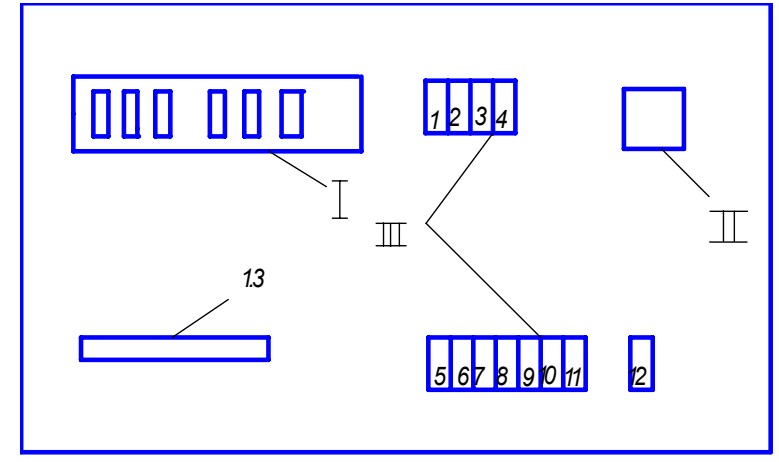

Рисунок 2.5. Панель управления СИИТа

*5* — кнопка «Авт» служит для задания автоматического режима выбора <sup>и</sup> измерения показаний тензорезисторов; *6* — кнопка «Ручн» задает режим ручного управления выбором измерительных каналов; *7* — кнопка «Ускор» позволяет менять каналы <sup>с</sup> частотой 5 Гц для ускоренного выбора требуемого канала; *8* — кнопка «Однокр» служит для пошаговой смены каналов; *9* — кнопка «Сброс» производит сброс <sup>в</sup> нуль счетчика блока индикации каналов; *10* <sup>и</sup> *11* — кнопки «Начало», «Конец» – обеспечивают запоминание установленного <sup>в</sup> данный момент на счетчике номера канала; *12* кнопка «Пуск» производит однократное измерение показаний выбранного канала <sup>в</sup> режиме ручного управления. Для включения прибора <sup>в</sup> сеть <sup>и</sup> отключения его от сети служит кнопка *13*.

### **Подготовка <sup>к</sup> проведению работы**

1. Изучить по лекциям <sup>и</sup> учебнику [2] тему «Основные законы и константы упругих свойств материалов».

2. Изучить текст данных методических указаний.

 3. Подготовить индивидуальный отчет по лабораторной работе по установленной форме <sup>в</sup> объеме <sup>п</sup>.<sup>п</sup>. 1 – 3 (см. введение, <sup>с</sup>. 3).

### **Порядок проведения работы**

1. Установить образец в захваты испытательной машины и подсоединить кабели от тензорезисторов к измерительной тензометрической системе СИИТ-3.

2. Установить на образец для измерения продольных деформаций рычажный тензометр Гугенбергера <sup>с</sup> базой 20 мм. Ознакомиться <sup>с</sup> работой и ценой деления тензометра, со схемой наклейки датчиков (рисунок 2.4). Измерить <sup>с</sup> точностью до 0,1 мм размеры поперечного сечения образца ( *<sup>a</sup>* — ширина прямоугольника, *b* — длина прямоугольника). Данные измерений записать в таблицу 4.1.

3. Включить питание и изучить переднюю панель СИИТ-3. Нажать кнопки « М», « М/2», « М/4», соответствующие заданному режиму работы системы. Записать номера каналов, <sup>к</sup> которым подключены поперечный и продольный тензорезисторы.

4. Установить на правом табло номер канала поперечного датчика, для чего сначала нажать на кнопки «Сброс», «Ручн», затем кнопкой «Однокр» вывести на табло соответствующий канал.

5. Включить разрывную машину и приложить к образцу предварительную нагрузку  $F_0$  = 5000 H. Нажать последовательно кнопки «Начало», «Конец», «Пуск» и записать показания поперечного тензорезистора.

6. Установить на правом табло номер канала продольного тензорезистора, для чего нажать кнопку «Сброс», затем кнопкой «Однокр» вывести на табло требуемый канал. Последовательно нажать кнопки «Начало», «Конец», «Пуск» и записать показания продольного датчика. Записать также показания рычажного тензометра.

7. Нагружать образец ступенями через 5000 Н до нагрузки 30000 Н. На каждой ступени записывать показания поперечного и продольного тензорезисторов, <sup>а</sup> также показания рычажного тензометра.

Данные опытов занести в соответствующие строки таблицы 2.1. Если при повторном нажатии кнопки «Пуск» показания СИИТ-3 несколько отличаются, то следует на каждой степени нагрузки принимать среднее арифметическое из трех показаний.

### Таблица 2.1 ― Показания опытных данных

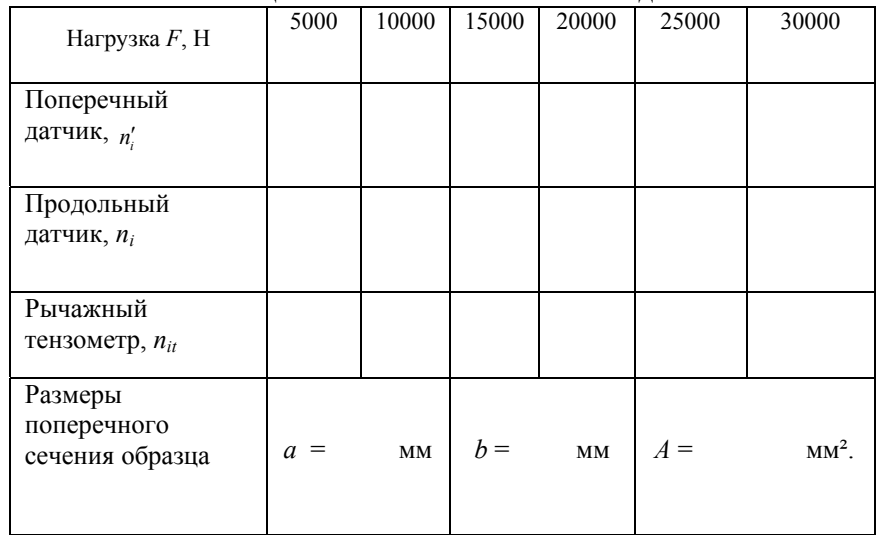

8. После заполнения таблицы машину разгрузить и выключить, тензометрическую систему СИИТ-3 также выключить.

### **Обработка опытных данных**

1. Полученные опытные данные из таблицы 4.1 внести для продольного тензорезистора и рычажного тензометра в таблицу 2.2, для поперечного тензорезистора – в таблицу 2.3. Для датчиков и тензометра величины *n'*, *n*, *n*<sub>τ</sub> получаются в результате вычитания показаний при начальной нагрузке  $F_0$ = 5000 H, принимаемой за начало отсчета, из показаний при остальных нагрузках:

$$
n' = n'_{i} - n'_{0};
$$
  
\n
$$
n = n_{i} - n_{0};
$$
  
\n
$$
n_{\tau} = n_{i\tau} - n_{0\tau},
$$

где  $n'_0$ ,  $n_0$  – соответственно показания СИИТ-3 при нагрузке  $F_0$  = 5000 Н;

 $n_{0}$  – показания рычажного тензометра при нагрузке  $F_0$  = 5000 H.

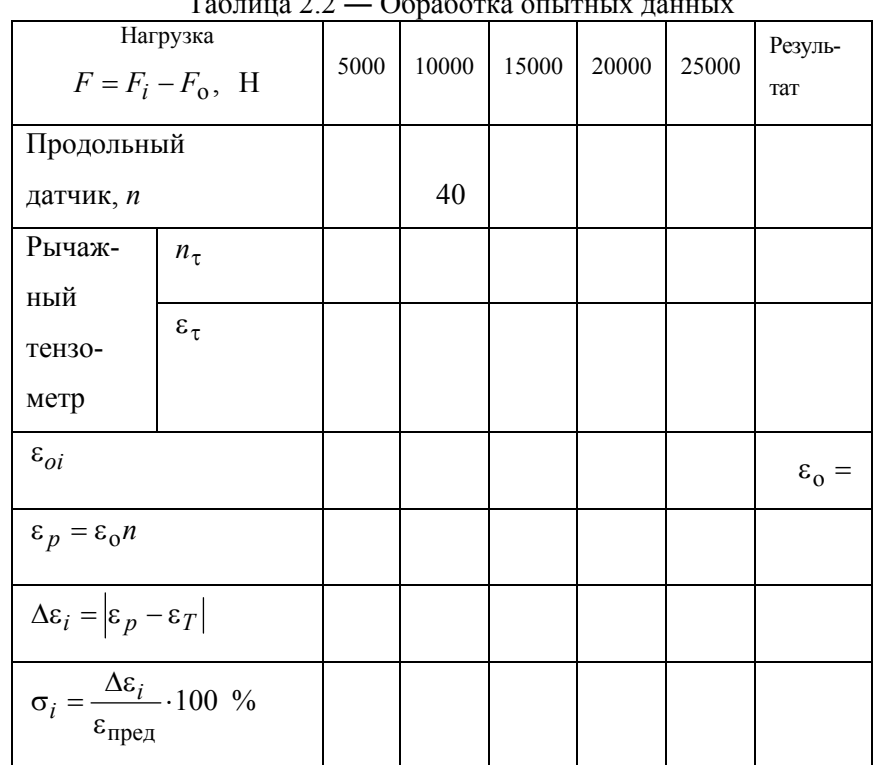

 $\sim$   $\sim$ 

 $\sim$   $\sim$ 

2. Вычислить величину относительной продольной деформации, измеренной рычажным тензометром для каждой нагрузки

$$
\varepsilon_{\rm T} = \frac{1}{K \cdot l_6} n_{\rm T} \,, \tag{2.11}
$$

где К - коэффициент увеличения тензометра;

 $l_6$  – база тензометра;

 $n_T$ - показания шкалы тензометра.

Для используемого рычажного тензометра Гугенбергера  $K =$ 1000;  $l_6 = 20$  MM.

$$
\varepsilon_{\tau} = \frac{1}{1000 \cdot 20} \cdot n_t = 5 \cdot 10^{-5} n_T. \tag{2.12}
$$

3. Построить график изменения деформации (1), замеренной тензометром Гугенберга (рисунок 2.6), как функцию тензосигнала продольного датчика. По оси ординат откладываются величины  $\varepsilon_T$ для тензометра, по оси абсцисс - значения і для продольного датчика. Этот график должен достаточно точно изображаться прямой линией (2).

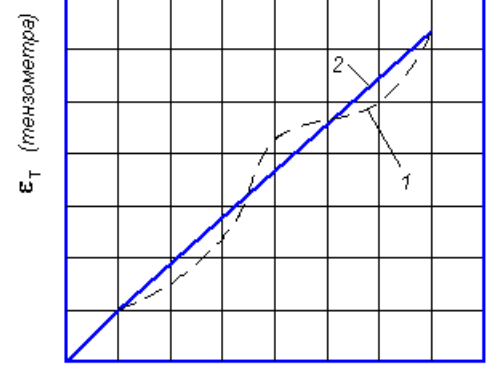

п (прод. датчик)

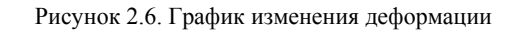

4. Вычислить тарировочный коэффициент  $\varepsilon_{i0}$  для каждой ступени нагрузки:

$$
\varepsilon_{i0} = \frac{\varepsilon_T}{n} \tag{2.13}
$$

Тарировочный коэффициент  $\varepsilon_0$  прибора будет определяться как среднее значение:

$$
\varepsilon_{o} = \frac{\sum_{i}^{m} \varepsilon_{io}}{m} \left( \frac{\text{EOH}}{\text{ед. показаний приборa}} \right), \tag{2.14}
$$

где *m* – число ступеней (опытов); ЕОД - единица относительной деформации.

5. Вычислить, используя  $\varepsilon_0$ , расчетное значение продольной деформации є для каждой ступени и построить тарировочный график (2) (рисунок 2.6):

$$
\varepsilon_p = \varepsilon_0 n \, .
$$

6. Вычислить на каждой степени абсолютную погрешность от нелинейности тарировочной кривой, за которую принимается отклонение экспериментальных точек от расчетного тарировочного графика без учета знака:

$$
\Delta \varepsilon_i = \left| \varepsilon_0 n - \varepsilon_T \right| \,. \tag{2.15}
$$

7. Вычислить относительную погрешность прибора от нелинейности для каждой ступени:

$$
\sigma_i = \frac{\Delta \varepsilon_i}{\varepsilon_{\text{mpe},i}} \cdot 100\% \tag{2.16}
$$

где  $\varepsilon_{\text{m}e\text{-}n}$  – наибольшее значение деформации по тарировочной кривой (берется значение при наибольшей нагрузке).

За погрешность прибора принимается наибольшее значение  $\sigma_{\text{max}}$ из всех относительных погрешностей о. полученных на различных ступенях.

8. Внести величины продольной деформации  $\varepsilon_n$  из таблицы 2.2 в таблицу 2.3 и вычислить, используя тарировочный коэффициент  $\varepsilon_0$ , расчетные значения поперечной деформации  $\varepsilon_{p'}$  для каждой ступени нагрузки:

$$
\varepsilon'_p = \varepsilon_0 n'.
$$

9. Вычислить для каждой ступени значение коэффициента Пуассона по формуле, где отношение берется по абсолютной величине

$$
\mu_i = \left| \frac{\varepsilon_p'}{\varepsilon_p} \right|
$$

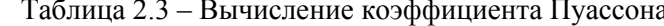

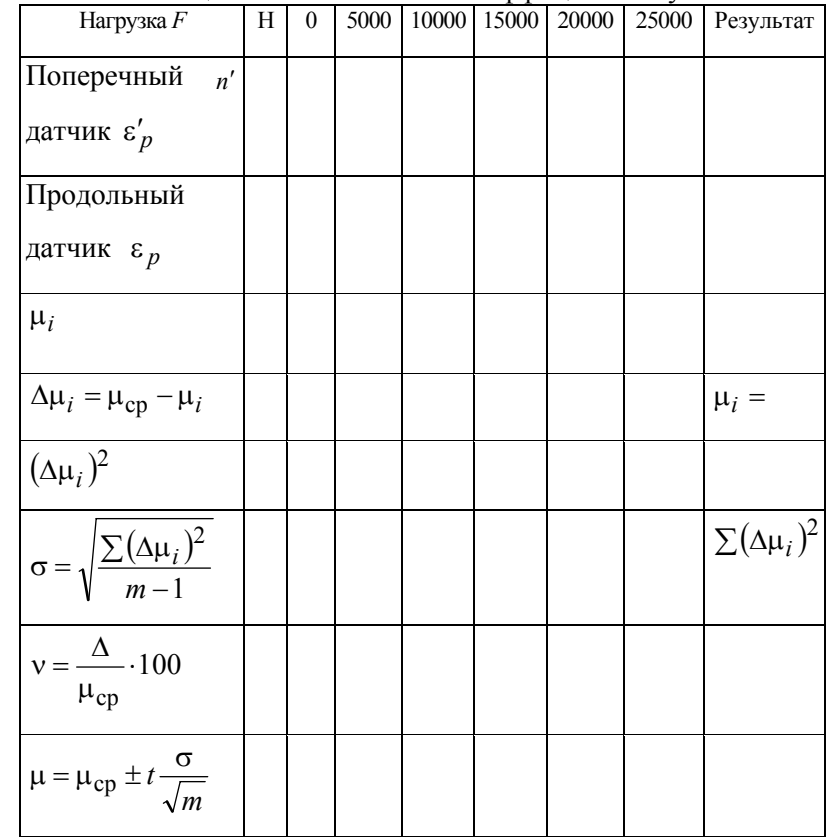

10. Произвести анализ полученных значений, при необходимости подвергнуть сомнительные величины отбраковке по методике, изложенной в п. 1.3 введения.

11. Записать в столбце «Результат» среднее значение коэффициента Пуассона, подсчитанное по формуле:

$$
\vec{\mu} = \frac{\sum_{i}^{m} \mu_{i}}{m}, \qquad (2.17)
$$

где  $m$  — число опытов (ступеней).

12. Вычислить отклонение частных значений  $\Delta \mu_i$  от среднего значения µ<sub>cp</sub> записать в таблице 2.3:

$$
\Delta \mu_i = \mu_{cp} - \mu_i \tag{2.18}
$$

13. Определить среднее квадратическое отклонение измерений

$$
\sigma = \sqrt{\frac{\sum (\Delta \mu_i)^2}{m-1}} \tag{2.19}
$$

14. Вычислить относительную величину среднего квадратического отклонения — коэффициент вариации:

$$
v = \frac{\sigma}{\mu_{cp}} 100\% \tag{2.20}
$$

15. Определить доверительный интервал средней арифметической µ<sub>cp</sub> для заданной доверительной вероятности (принять 0,95).

$$
t\frac{\sigma}{\sqrt{m}}\tag{2.21}
$$

где <sub>t</sub> — критерий Стьюдента, берется из таблицы в зависимости от выбранной доверительной вероятности и числа степеней свободы  $K = m - 1$ .

Достоверное значение коэффициента Пуассона будет определяться доверительным интервалом

$$
\mu = \mu_{cp} \pm t \frac{\sigma}{\sqrt{m}} \,. \tag{2.22}
$$

21. Сравнить полученные значения µ с табличными величинами для стали.

# Контрольные вопросы

1. Что называется коэффициентом Пуассона?

2. Какие свойства материала характеризует коэффициент Пуас- $\cos^2$ 

3. Почему различны знаки поперечной и продольной деформаций при растяжении стержня? Как обнаруживается различие знаков продольной и поперечной деформаций в данной работе?

4. В чем сущность основного уравнения тензометрии?

5. Объясните действие компенсационного датчика.

6. Что означает тарировочный коэффициент?

7. В чем сущность физического явления, называемого тензорезистивным эффектом?

8. Расскажите, как должен располагаться компенсационный датчик на летали и почему?

9. Что представляет собой тензорезистор и какими параметрами он характеризуется?

10. Когда компенсационный датчик называется активным, а когла — пассивным?

### Темы лля УИРС

1. Исследование влияния базы и сопротивления тензорезисторов на уровень тензосигнала.

2. Определение коэффициента Пуассона для неметаллических материалов (пластмасс), для нелинейно-упругих материалов.

3. Изучить характер изменения тарировочного коэффициента прибора в зависимости от величины сопротивления рабочих датчиков и при использовании активных компенсационных датчиков.

# Лабораторная работа № 3

# ОПРЕДЕЛЕНИЕ МОДУЛЯ ПРОЛОЛЬНОЙ УПРУГОСТИ СТАЛИ

Цель работы. Экспериментально проверить закон Гука при растяжении стального образца, определить модуль продольной упругости стапи

# Теоретическое обоснование

В пределах малых удлинений для большинства материалов справедлив закон Гука, который утверждает прямую пропорциональность между нормальным напряжением и относительным продольным удлинением.

$$
\sigma = \varepsilon \cdot E \tag{3.1}
$$

Величина Е представляет собой коэффициент пропорциональности и называется модулем продольной упругости (модуль Юнга). Коэффициент пропорциональности Е представляет отношение напряжения к деформации и называется модулем упругости или модулем Юнга. В переводе с латинского слово «модуль» означает «малая мера». Модуль упругости является фундаментальным понятием. Для каждого материала модуль упругости величина постоянная, определяемая экспериментально. Модуль упругости является физической постоянной материала и характеризует его жесткость: чем больше значение  $E$ , тем меньше (при прочих равных условиях) продольная деформация( $\varepsilon$ ). Поскольку  $\varepsilon$  – безразмерная величина, то, как видно из выражения (3.1), модуль  $E$  имеет размерность напряжений МПа, Н/см<sup>2</sup>.

Подставляя вместо о и є их значения, формулу (3.1) можно представить в виде:

$$
\Delta l = \frac{N \cdot l}{E \cdot A},\tag{3.2}
$$

где  $\Delta l$  – абсолютное удлинение стержня;

 $l$  - первоначальная длина стержня;

 $N$  – продольная сила. Если стержень нагружен только по концам  $- N = F^*$ 

 $A$  – площадь поперечного сечения.

Выражение (3.2) является по существу второй формой записи закона Гука и читается следующим образом: абсолютное удлинение стержня обратно пропорционально жесткости стержня  $(E \cdot A)$ .

Модуль продольной упругости непосредственно замерами определить невозможно. Его вычисляют по формуле (3.2), определяя из опыта на растяжение величину  $\Delta l$  для разных  $F$ .

Модуль продольной упругости является важнейшей физической характеристикой материала и используется в расчетах на жесткость и устойчивость. Для металлов  $E = (0.8...2.1) \cdot 10^5$  МПа.

#### Описание установки

Работа выполняется на универсальной разрывной машине. Схема машины и принцип действия ее приведены в указаниях к лабораторной работе № 1. В захватах машины закрепляется образец круглого поперечного сечения (рисунок 3.1). Для определения абсолютных удлинений  $\Delta l$  на участке  $l_6$  образца используется рычажный тензометр Гугенбергера с базой  $l_6$  и ценой деления равной 0,001 мм. Тогда  $\Delta l = n \times 0.001$  мм, где *п* – число делений по шкале прибора.

#### Подготовка к проведению работы

1. Изучить по лекциям и учебнику [2] тему «Основные законы и константы упругих свойств материалов».

2. Изучить текст ланных метолических указаний.

3. Подготовить индивидуальный отчет по лабораторной работе по установленной форме в объеме п.п.  $1-3$  (см. введение, с. 3).

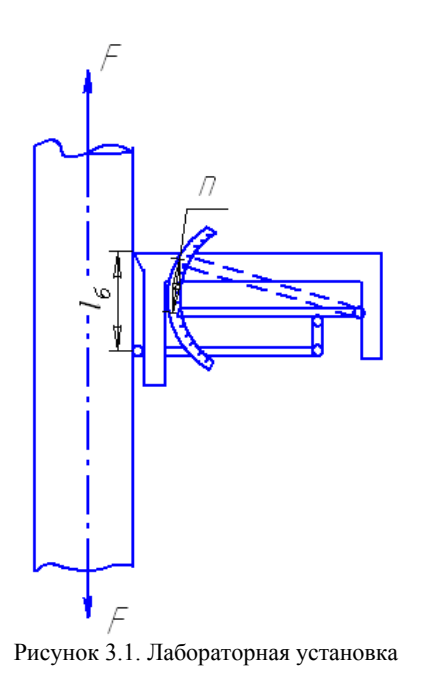

# Порядок проведения работы

1. Замерить с точностью до 0,02 м диаметр d образца, установленного в разрывную машину и проверить расчетную базу тензометра  $l_6$ .

2. Включить машину и дать предварительную нагрузку  $F_0$  = 5000 H.

Снять показания по шкале рычажного тензометра и записать в таблицу 3.1.

3. Нагрузить образец ступенями через 5000 Н до нагрузки 25000 Н. На каждой ступени записать показания тензометра в таблице 3.1.

После окончания опытов образец разгрузить и машину отключить от сети

# Обработка результатов

1. Определить для каждой степени приращения нагрузки и приращения показаний по шкале тензометра, приняв за начало отсчета предварительную нагрузку  $F_0 = 5000$  H.

$$
\Delta F = F_i - F_0 \,,\tag{3.4}
$$

$$
\Delta n = n_i - n_0 \,, \tag{3.5}
$$

гле  $n_0$  – отсчет по шкале тензометра при нагрузке  $F_0$ .

Полученные данные записать в таблицу 3.1.

2. Определить первоначальную площадь поперечного сечения образца.

$$
A = \frac{\pi d^2}{4}.\tag{3.6}
$$

3. Вычислить по формуле (3.2) значение абсолютного удлинения  $\Delta l$  и записать в таблицу 3.1.

4. Построить график  $F = f(\Delta l)$  и убедиться в справедливости закона Гука для данного образца.

5. Вычислить по формуле (3.3) значения модуля продольной упругости для каждой ступени нагружения и найти его среднее значение

$$
E_{\rm cp}^{\rm on} = \frac{\sum E_i}{m} \quad , \tag{3.7}
$$

где  $m$  - число опытов.

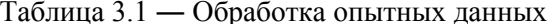

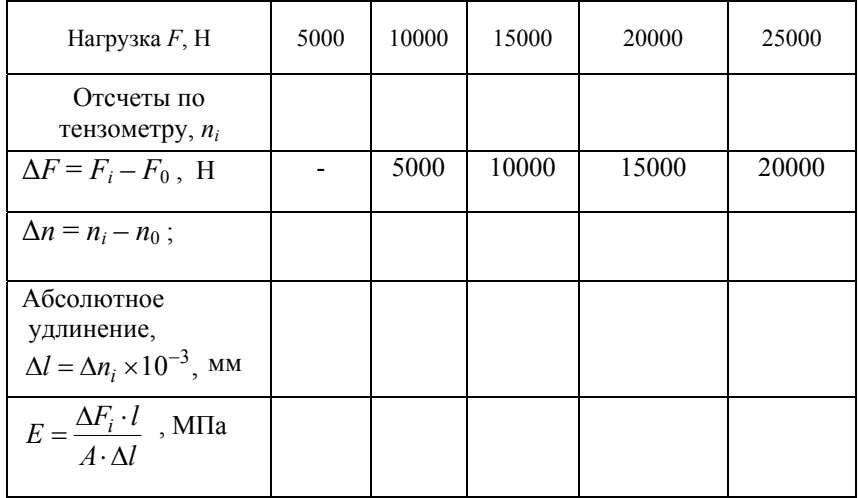

#### **Контрольные вопросы**

1. В какой зоне диаграммы растяжения проводится опыт по определению модуля продольной упругости?

2. Как формулируется закон Гука?

3. Для каких материалов закон Гука соблюдается <sup>с</sup> большой степенью точности?

4. Для каких материалов закон Гука является приближенным?

### **Лабораторная работа № 4**

# **ОПРЕДЕЛЕНИЕ МОДУЛЯ СДВИГА СТАЛИ**

*Цель работы.* Экспериментально проверить закон Гука при кручении стального стержня круглого поперечного сечения, определить модуль сдвига стали.

# **Теоретическое обоснование**

Опыты показывают, что для многих материалов при чистом сдвиге <sup>в</sup> пределах малых углов закручивания наблюдается линейная зависимость между касательным напряжением <sup>и</sup> углом сдвига:

$$
\tau = \gamma G \,, \tag{4.1}
$$

где γ — угол сдвига.

Эта зависимость называется законом Гука при сдвиге <sup>и</sup> формулируется следующим образом: касательные напряжения прямо пропорциональны углу сдвига.

В формуле (4.1) коэффициент пропорциональности *G* называется модулем сдвига. Модуль сдвига является физической постоянной материала, характеризующей его способность сопротивляться упругим деформациям при сдвиге. Из выражения (4.1) следует, что модуль сдвига *G* имеет размерность напряжений Н/см<sup>2</sup>, МПа, так как угол сдвига величина безразмерная. Модуль сдвига связан <sup>с</sup> модулем продольной упругости *E* <sup>и</sup> коэффициентом Пуассона μ зависимостью:

$$
G = \frac{E}{2(1+\mu)},\tag{4.2}
$$

где μ – коэффициент Пуассона.

Для каждого материала модуль сдвига имеет свое значение. Величина его определяется экспериментально из опытов на кручение цилиндрических образцов.

При кручении стержня круглого поперечного сечения угол закручивания определяется по формуле:

$$
\varphi = \frac{Tl}{GI_p},\tag{4.3}
$$

где ϕ — угол закручивания или угол поворота одного сечения относительно другого (рад);

*l* – расстояние между сечениями;

*T* – крутящий момент;

*<sup>I</sup>*<sup>р</sup> – полярный момент инерции для круглого поперечного сечения.

Формула (4.3) справедлива только в области упругих деформаций, когда максимальные напряжения в поперечных сечениях стержня не превышают предела пропорциональности, т.е.  $\tau_{\text{max}} \leq \tau_n$ .

При постоянных длине (*l*) <sup>и</sup> диаметре ( *d*) образца модуль сдвига, согласно (4.3), будет определяться только крутящим моментом *T*  и углом закручивания φ.

$$
G = \frac{Tl}{\varphi I_p} \tag{4.4}
$$

Таким образом, для определения модуля сдвига необходимо из опыта на кручение найти для известного крутящего момента ( *T*) величину угла закручивания ( ϕ ) на определенной длине (*l*).

#### **Описание установки**

Лабораторная установка (рисунок 4.1) имеет две опоры *1* <sup>и</sup> *2*. Опора *1* – неподвижная, опора *2* представляет подшипниковый узел, на консольном валу которого установлен шкив *3*. К шкиву с помощью гибкой нити присоединяется гиревой подвес для установки грузов *4*, создающих скручивающий момент. Образец *5* закрепляется в опорах *1* <sup>и</sup> *2*. Угол закручивания определяется между двумя сечениями образца, расположенными на расстоянии *l*. Определение угла закручивания ϕ производится по величине прогиба *l* измерительной пластинки *6* по формуле:

$$
tg \approx \varphi = \frac{f}{a} \tag{4.5}
$$

где *<sup>a</sup>*– плечо, равное 200 мм.

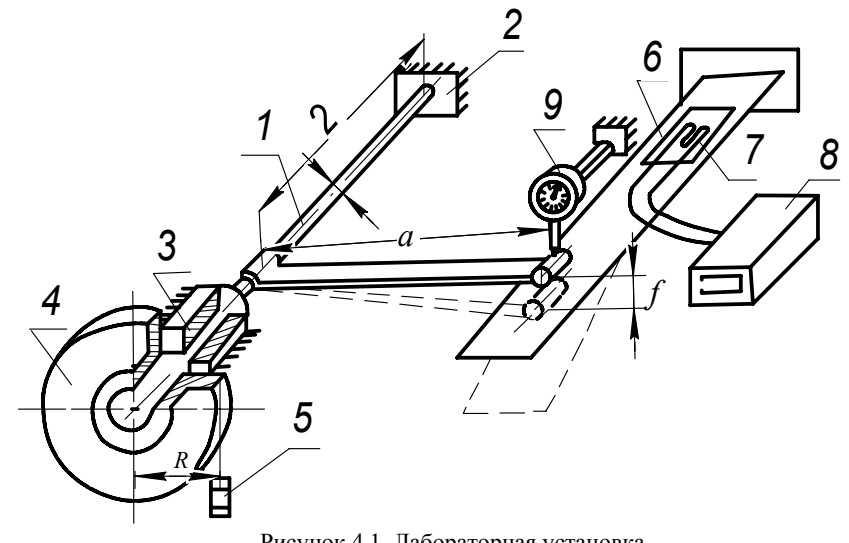

Рисунок 4.1. Лабораторная установка

Для определения прогиба *f* на измерительной пластинке *6* наклеен тензорезистор *7*, тензосигнал <sup>с</sup> которого регистрируется измерительной тензометрической системой СИИТ-3 ( *8*). При тарировке прибора замер прогиба *f* осуществляется индикатором *9* часового типа <sup>с</sup> ценой деления 0,01 мм.

#### **Подготовка к проведению работы**

1. Изучить по лекциям и учебнику [2] темы «Основные законы и константы упругих свойств материалов», «Кручение».

2. Изучить текст данных методических указаний.

3. Подготовить индивидуальный отчет по лабораторной работе по установленной форме в объеме <sup>п</sup>.<sup>п</sup>. 1 – 3 (см. введение, <sup>с</sup>. 3).

### **Порядок проведения работы**

1. Ознакомиться <sup>с</sup> установкой, схемой наклейки тензорезисторов, соединением их <sup>с</sup> прибором СИИТ-3.

2. Измерить диаметр образца <sup>с</sup> точностью 0,02 мм, диаметр шкива *3* <sup>с</sup> точностью 0,01 мм, расстояние между исследуемыми сечениями <sup>с</sup> точностью 0,01 мм.

3. Включить тензометрическую измерительную систему СИИТ-3, записать номер канала, отведенного для работы, <sup>и</sup> <sup>с</sup> помощью кнопок управления вывести канал на правое табло.

4. Создать предварительный скручивающий момент, приложив <sup>к</sup> шкиву нагрузку 10 Н. Нажать кнопки «Начало» и «Пуск» на приборе <sup>и</sup> записать начальное показание (*n*o). Установить стрелку индикатора *8* на нулевое деление шкалы.

5. Производить последующие нагружения образца, прикладывая к шкиву нагрузку ступенями через 10 Н до 50 Н. На каждой ступени записать показания прибора <sup>и</sup> показания индикатора. Данные опытов занести <sup>в</sup> таблицу 4.1.

После окончания опытов прибор отключить от сети, образец разгрузить, сняв грузы с гиревого подвеса.

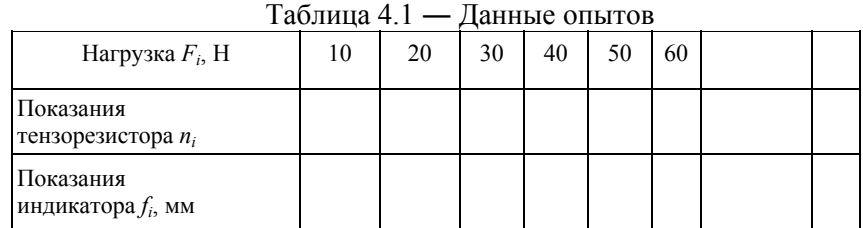

# **Обработка опытных данных**

1. Перенести опытные данные из таблицы 4.1 <sup>в</sup> таблицы 4.2 <sup>и</sup> 4.3. В соответствующие строчки таблиц вписываются значения величин, полученных <sup>в</sup> результате вычитания показаний при нагрузке  $F<sub>o</sub>$  = 10 H (показание при  $F<sub>o</sub>$  = 10 H принимается за начало отсчета) из показаний при последующих нагрузках:

$$
F = F_i - F_0 ,
$$

$$
n = n_i - n_0 \tag{4.6}
$$

2. Вычислить по прогибу *fi*, замеренному индикатором, угол закручивания (ϕ *<sup>i</sup>*) образца для каждой ступени нагрузки, используя формулу (4.5).

3. Построить график изменения угла закручивания ф в зависимости от показания тензорезистора*<sup>n</sup>*. По оси ординат откладываются величины угла ϕ , по оси абсцисс – значения *n*. График должен достаточно точно изображаться прямой линией.

$$
\varphi = \varphi_0 n \,, \tag{4.7}
$$

где  $\varphi_{o}$  – тарировочный коэффициент прибора по углу закручивания.

4. Вычислить тарировочный коэффициент φ<sub>*io Д*ля каждой ступени:</sub>

$$
\varphi_{i0} = \frac{\varphi_i}{n} \,. \tag{4.8}
$$

5. Определить тарировочный коэффициент прибора как среднее значение:

$$
\varphi_{0} = \frac{\sum_{i=1}^{m} \varphi_{io}}{m} , \qquad (4.9)
$$

где *<sup>m</sup>* — число опытов (ступеней).

6. Вычислить, используя  $\varphi_o$  по формуле (4.7), величину угла закручивания для каждого опыта, построить тарировочный график (рисунок 4.5). Данные записать <sup>в</sup> таблицу 6.3.

7. Вычислить крутящий момент (*T*) для каждой ступени нагрузки:

 $T_i = RF_i,$  (4.10)

где  $R$  — радиус шкива.

8. Построить график  $T = f(\varphi_D)$  и убедиться в его линейности.

9. Вычислить по формуле (4.4) значения модуля сдвига для каждой ступени нагружения <sup>и</sup> найти его среднее значение:

$$
G_{\text{on}} = \frac{\sum_{i=1}^{m} \varphi_i}{m},
$$
\n(4.11)

где *<sup>m</sup>*— число опытов (ступеней).

10. Определить доверительный интервал величины *G*оп для доверительной вероятности 0,95 <sup>и</sup> записать достоверное значение модуля сдвига:

$$
G = G_{\text{on}} \pm t \frac{S}{\sqrt{m}},\tag{4.12}
$$

где *t* — критерий Стьюдента; *S* – среднее квадратическое отклонение измерений.

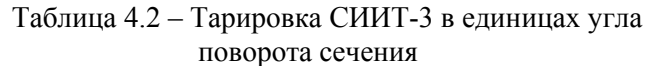

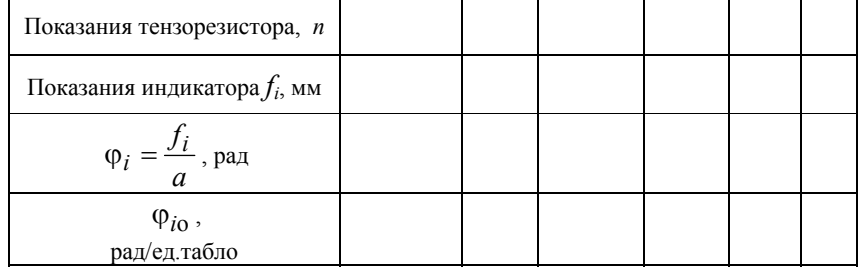

#### Таблица 4.3 – Вычисление модуля сдвига стали

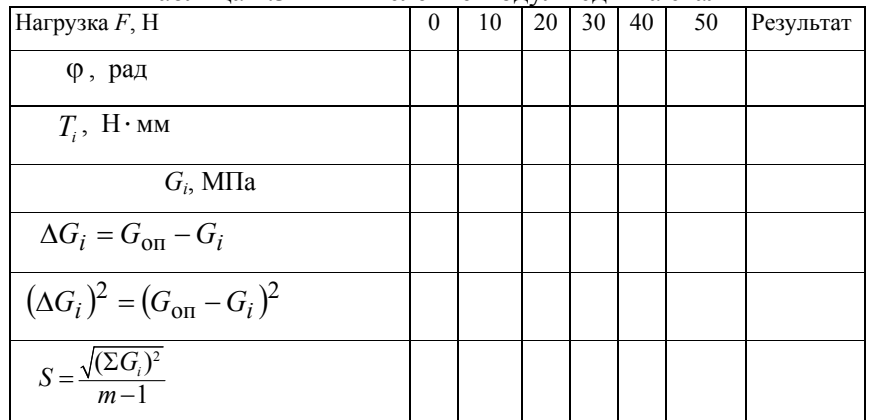

### **Контрольные вопросы**

1. Сформулируйте закон Гука при сдвиге?

2. Что такое угол сдвига?

3. Что такое угол закручивания?

4. Как найти жесткость сечения бруса при кручении?

5. Какие напряжения возникают <sup>в</sup> поперечном сечении круглого бруса при кручении? Чему они равны <sup>и</sup> как распределяются по сечению?

6. Какая связь между величинами μ , *E* <sup>и</sup> *G*?

7. Как разрушаются при кручении стальные, чугунные <sup>и</sup> деревянные брусья круглого поперечного сечения? Чем объяснить такой характер их разрушения?

### **Темы для УИРС**

1. Построить <sup>и</sup> сравнить диаграммы *T* <sup>−</sup> ϕ для круглых образцов из чугуна, дерева <sup>и</sup> стали.

2. Определение влияния «наклепа» на модуль сдвига стали.

# Лабораторная работа № 5

# ОПРЕЛЕЛЕНИЕ ГЛАВНЫХ ЛЕФОРМАЦИЙ И ГЛАВНЫХ НАПРЯЖЕНИЙ ПРИ ИЗГИБЕ

Цель работы. Определить величины главных деформаций и главных напряжений в поверхностном слое балки при чистом изгибе. Провести тарировку прибора в единицах деформации.

# Теоретическое обоснование

Для определения величины и направлений полных напряжений, действующих по граням элементарного объема  $dV$ , представляют каждое из них в виде проекций на оси координат  $x, y, z$  (рисунок 5.1).

Пусть объем выделенного элемента стремится к нулю, тогда можно считать, что напряжения на противоположных гранях элемента одинаковы и определяют напряженное состояние в точке тела, около которой выделен этот объем.

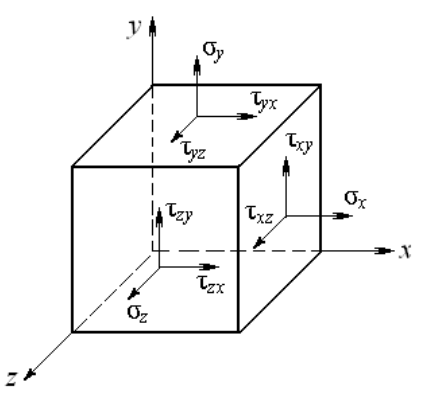

Рисунок 5.1. Напряжения в точке тела и расположение координатных осей

Если записать напряжения, действующие по граням элемента в виде матрицы размерностью  $3\times3$ , то каждый столбец ее будет представлять собой совокупность напряжений, лействующих на одной из граней элемента. Такая матрица называется тензором напряжений:

$$
\begin{bmatrix}\n\sigma_x & \tau_{yx} & \tau_{zx} \\
\tau_{xy} & \sigma_y & \tau_{zy} \\
\tau_{xz} & \tau_{yz} & \sigma_z\n\end{bmatrix}.
$$
\n(5.1)

По закону парности касательные напряжения на взаимно перпендикулярных площадках равны, поэтому  $\tau_{xy} = -\tau_{yx}$ ,  $\tau_{yz} = -\tau_{zy}$ ,  $\tau_{xz} =$  $-\tau_{\tau}$ . Следовательно, тензор напряжений – симметричная матрица, напряженное состояние в произвольной точке тела определяется шестью независимыми напряжениями.

При повороте осей координат, совпадающих с нормалями к граням выделенного элемента, компоненты напряжений изменяются. Вращая выделенный элемент вокруг осей координат, можно найти такое положение элемента, при котором все касательные напряжения на гранях (площадках) элемента равны нулю.

Площадка, на которой касательные напряжения равны нулю, называется главной площадкой. Нормальное напряжение на главной площадке называется главным напряжением. Главные напряжения обозначаются  $\sigma_1 > \sigma_2 > \sigma_3$  с учетом знака напряжений. Нормаль к главной площадке называется главной осью напряжений.

В сопротивлении материалов используются не сами тензоры напряжений, а лишь их отдельные компоненты. Для расчетов на прочность можно использовать как тензор из девяти компонентов напряжений, так и вектор из трех главных напряжений. Естественно, работать с тремя неизвестными напряжениями значительно проще, поэтому при решении задач на напряженно-деформированное состояние стараются использовать главные напряжения.

В зависимости от наличия главных напряжений на гранях элемента различают три вида напряженного состояния:

1) одноосное или линейное - одно главное напряжение не равно нулю (рисунок 5.2, *a*);

2) двухосное или плоское - два главных напряжения не равны нулю (рисунок 5.2, б);

3) трехосное или объемное - все три главных напряжения не равны нулю (рисунок 5.2, в).

$$
\sigma_1 = \varepsilon_x E, \tag{5.3}
$$

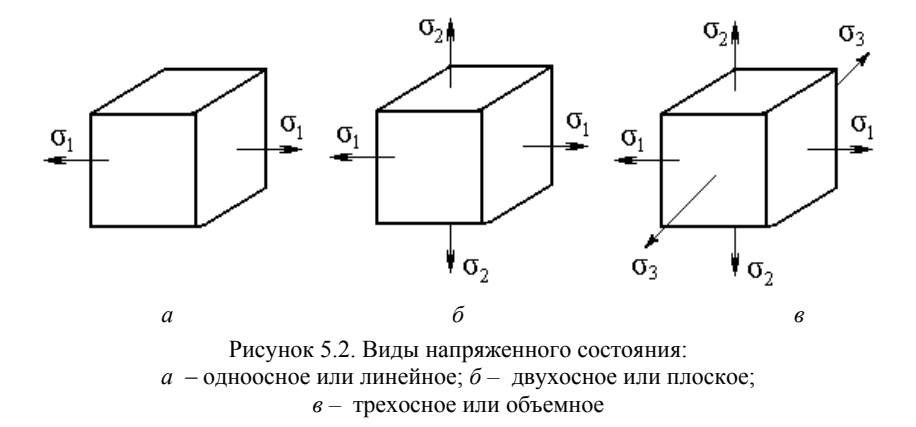

В любой точке нагруженного тела существуют три взаимно перпендикулярные главные оси, в системе координат которых угловые деформации равны нулю. Действующие вдоль этих осей линейные деформации называются главными деформациями и обозначаются  $\varepsilon_1$ ,  $\varepsilon_2$ ,  $\varepsilon_3$  (или  $\varepsilon_x$ ,  $\varepsilon_y$ ,  $\varepsilon_z$ ). Главным деформациям соответствуют главные напряжения. Связь между напряжениями и деформациями выражается обобщенным законом Гука:

$$
\begin{cases}\n\varepsilon_1 = \frac{1}{E} (\sigma_1 - \mu (\sigma_2 + \sigma_3)); \\
\varepsilon_2 = \frac{1}{E} (\sigma_2 - \mu (\sigma_1 + \sigma_3)); \\
\varepsilon_3 = \frac{1}{E} (\sigma_3 - \mu (\sigma_1 + \sigma_2)).\n\end{cases} (5.2)
$$

На свободной поверхности элементарная частица тела может находиться в линейном или плоском напряженном состоянии. В случае линейного напряженного состояния, например, при растяжении или сжатии стержня, величину главного напряжения можно вычислить, определив с помощью тензорезистора, наклеенного на деталь, относительную линейную деформацию вдоль оси стержня. По величине деформации (на основе закона Гука в относительных единицах) значение главного напряжения будет равно:

где  $E$  – модуль продольной упругости материала стержня (модуль Юнга).

При исследовании плоского напряженного состояния возможны два варианта:

1) направления главных деформаций (напряжений) известны;

2) направления главных деформаций (напряжений) неизвестны.

В первом варианте на поверхность детали наклеиваются два рабочих тензорезистора, оси которых ориентируются по направлению главных напряжений  $\sigma_1$  и  $\sigma_2$ . Эти напряжения по обобщенному закону Гука вычисляются через величины главных деформаций  $\varepsilon_r$  и  $\varepsilon_v$ по формулам:

$$
\sigma_1 = \frac{E}{1 - \mu^2} \left( \varepsilon_x + \mu \varepsilon_y \right), \quad \sigma_2 = \frac{E}{1 - \mu^2} \left( \varepsilon_y + \mu \varepsilon_x \right). \tag{5.4}
$$

Во втором варианте для определения главных деформаций пользуются розеткой из трех датчиков. По относительным деформациям  $\varepsilon_{\alpha}$ ,  $\varepsilon_{\alpha}$ , и  $\varepsilon_{\alpha}$ , замеренным в трех непараллельных между собой направлениях, определяются главные деформации ε<sub>χ</sub>, ε<sub>ν</sub>, и угол α, опрелеляющий положение главных осей.

Если главные оси обозначить х и у, то относительное удлинение любого отрезка dl (рисунок 5.3), составляющего с осью х угол  $\alpha$ , будет равно

$$
\varepsilon_{\alpha} = \varepsilon_{\rm x} \cos^2 \alpha + \varepsilon_{\rm y} \sin^2 \alpha. \tag{5.5}
$$

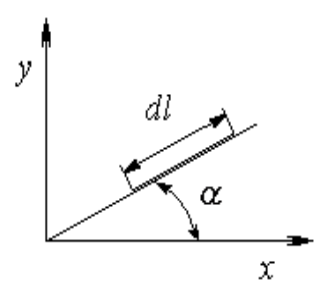

Рисунок 5.3. Положение произвольного отрезка dl относительно главных осей

Уравнение (5.5) содержит три неизвестные величины  $\varepsilon_x$ ,  $\varepsilon_y$  и  $\alpha$ , которые можно определить, зная деформации по трем любым направлениям (рисунок 5.4).

$$
\varepsilon_{\alpha_1} = \varepsilon_x \cos^2 \alpha_1 + \varepsilon_y \sin^2 \alpha_1, \n\varepsilon_{\alpha_2} = \varepsilon_x \cos^2 \alpha_2 + \varepsilon_y \sin^2 \alpha_2, \n\varepsilon_{\alpha_3} = \varepsilon_x \cos^2 \alpha_3 + \varepsilon_y \sin^2 \alpha_3.
$$
\n(5.6)

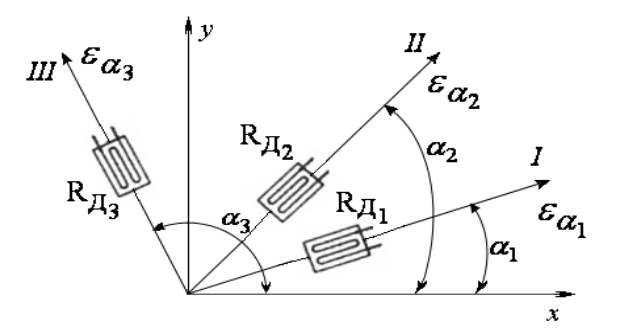

Рисунок 5.4. Направления определения деформаций

Обычно базы датчиков в розетке образуют углы 45° по отношению друг к другу (рисунок 5.5).

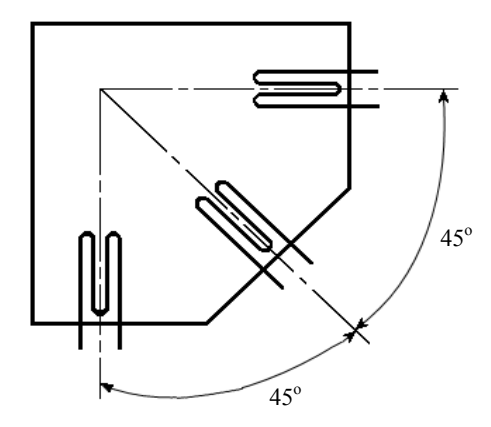

Рисунок 5.5. Расположение баз датчиков в розетке

Принимая в уравнениях (5.6) углы  $\alpha_1 = \alpha$ ,  $\alpha_2 = \alpha + 45^{\circ}$  и  $\alpha_3 = \alpha +$  $90^\circ$ , получим:

$$
\varepsilon_{\alpha_1} = \varepsilon_x \cos^2 \alpha + \varepsilon_y \sin^2 \alpha,
$$
  
\n
$$
\varepsilon_{\alpha_2} = \varepsilon_x \cos^2 (\alpha + 45^\circ) + \varepsilon_y \sin^2 (\alpha + 45^\circ),
$$
  
\n
$$
\varepsilon_{\alpha_3} = \varepsilon_x \cos^2 (\alpha + 90^\circ) + \varepsilon_y \sin^2 (\alpha + 90^\circ).
$$
\n(5.7)

Обозначив измеренные с помощью розетки тензометров деформации соответственно через  $\varepsilon_{\alpha_1} = \varepsilon_1$ ,  $\varepsilon_{\alpha_2} = \varepsilon_{\Pi}$  и  $\varepsilon_{\alpha_3} = \varepsilon_{\Pi}$ , найдем главные деформации  $\varepsilon_x$ ,  $\varepsilon_y$  и их направления, решив совместно уравнения (5.7):

$$
\operatorname{tg} 2\alpha = \frac{\varepsilon_1 - 2\varepsilon_H + \varepsilon_{III}}{\varepsilon_I - \varepsilon_{III}}; \tag{5.8}
$$

$$
\varepsilon_{x} = \frac{\varepsilon_{I} + \varepsilon_{III}}{2} + \frac{1}{2} \sqrt{(\varepsilon_{I} - \varepsilon_{III})^{2} + (\varepsilon_{I} - 2\varepsilon_{II} + \varepsilon_{III})^{2}};
$$
\n
$$
\varepsilon_{y} = \frac{\varepsilon_{I} + \varepsilon_{III}}{2} - \frac{1}{2} \sqrt{(\varepsilon_{I} - \varepsilon_{III})^{2} + (\varepsilon_{I} - 2\varepsilon_{II} + \varepsilon_{III})^{2}}.
$$
\n(5.9)

где  $\alpha$  — угол между направлением  $\varepsilon_1$  и осью, совпадающей с главной деформацией  $\varepsilon_{r}$ .

Если угол а в формуле (5.8) получается со знаком плюс, то, согласно рисунку 5.5, его нужно откладывать от оси первого датчика (направления деформации  $\varepsilon_1$ ) по ходу часовой стрелки, если минус - против хода часовой стрелки.

После вычисления  $\varepsilon$  и  $\varepsilon$  по формуле (5.4) определяются главные напряжения.

Количество наклеиваемых на деталь тензорезисторов зависит от числа точек, в которых одновременно необходимо определить главные напряжения, и возможностей измерительной аппаратуры.

# Описание установки

Лабораторная установка, показанная на рисунке 5.6, состоит из стальной балки-пластины 1, на которую наклеены розетки тензорезисторов; станины 2 и подвесок для гирь 3.

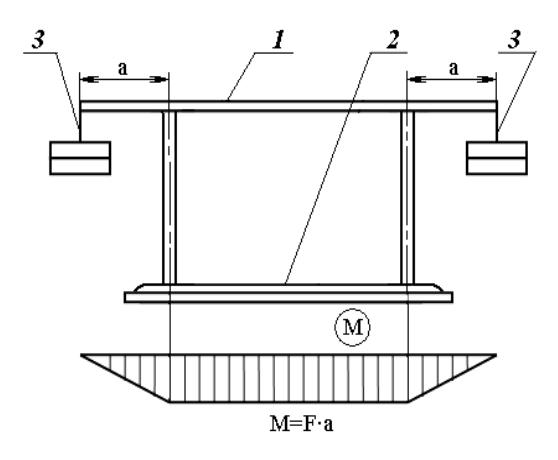

Рисунок 5.6. Схема лабораторной установки

На среднем участке балки наклеены розетки тензорезисторов, составляющие различные углы с продольной осью балки (рисунок 5.7). Компенсационные датчики наклеиваются на отдельную пластину из того же материала, что и балка, не воспринимающую деформации. Они располагаются в том же температурном поле, что и рабочие датчики.

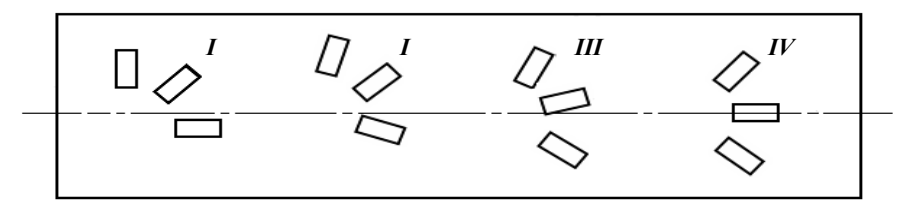

Рисунок 5.7. Схема наклейки розеток тензорезисторов

Так как на участке балки между опорами возникает чистый изгиб, то деформированное состояние его поверхности является однородным, поэтому тензорезисторы розеток можно считать расположенными в одной точке изучаемой поверхности балки.

Лля измерения деформаций используется тензометрическая измерительная система СИИТ-3. Соединение тензорезисторов с системой СИИТ-3 осуществляется многожильным кабелем с использованием стандартных разъемов.

#### Подготовка к проведению работы

1. Изучить по лекциям и учебнику [2] тему «Основы теории напряженного и деформированного состояний».

2. Изучить текст данных методических указаний.

3. Подготовить индивидуальный отчет по лабораторной работе по установленной форме в объеме п.п.  $1-3$  (см. введение, с. 3).

# Порядок проведения работы

1. Ознакомиться с лабораторной установкой, схемой наклейки розеток тензорезисторов: замерить размеры поперечного сечения и длину консолей балки, убедиться, что эти длины одинаковы; включить в сеть тензометрическую систему СИИТ-3.

2. Выполнить тарировку прибора в единицах деформации, используя тензорезистор, наклеенный вдоль горизонтальной оси балки (точка I на рисунке 5.6). Не нагружая балку, вывести на правое табло прибора СИИТ-3 номер канала, соединенного с продольным тензорезистором, и записать в таблицу 5.1 показание прибора, принимаемое в дальнейшем за начало отсчета.

3. Нагрузить балку ступенями до величины  $F = 50$  H, располагая на подвеске каждой консоли одинаковое количество гирь по 10 Н. Показания датчиков записать в таблицу 5.1.

4. Вычислить максимальные нормальные напряжения в поперечном сечении балки при чистом изгибе для каждой ступени нагружения:

$$
\sigma_x = \frac{M}{W_x} = \frac{6Fa}{bh^2},\tag{5.10}
$$

где  $F$  – нагрузка на консоль;

 $a$  – плечо силы  $F$ ;

 $b$  и  $h$  – размеры поперечного сечения балки.

5. Вычислить продольную деформацию в поверхностном слое балки, приняв модуль упругости первого рода для стали  $E = 2 \cdot 10^5 M \text{Hz}$ 

$$
\varepsilon_{x} = \frac{\sigma_{x}}{E} \,. \tag{5.11}
$$

6. Построить график зависимости продольных деформаций  $\varepsilon_x$  в функции показаний продольного тензорезистора *п* (показаний табло прибора). График должен представлять собой прямую линию, построенную по уравнению:

$$
\varepsilon_x = \varepsilon_0 n \,, \tag{5.12}
$$

где  $\varepsilon_0$  - тарировочный коэффициент прибора в единицах относительной деформации (ЕОД).

7. Вычислить по формуле (5.12) тарировочный коэффициент для каждой ступени нагружения установки. Для прибора тарировочный коэффициент находится как среднее арифметическое значение по всем ступеням. Вычисления записать в таблицу 5.1.

$$
\varepsilon_0 = \frac{\sum_{i=1}^{m} \varepsilon_i}{m}.
$$
\n(5.13)

8. Рассчитать, используя тарировочный коэффициент прибора  $\varepsilon_0$ , расчетную деформацию  $\varepsilon_{xp}$  для каждой ступени нагружения и построить тарировочный график.

9. Получить у преподавателя задание по величине нагружения балки и номера точек, в которых необходимо исследовать напряжения. Наибольшая нагрузка не должна превышать  $F = 50$  H.

10. Не нагружая балку, вывести на табло прибора СИИТ-3 номера каналов, к которым подключены тензорезисторы заданных розеток, и снять начальные показания  $n_0$  всех датчиков. Данные записать в таблицу 5.2.

11. Нагрузить балку заданной нагрузкой, располагая одинаковое количество гирь на каждую подвеску. Последовательно снять показания всех тензорезисторов под нагрузкой и записать в таблицу 5.2.

# Обработка опытных данных

1. Вычислить величины относительных деформаций, измеренных каждым тензорезистором с учетом знака разности показаний прибора:

$$
\varepsilon_{I-III} = \varepsilon_0 \left( n_i - n_0 \right), \tag{5.14}
$$

где  $\varepsilon_0$  – тарировочный коэффициент прибора, который принимается из таблицы 5.1:

 $n_0$  – начальное показание тензорезистора без нагрузки;

 $n_i$  - показания тензорезисторов под нагрузкой.

Если показание тензорезистора под нагрузкой больше начального, т.е.  $\Delta n > 0$ , то это означает, что в месте наклейки по направлению оси тензорезистора материал детали испытывает растяжение. Отрицательное значение разности  $\Delta n > 0$  указывает на сжатие материала в месте наклейки по направлению оси тензорезистора.

Таблица 5.1 — Определение тарировочного коэффициента

| Нагрузка $F$ , Н                                      | $\theta$ | 10 | 20 | 30 | 40 | 50 | Результат                                                                |
|-------------------------------------------------------|----------|----|----|----|----|----|--------------------------------------------------------------------------|
| Продольный датчик                                     |          |    |    |    |    |    |                                                                          |
| $n_i$                                                 |          |    |    |    |    |    |                                                                          |
| $n = n_i - n_0$                                       |          |    |    |    |    |    |                                                                          |
| Теоретическое $\sigma_x$ ,                            |          |    |    |    |    |    |                                                                          |
| МПа                                                   |          |    |    |    |    |    |                                                                          |
| Теоретическое                                         |          |    |    |    |    |    |                                                                          |
| $\epsilon_x = \frac{\sigma_x}{E}$                     |          |    |    |    |    |    |                                                                          |
| $\epsilon_{0_i} = \frac{\epsilon_x}{n}, \text{ EOII}$ |          |    |    |    |    |    | $\epsilon_0 = \frac{\sum \epsilon_i}{\sum \epsilon_i}$<br>$\mathfrak{m}$ |
| $\epsilon_{\rm xp} = \epsilon_{\rm 0} \cdot n$        |          |    |    |    |    |    |                                                                          |

2. Вычислить по формулам (5.8) и (5.9) значения главных деформаций  $\varepsilon_x$ ,  $\varepsilon_y$  и их направление (угол  $\alpha$ ).

3. Определить по формулам (5.4) величины главных напряжений  $\sigma_1$  и  $\sigma_2$ , приняв значения коэффициента Пуассона  $\mu = 0.3$  и модуля Юнга  $E = 2 \cdot 10^5$  МПа. Все величины в формулы полставляются со своими знаками.

4. Вычислить максимальные напряжения в поперечном сечении балки при изгибе и сравнить их значения с найденными экспериментально.

5. Подсчитать отклонения теоретических результатов от экспериментальных:

$$
\Delta_{\sigma} = \left| \frac{\sigma_{\tau} - \sigma_{\text{on}}}{\sigma_{\tau}} \right| \times 100 \text{ %}.
$$

Таблица 5.2 — Опытные данные и расчетные значения

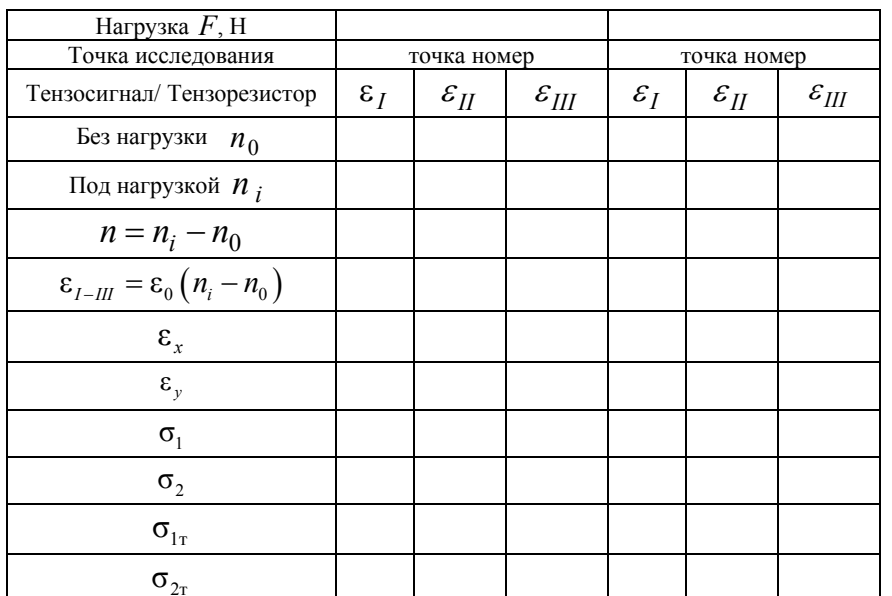

# Контрольные вопросы

1. В каком напряженном состоянии находится материал в изучаемых точках на поверхности балки?

2. Что такое главные деформации и главные напряжения в точке на поверхности детали?

3. Объясните связь между главными деформациями и напряжениями при линейном и плоском напряженном состояниях.

# Темы для УИРС

1. Построение графиков изменения напряжений  $\sigma = f(\alpha)$  и деформаций  $\varepsilon = f(\alpha)$  по различным направлениям, проходящим через заданную точку (начальное положение - геометрическая ось балки).

2. Установление соотношения между напряжениями и деформациями для различных углов, объяснение полученных зависимостей.

# **Лабораторная работа № 6**

# **ОПРЕДЕЛЕНИЕ ПОЛОЖЕНИЯ НЕЙТРАЛЬНОЙ ОСИ <sup>И</sup> ПЕРЕМЕЩЕНИЙ В КОНСОЛЬНОЙ БАЛКЕ ПРИ КОСОМ ИЗГИБЕ**

*Цель работы.* Экспериментально <sup>и</sup> теоретически определить положение нейтральной оси, перемещения при косом изгибе консольной балки, сравнить величины наибольших напряжений, перемещений концевого сечения при косом <sup>и</sup> прямом изгибах.

### **Теоретическое обоснование**

*Косым изгибом* называется такой вид изгиба, при котором след плоскости изгибающего момента не совпадает ни <sup>с</sup> одной из главных центральных осей инерции поперечного сечения. При расчетах на прочность <sup>и</sup> жесткость косой изгиб приводится <sup>к</sup> двум изгибам <sup>в</sup> главных центральных плоскостях инерции бруса.

Рассмотрим консольную балку прямоугольного поперечного сечения, нагруженную силой *F*, линия действия которой составляет <sup>с</sup> главной центральной осью *<sup>z</sup>* угол <sup>α</sup>*F* (рисунок 6.1). Пускай <sup>в</sup> поперечном сечении балки на расстоянии *<sup>х</sup>* от крайнего левого сечения действует изгибающий момент равный

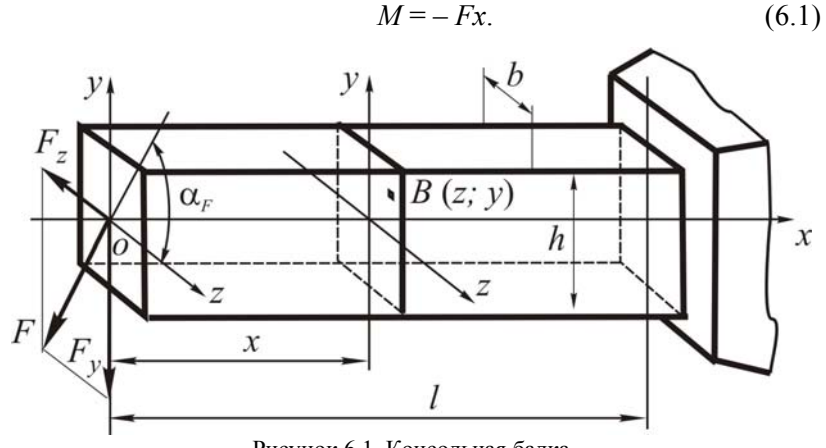

Рисунок 6.1. Консольная балка

Спроектируем действующую на балку внешнюю силу *F* <sup>в</sup> главную центральную плоскость *уох* .

$$
F_y = F \sin \alpha_F. \tag{6.2}
$$

В поперечном сечении балки на расстоянии *<sup>х</sup>* от крайнего левого сечения действует изгибающий момент относительно оси *<sup>z</sup>* равный

$$
M_z = -F_y x = -F \sin \alpha_F x = M \sin \alpha, \qquad (6.3)
$$

где <sup>α</sup> ― угол, который составляет след силовой плоскости (плоскости действия полного изгибающего момента *M*) <sup>с</sup> главной центральной осью инерции *<sup>z</sup>*.

В рассматриваемом случае плоского косого изгиба угол <sup>α</sup> равен углу α*F*.

Спроектируем действующую на балку внешнюю силу *F* <sup>в</sup> главную центральную плоскость *<sup>z</sup>ох* .

$$
F_z = F \cos \alpha_F. \tag{6.4}
$$

В поперечном сечении балки на расстоянии *<sup>х</sup>* от крайнего левого сечения действует изгибающий момент относительно оси *y* равный

$$
M_y = -F_z x = -F \cos \alpha_F x = M \cos \alpha . \qquad (6.5)
$$

Нормальное напряжение <sup>в</sup> произвольной точке поперечного сечения балки согласно принципу независимости действия сил определяется как алгебраическая сумма напряжений от изгибающих моментов относительно главных центральных осей инерции *Mz* <sup>и</sup> *My*.

$$
\sigma = \pm \sigma_{M_z} \pm \sigma_{M_y}.
$$
  

$$
\sigma = \pm \frac{M_z}{I_z} y \pm \frac{M_y}{I_y} z.
$$
 (6.6)

При расчете нормальных напряжений по формуле (6.6) все величины подставляются <sup>в</sup> правую часть по модулю, <sup>а</sup> знаки перед каждым из двух слагаемых ставятся с учетом растяжения или сжатия <sup>в</sup> рассматриваемой точке (растяжение ― «+», сжатие ― «–»), обусловленного соответствующим изгибающим моментом. Так, для

показанной на рисунке 6.1 схемы нагружения бруса, продольные волокна, расположенные выше оси  $z$ , как видно из эпюры  $M_z$  испытывают сжатие, ниже оси z - растяжение, а продольные волокна, расположенные справа от оси у, как видно из эпюры  $M_{\nu}$ испытывают сжатие, слева от оси  $v$  — растяжение. Тогда напряжение в точке В (z; y), принадлежащей первому квадранту поперечного сечения балки, можно найти по формуле (6.6), поставив перед каждым слагаемым в правой части знак «+»:

$$
\sigma = \frac{M_z}{I_z} y + \frac{M_y}{I_y} z. \tag{6.7}
$$

Из формулы (6.6) видно, что нормальные напряжения в некоторых точках поперечного сечения балки, испытывающей косой изгиб, равны нулю. Эти точки располагаются на прямой линии, проходящей через начало координат (центр тяжести), называемой нейтральной осью. Приравнивая выражение (6.7) к нулю, получаем уравнение нейтральной оси в виде

$$
y = -\operatorname{ctg}\alpha \frac{I_z}{I_y} z. \tag{6.8}
$$

Поскольку нейтральная ось проходит через начало координат, то ее уравнение часто бывает удобным представлять следующим выражением:

$$
tg\beta = -ctg\alpha \frac{I_z}{I_y},\tag{6.9}
$$

где  $\beta$  — угол, который составляет нейтральная ось с главной центральной осью инерции *z* (рисунок 6.2).

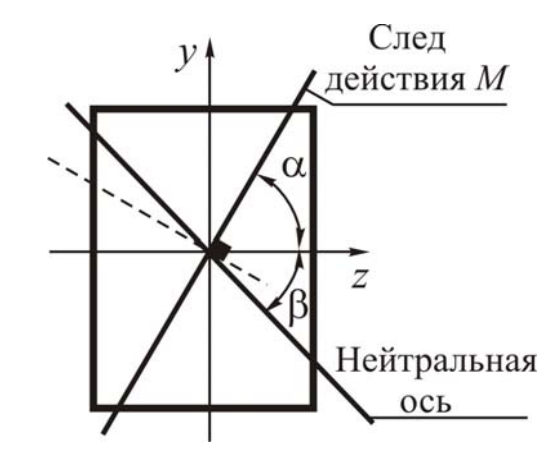

Рисунок 6.2. След действия М и нейтральная ось в поперечном сечении бруса

Нейтральная ось в поперечном сечении бруса при косом изгибе не перпендикулярна следу полного изгибающего момента. Она отклоняется от перпендикуляра к следу полного изгибающего момента к главной центральной оси инерции сечения, относительно которой момент инерции минимальный. По мере удаления точки от нейтральной оси нормальное напряжение в ней линейно возрастает. Наибольшие растягивающие и сжимающие напряжения возникают в точках наиболее удаленных от нейтральной оси по разные от нее стороны. Причем в одной опасной точке возникает наибольшее растягивающее напряжение  $\sigma_{\text{max}}$ , а в другой — наибольшее сжимающее напряжение  $\sigma_{\min}$ .

При косом изгибе перемещение (прогиб) поперечного сечения  $f$ определяется как геометрическая сумма перемещений (прогибов) в главных центральных плоскостях инерции  $f_z$  и  $f_v$ , найденных теми же методами, что и при прямом изгибе:

$$
f = \sqrt{f_z^2 + f_y^2} \,. \tag{6.10}
$$

Используя метод начальных параметров, получим составляющие полного перемещения концевого поперечного сечения консольной балки (рисунок 6.1):

$$
f_z = -\frac{F \cos \alpha l^3}{3EI_y} ; f_y = -\frac{F \sin \alpha l^3}{3EI_z} .
$$
 (6.11)

Полное перемещение  $f$  (рисунок 6.3) будет составлять угол  $\gamma$  с осью z, равный

$$
\operatorname{tg}\gamma = \frac{f_y}{f_z} = \operatorname{tg}\alpha \frac{I_y}{I_z} \,. \tag{6.12}
$$

Перемножая уравнения (6.9) и (6.11), найдем:

$$
\operatorname{tg}\beta \cdot \operatorname{tg}\gamma = -\operatorname{ctg}\alpha \frac{I_z}{I_y} \cdot \operatorname{tg}\alpha \frac{I_y}{I_z} = -1. \tag{6.13}
$$

Таким образом, полное перемешение (прогиб) при косом изгибе перпендикулярно нейтральной оси, т.е. изгиб, происходит не в плоскости действия внешних сил, а в плоскости, перпендикулярной к нейтральной оси.

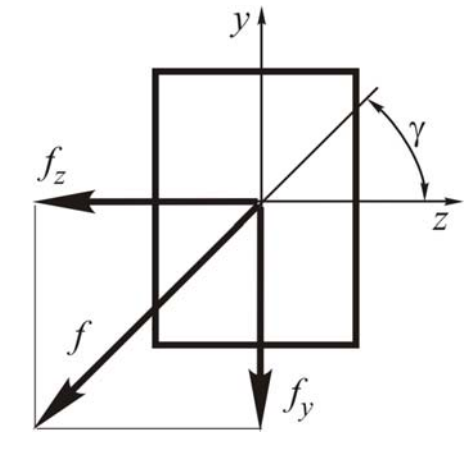

Рисунок 6.3. Перемешения концевого поперечного сечения балки при косом изгибе

### Описание установки

Лабораторная установка (рисунок 6.4) состоит из балки прямоугольного поперечного сечения 1, жестко закрепляемой одним концом в опорном цилиндре 2 посредством винтов 3. На другом конце балки предусмотрен зацеп для подвеса с гирями 4 и указатель 5 главной центральной оси z. На подвижной стойке штатива 6 закреплена прозрачная прямоугольная шкала 7. На ней нанесена сетка вертикальных и горизонтальных линий с шагом 2 мм. На прямоугольной шкале на оси крепится поворачивающаяся вокруг нее круглая прозрачная шкала  $\delta$  с нанесенной на ней градусной сеткой линий и координатными осями z, y. На той же оси крепится поворачивающийся указатель нейтральной оси 9 с перпендикулярно расположенной стрелкой направления перемещения 10. На штативе имеется рукоятка 11 лля перемешения полвижной стойки вверхвниз. На торце опоры нанесена неподвижная шкала 12 с градусной сеткой линий.

# Подготовка к проведению работы

1. Изучить по лекциям и учебнику [2] тему «Косой изгиб».

2. Изучить текст данных методических указаний.

3. Подготовить индивидуальный отчет по лабораторной работе по установленной форме в объеме п.п.  $1 - 3$  (см. введение, с. 3).

# Порядок проведения работы

1. Замерить с точностью до 0,1 мм размеры поперечного сечения балки h и b и с точностью до 1 мм - длину балки l.

2. Закрепить балку в опорном цилиндре при заданном угле  $\alpha$  $(0 < \alpha < 90^{\circ}$  (рисунок 6.5, 6).

3. Установить начало координат прямоугольной и круглой шкал совпадающим с центром тяжести концевого сечения балки (перемещая штатив 6 и вращая рукоятку 11), поворачивая круглую шкалу вокруг оси, совместить ось  $z$  на ней с указателем 5 главной центральной оси *z* на балке.

4. Нагрузить балку заданной силой  $F$ .

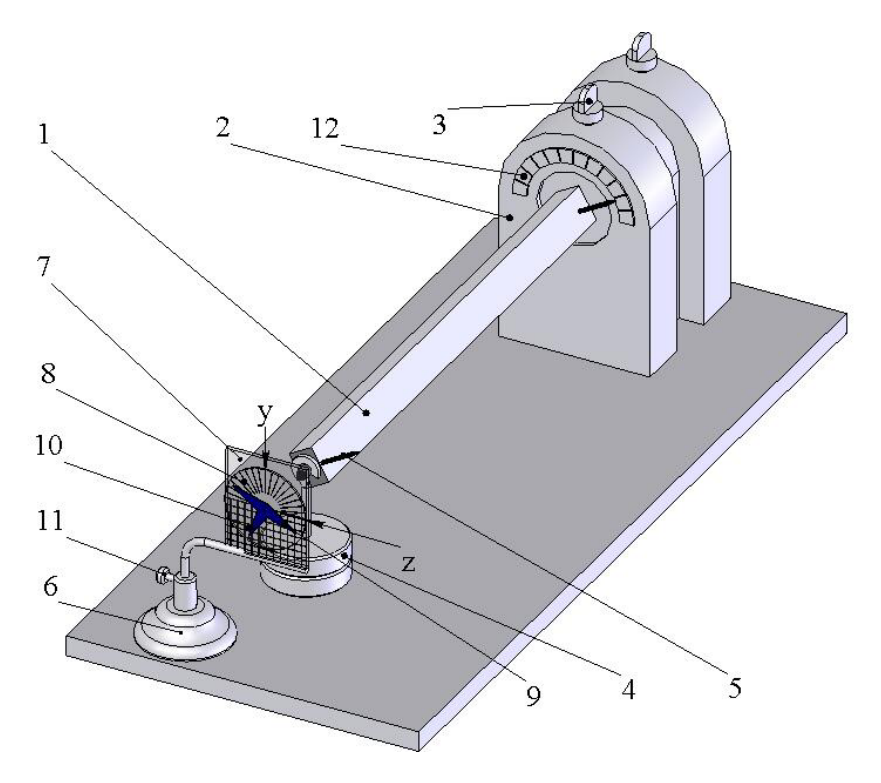

Рисунок 6.4. Лабораторная установка

5.Определить по прямоугольной шкале вертикальное <sup>и</sup> горизонтальное перемещение центра тяжести концевого сечения балки (*f* гор <sup>и</sup> *f*верт) <sup>и</sup> записать их <sup>в</sup> таблицу 6.1.

6.Направить стрелку направления перемещения *10* на центр тяжести переместившегося концевого сечения балки. При этом указатель положения нейтральной оси *9* будет совпадать <sup>с</sup> нейтральной осью балки.

7.Определить положение нейтральной оси, установив величину угла β оп, заключенного между осью *<sup>z</sup>* <sup>и</sup> указателем положения нейтральной оси, <sup>и</sup> записать его <sup>в</sup> таблицу 6.1.

8.Разгрузить балку.

9.Повторить опыт по <sup>п</sup>. 3–8.

10. Закрепить балку в опорном цилиндре при угле  $\alpha$  = 90° (рисунок 6.5, *в*) <sup>и</sup> выполнить <sup>п</sup>. 3–9.

11. Закрепить балку в опорном цилиндре при угле  $\alpha = 0$  (рисунок 6.5, *а*) <sup>и</sup> выполнить <sup>п</sup>. 3–9.

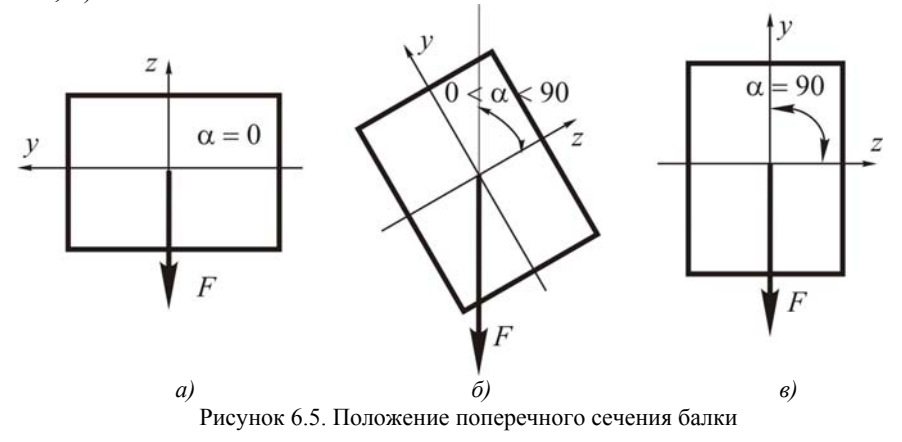

# **Обработка опытных данных**

1. Определить среднее значение *f* оп ср <sup>и</sup> β оп ср соответственно по формулам:

$$
f_{\text{on cp}} = \frac{\sum\limits_{i=1}^{n} f_{\text{on}}}{n}; \qquad \beta_{\text{on cp}} = \frac{\sum\limits_{i=1}^{n} \beta_{\text{on}}}{n},
$$

где *n* ― число опытов.

Полученные значения записать <sup>в</sup> таблицу 6.1.

2. Вычислить теоретически составляющие перемещения *fz* <sup>и</sup> *fy* по формулам (6.11) <sup>и</sup> полное перемещение *f* по формуле (6.10) <sup>и</sup> записать их <sup>в</sup> таблицу 6.1.

3. Определить расхождение  $f_{\text{on co}}$  от  $f$ :

$$
\Delta f = \frac{f_{\text{on cp}} - f}{f} 100\%.
$$

Сделать <sup>в</sup> этой части заключение.

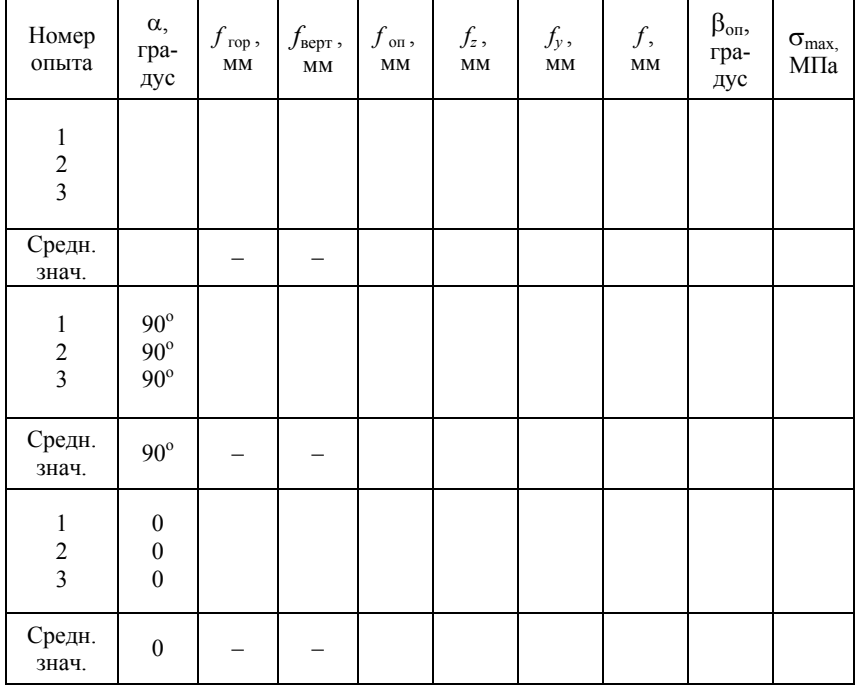

Таблица 6.1 — Экспериментальные данные и результаты расчетов

4. Определить теоретически по формуле (6.9) при заданном значении  $0 < \alpha < 90^{\circ}$  положение нейтральной оси в сечении балки ( $\beta$ ).

5. Определить расхождение  $\beta_{\text{on cp}}$  и  $\beta$ :

$$
\Delta \beta = \frac{\beta_{\text{on cp}} - \beta}{\beta} 100 \%
$$

Слелать в этой части заключение.

6. Вычислить по формуле (6.7) максимальные нормальные напряжения в опасном сечении балки при косом изгибе ( $0 < \alpha < 90^{\circ}$ ) и при прямых изгибах ( $\alpha = 0$  и  $\alpha = 90^{\circ}$ ). Проанализировать полученные значения и сделать выводы.

### Контрольные вопросы

1. Какой вид нагружения называется сложным?

2. Какой изгиб называется косым?

3. Может ли балка круглого поперечного сечения испытывать косой изгиб?

4. Сочетанием каких вилов изгиба является косой изгиб?

5. По каким формулам определяются нормальные напряжения в поперечных сечениях бруса при косом изгибе? Как устанавливаются знаки этих напряжений?

6. Как находится положение нейтральной оси при косом изгибе?

7. Что представляют собой опасные точки в сечении и как определяется их положение при косом изгибе?

8. Как определяется величина и направление перемещения сечения балки при косом изгибе?

# Лабораторная работа № 7

# ОПРЕЛЕЛЕНИЕ НАПРЯЖЕНИЙ И ПЕРЕМЕШЕНИЙ В СТЕРЖНЯХ ПЛОСКОЙ СТАТИЧЕСКИ НЕОПРЕДЕЛИМОЙ РАМЫ

Цель работы. Экспериментальное и теоретическое определение напряжений и перемещений в стержнях плоской статически неопределимой рамы.

# Теоретическое обоснование

Статически неопределимыми называются системы, в которых опорные реакции и внутренние силовые факторы не могут быть определены с помощью уравнений статики и метода сечений. Для прочностного расчета таких систем необходимо составить дополнительные уравнения, которые называются уравнениями перемешений.

Степень статической неопределимости плоской системы определяется по формуле:

$$
H = 3D - C_0 - C_B,\tag{7.1}
$$

где  $D$  – число стержней образующих систему;

 $C_0$  – число внутренних связей;

 $C_{\rm B}$  – число внешних, опорных связей.

Статически неопределимые системы позволяют за счет более рационального распределения усилий по элементам конструкции лостигать значительной экономии материала. Дополнительные связи увеличивают жесткость конструкции и предохраняют ее при нарушении любой связи от разрушения.

Наиболее общим методом расчета статически неопределимых систем является метод сил. Суть этого метода заключается в том, что статически неопределимая система путем освобождения от дополнительных (лишних) связей превращается в статически определимую, геометрически неизменяемую. Такая система называется основной. Действие отброшенных связей заменяется неизвестными силами и моментами. Их величины подбираются так, чтобы перемещения в системе оставались такими же, что и при наличии дополнительных связей. Основная система, к которой приложены все

внешние нагрузки и неизвестные силы, заменяющие отброшенные связи, называется эквивалентной. Лве системы считаются эквивалентными, если напряжения, деформации и перемещения в них одинаковы. Если системы упругие, для их эквивалентности достаточно, чтобы перемещения в них были одинаковы.

Неизвестные силы определяются путем решения канонических уравнений метода сил, число которых равно степени статической неопределимости системы. Для дважды статически неопределимой системы канонические уравнения имеют вид:

$$
\begin{cases} \delta_{11}X_1 + \delta_{12}X_2 + \Delta_{1F} = 0\\ \delta_{21}X_1 + \delta_{22}X_2 + \Delta_{1F} = 0, \end{cases}
$$
(7.2)

для трижды статически неопределимой:

$$
\begin{cases}\n\delta_{11}X_1 + \delta_{12}X_2 + \delta_{13}X_3 + \Delta_{1F} = 0 \\
\delta_{21}X_1 + \delta_{22}X_2 + \delta_{23}X_3 + \Delta_{2F} = 0 \\
\delta_{31}X_1 + \delta_{32}X_2 + \delta_{33}X_3 + \Delta_{3F} = 0.\n\end{cases}
$$
\n(7.3)

Канонические уравнения выражают условия равенства нулю суммарных перемещений по направлению каждой из отброшенных связей.

Коэффициенты при неизвестных силах представляют собой перемещения в основной системе, вызванные единичными силами, заменяющими неизвестные силы. Перемещения с одинаковыми индексами ( $\delta_{11}$ ,  $\delta_{22}$ ,  $\delta_{33}$ ) называются главными коэффициентами канонических уравнений. Они всегда положительны и не равны нулю. Перемещения с разными индексами ( $\delta_1$ ,  $\delta_1$ ,  $\delta_2$ ) называются побочными коэффициентами канонических уравнений и могут быть положительными, отрицательными и равными нулю. Чем больше этих коэффициентов равно нулю, тем рациональнее выбрана основная система. Согласно теореме о взаимности перемещений эти коэффициенты попарно равны, т.е.  $\delta_{12} = \delta_{21}$ ,  $\delta_{13} = \delta_{31}$ ,  $\delta_{23} = \delta_{32}$ . Свободные члены уравнений  $\Delta_{1F}$ ,  $\Delta_{2F}$ ,  $\Delta_{3F}$  представляют перемещения в основной системе под действием заданных внешних сил и называются грузовыми коэффициентами. Коэффициенты канонических уравнений определяются с помощью интегралов Максвелла - Мора

или способа Верещагина. После их определения решается система канонических уравнений, определяются неизвестные силы.

К основной системе <sup>с</sup> учетом знаков прикладываются найденные силы <sup>и</sup> заданные нагрузки. Обычным способом, как для статически определимой рамы, строятся эпюры внутренних силовых факторов *M*, *Q*, *N* <sup>в</sup> заданной системе.

Для контроля правильности выполненных расчетов <sup>и</sup> построения эпюр *M*, *Q*, *N* проводятся проверки:

1) статическая, сущность которой заключается <sup>в</sup> выполнении уравнений равновесия для заданной системы, <sup>в</sup> том числе <sup>и</sup> для каждого вырезанного узла;

2) деформационная, сущность которой заключается <sup>в</sup> определении перемещений <sup>в</sup> заданной системе по направлению каждой лишней связи, которые должны быть равны нулю.

#### **Описание установки**

Рама, схема которой изображена на рисунке 7.1, изготовлена из стальной полосы прямоугольного сечения 30×3 мм. Нагружение рамы производится ступенчато по 10 Н через нагрузочные призмы *4*, <sup>к</sup> которым присоединяются гиревые подвесы *5*. Число ступеней нагрузки задается преподавателем. В точках *1, 2, 3* на поверхности рамы наклеены тензорезисторы, с помощью которых измеряются линейные деформации после приложения нагрузки. Для регистрации показаний датчики присоединены <sup>к</sup> тензометрической установке СИИТ-3. Вертикальное перемещение точки *1* рамы измеряется индикатором часового типа *6* <sup>с</sup> ценой деления 0,01 мм.

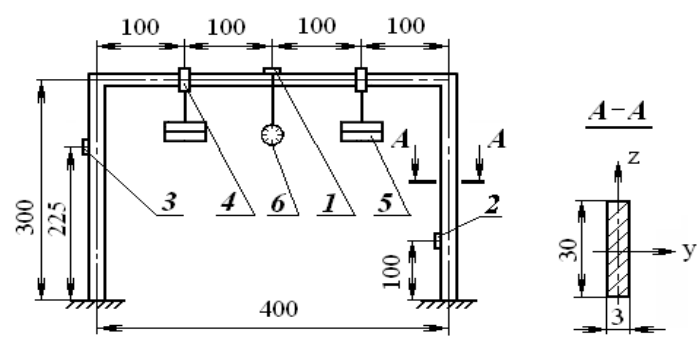

Рисунок 7.1. Схема лабораторной установки

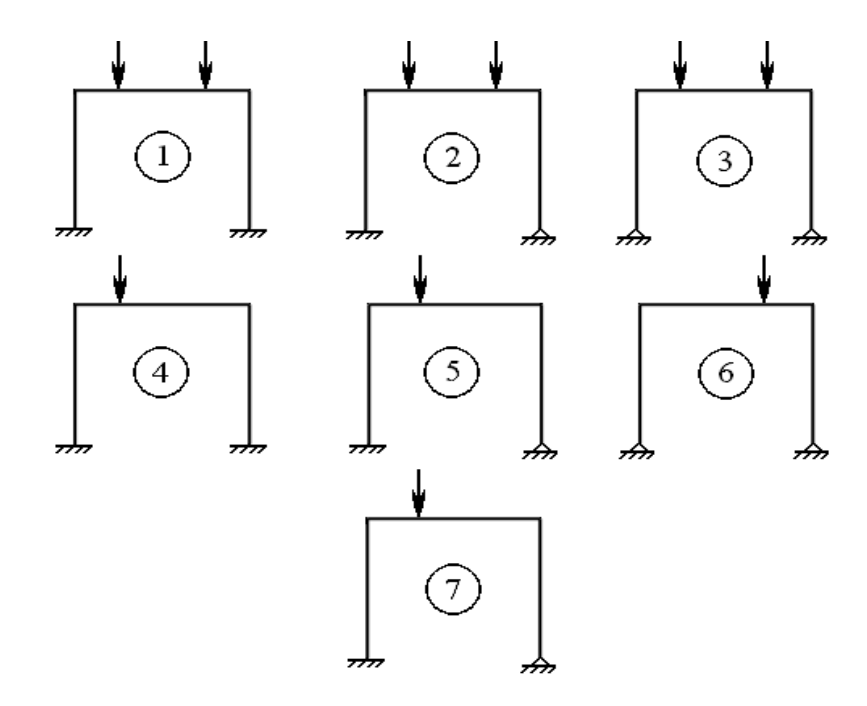

Рисунок 7.2. Варианты схем статически неопределимой рамы

Конструкция опорных узлов рамы позволяет создавать два типа опоры: защемление <sup>и</sup> шарнирно-подвижную. Это дает возможность на данной установке проводить исследования семи вариантов рам, которые отличаются степенью статической неопределимости <sup>и</sup> местом приложения нагрузки. Вариант рамы, предназначенный для исследований, задается преподавателем.

### **Подготовка <sup>к</sup> проведению работы**

1. Изучить по лекциям <sup>и</sup> учебнику [2] материал по расчету статически неопределимых систем методом сил.

2. Изучить текст данных методических указаний.

 3. Подготовить индивидуальный отчет по лабораторной работе по установленной форме <sup>в</sup> объеме <sup>п</sup>.<sup>п</sup>. 1 – 3 (см. введение, <sup>с</sup>. 3).

4. Выполнить теоретический расчет рамы <sup>в</sup> следующем порядке:

<sup>а</sup>) построить эпюру изгибающих моментов;

б) определить величину нормальных напряжений <sup>в</sup> точках *1*, *2*, *3* рамы;

<sup>в</sup>) определить вертикальное перемещение точки *2*. Полученные данные занести <sup>в</sup> таблицу 7.2.

# **Порядок проведения работы**

1. Проверить <sup>и</sup> установить гиревые подвесы согласно рисунку 7.1.

2. Включить тензометрическую систему СИИТ-3 <sup>и</sup> записать <sup>в</sup> таблицу 7.1 начальные показания по цифровому табло для каждого тензорезистора (*1*, *2*, *3*) <sup>и</sup> начальные показания индикатора часового типа.

Таблица 7.1 ― Опытные данные

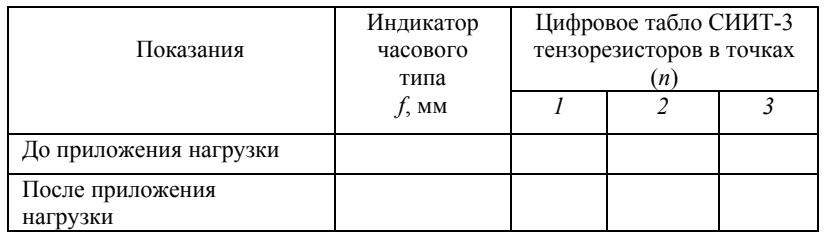

3. Приложить нагрузку <sup>и</sup> записать <sup>в</sup> таблицу 7.1 показания тензорезисторов по цифровому табло <sup>и</sup> показания индикатора часового типа. Значение нагрузки задается преподавателем <sup>и</sup> не должно превышать 40 Н.

4. Установку разгрузить, выключить из сети СИИТ-3.

# **Обработка опытных данных**

1. Определить экспериментальные значения напряжений <sup>в</sup> точках *1*, *2*, *3* рамы по формуле

$$
\sigma_{\text{on}} = \sigma_0 \ (n_i - n_0), \tag{7.4}
$$

где  $\sigma_0$  – тарировочный коэффициент прибора в единицах напряжений;

 $n_i$  и  $n_0$  – показания цифрового табло СИИТ-3 соответственно после приложения нагрузки <sup>и</sup> до приложения нагрузки.

Тарировка проводится на тарировочной балке, представляющей балку равного сопротивления. На поверхность балки наклеиваются

тензорезисторы из той же партии, что <sup>и</sup> на раме, <sup>в</sup> количестве не менее 5 штук. Тарировочный коэффициент принимается как среднее значение по всем тарируемым тензорезисторам, определяется заранее <sup>и</sup> при выполнении работы задается. Полученные данные внести <sup>в</sup> таблицу 7.2.

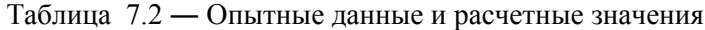

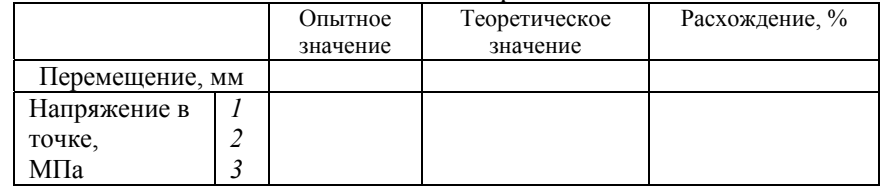

2. Определить вертикальное перемещение заданной точки рамы:

$$
\Delta_{\text{on}} = f_i - f_0,\tag{7.5}
$$

где *fi* <sup>и</sup> *f*<sup>0</sup> ― показания индикатора часового типа, соответственно, после приложения нагрузки <sup>и</sup> до приложения нагрузки.

3. Определить отклонения теоретических результатов от опытных по формулам:

для напряжений

для перемещений

$$
\left|\frac{\sigma_{\tau} - \sigma_{\text{on}}}{\sigma_{\tau}}\right| \cdot 100\%;
$$
  

$$
\left|\frac{\Delta_{\tau} - \Delta_{\text{on}}}{\Delta_{\tau}}\right| \cdot 100\%.
$$

# **Контрольные вопросы**

1. Как определяется степень статической неопределимости?

2. В чем суть метода сил?

3. Сколько канонических уравнений можно составить для данной статически неопределимой рамы? Что представляет собой каждый из членов канонического уравнения?

4. Как определяются перемещения <sup>в</sup> статически неопределимых системах?

# Лабораторная работа № 8

# ИССЛЕЛОВАНИЕ ЯВЛЕНИЯ ПОТЕРИ УСТОЙЧИВОСТИ СЖАТЫХ СТЕРЖНЕЙ

Цель работы. Определить критическую силу и коэффициент приведения длины стержня большой гибкости при различных способах закрепления концов.

# Теоретическое обоснование

Под устойчивостью понимается способность упругой системы сохранять под нагрузкой свою первоначальную форму равновесия. Если система этой способностью не обладает, то она называется неустойчивой, а ее состояние является неустойчивым. Например, если шарик находится на дне лунки (рисунок 8.1, *а*), то его состояние устойчивое, а если шарик располагается на вершине выпуклости (рисунок 8.1, б), то его состояние неустойчивое.

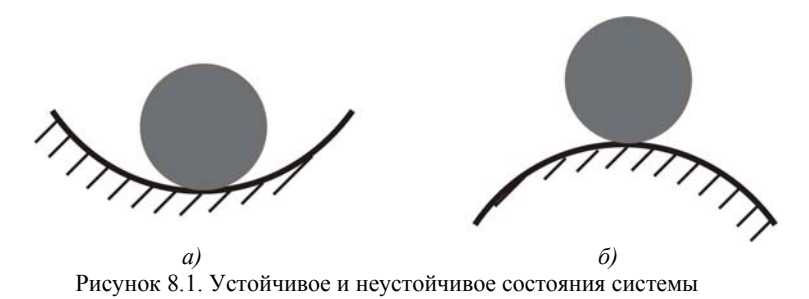

В реальных условиях эксплуатации конструкции всегда существуют какие-либо причины, из-за которых может произойти отклонение, пускай даже самое незначительное, от исходного состояния равновесия. Следовательно, в неустойчивой системе всегда реализуется возможность перехода в новое состояние равновесия, т.е. происходит потеря устойчивости, что в подавляющем большинстве случаев сопровождается значительными перемещениями, возникновением пластических деформаций или полным разрушением. Явление потери устойчивости для упругих тел можно наблюдать на целом ряде примеров. Наиболее простыми и распространенными

случаями являются потеря устойчивости при центральном сжатии длинных (по сравнению с поперечными размерами) стержней, тонкостенных труб, прокатных профилей и т.д.

Проследим явление потери устойчивости стержня центрально приложенной сжимающей силой  $F$ , которая постепенно возрастает (рисунок 8.2, *а*). Пока сила  $F$  мала, стержень, выведенный из равновесия какой-либо незначительной кратковременно действующей силой О (рисунок 8.2, б), совершив возможно несколько колебаний (рисунок 8.2, в) вернется в исходное прямолинейное состояние. По мере роста силы  $\overline{F}$  стержень булет медленнее и медленнее возвращаться в исходное состояние. И, наконец, при некотором значении силы  $F$  стержень, выведенный из равновесия силой  $Q$ , останется в искривленном состоянии (рисунок 8.2, г). Значит, произошла потеря устойчивости. Наименьшая сжимающая сила, при которой прямолинейная форма равновесия стержня становится неустойчивой, называется критической силой и обозначается  $F_{k}$ .

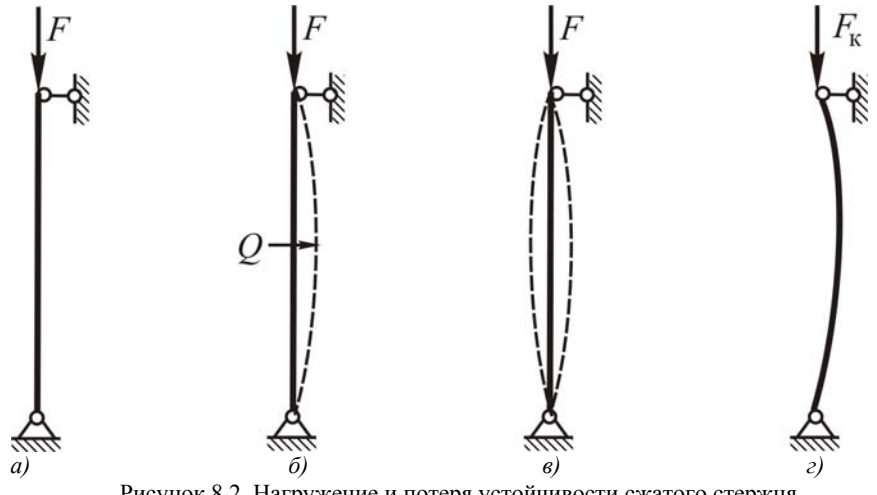

Рисунок 8.2. Нагружение и потеря устойчивости сжатого стержня

Потеря устойчивости прямолинейной формы равновесия стержня под действием осевой сжимающей нагрузки называется продольным изгибом. В этом случае в сечениях стержня наряду с продольной силой действует и изгибающий момент, интенсивно возрастающий при увеличении нагрузки сверх критической. Изгибающий момент вызывает резкое увеличение напряжений <sup>и</sup> часто является причиной разрушения конструкции.

Впервые задачу <sup>о</sup> равновесии стержня, сжатого центральными силами, поставил <sup>и</sup> решил Леонард Эйлер <sup>в</sup> середине XVIII века. Формула Эйлера для определения критической силы сжатого стержня имеет вид:

$$
F_{\rm k} = \frac{\pi^2 E I_{\rm min}}{(\mu l)^2},
$$
\n(8.1)

где *I*min ― минимальный момент инерции поперечного сечения стержня;

 *l* ― длина стержня;

и — коэффициент приведения длины, величина которого зависит от способов закрепления концов стержня.

Коэффициент приведения длины показывает, во сколько раз необходимо изменить длину шарнирно закрепленного <sup>и</sup> сжатого центральными силами стержня по концам, чтобы его критическая сила была равна критической силе стержня длиной *l* при заданном способе закрепления <sup>и</sup> нагружения. Для наиболее часто встречающихся на практике случаев закрепления <sup>и</sup> нагружения стержня коэффициент μ имеет следующие значения, представленные на рисунке 8.2.

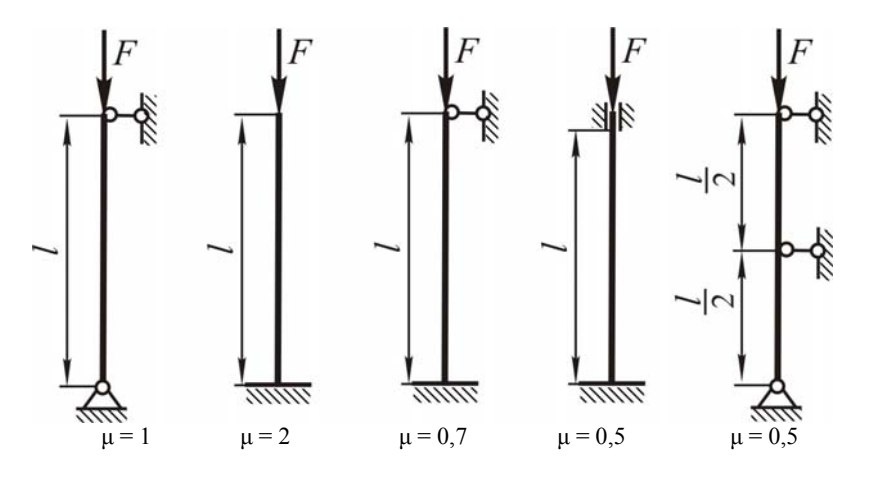

Рисунок 8.2. Значения коэффициента приведения длины стержня

Напряжения, возникающие <sup>в</sup> поперечном сечении стержня при  $F = F_{k}$ , называются *критическими* и определяются по формуле:

$$
\sigma_{\rm K} = \frac{F_{\rm K}}{A} = \frac{\pi^2 E I_{\rm min}}{(\mu l)^2 A} = \frac{\pi^2 E}{\lambda^2},
$$
 (8.2)

где 
$$
A
$$
 — площадь поперечного сечения стержня;

$$
E - \text{модуль продольной упругости материала стержня;}
$$
\n
$$
\lambda = \frac{\mu l}{i_{\text{min}}} - \text{гибкость стержня;}
$$
\n
$$
i_{\text{min}} = \sqrt{\frac{I_{\text{min}}}{A}} - \text{минимальный радиус инерции сечения.}
$$

Формула Эйлера применима, когда критические напряжения <sup>в</sup> стержне  $\sigma_{\kappa}$  не превышают предела пропорциональности  $\sigma_{\kappa}$ , т.е.

$$
\sigma_{\kappa} = \frac{\pi^2 E}{\lambda^2} \le \sigma_{\rm n}.
$$
 (8.3)

Наименьшая гибкость стержня, при которой еще применима формула Эйлера, называется *предельной гибкостью* <sup>и</sup> определяется по формуле:

$$
\lambda_{\text{mpe},\text{m}} = \sqrt{\frac{\pi^2 E}{\sigma_{\text{m}}}} \tag{8.4}
$$

Тогда формула Эйлера применима <sup>к</sup> расчету стержней, для которых гибкость больше или равна предельной гибкости  $\lambda \geq \lambda_{\text{max}}$ .

Такие стержни называются *стержнями большой гибкости*.

Стержни, для которых <sup>λ</sup>пред <sup>&</sup>gt;<sup>λ</sup> <sup>≥</sup> <sup>λ</sup><sup>o</sup> относятся <sup>к</sup> *стержням средней гибкости* ( λ<sub>ο</sub> — значение гибкости, при котором критические напряжения у стержней из пластичных материалов достигают предела текучести, из хрупких материалов ― предела прочности). Расчет стержней средней гибкости ведется <sup>с</sup> использованием формулы Ясинского:

$$
\sigma_{\kappa} = a - b\lambda , \qquad (8.5)
$$

где а, b — опытные коэффициенты, зависящие от свойств материала и имеющие размерность напряжения.

Стержни, для которых  $\lambda < \lambda_0$  относятся к стержням малой гибкости. Расчет таких стержней ведется на прочность, поскольку в этом случае потери устойчивости практически не происходит.

На величину критической силы сжатого стержня существенное влияние оказывает коэффициент приведения длины. Для его определения опытным путем можно использовать экспериментальные значения критической силы для стержня при различных способах закрепления концов. Пускай критические силы для одного и того же стержня большой гибкости с шарнирно закрепленными концами и с другими способами закрепления концов определяются соответственно по формулам:

$$
F_{\rm K \, o} = \frac{\pi^2 E I_{\rm min}}{\left(\mu_o \, l\right)^2} \quad ; \tag{8.6}
$$

$$
F_{\kappa i} = \frac{\pi^2 E I_{\min}}{(\mu_i / I)^2}.
$$
 (8.7)

Разделив (8.6) на (8.7) получим:

$$
\frac{F_{\text{K0}}}{F_{\text{K}i}} = \frac{\mu_i^2}{\mu_o^2}.
$$
\n(8.8)

Подставляя в (8.8)  $\mu_0 = 1$ , получим формулу для определения коэффициента приведения длины стержня большой гибкости при других способах закрепления концов:

$$
\mu_{i} = \sqrt{\frac{F_{\kappa o}}{F_{\kappa i}}}.
$$
\n(8.9)

# Описание установки

Лабораторная установка представляет собой жесткую раму 1, которая монтируется на подвижной траверсе 2 разрывной машины Р-0,5 (рисунок 8.4). В нижней поперечине 3 рамы закреплена направляющая, в которой вертикально перемещается шток. Один конец штока посредством тяги 4 связан с силоизмерительным устройством разрывной машины. На другом конце штока установлена нижняя опора 5 исследуемого стержня 6 прямоугольного поперечного сечения. Верхняя опора 7 исследуемого стержня закреплена на верней поперечине 8 рамы. Опоры 5 и 7 стержня, в которых затягиваются или отпускаются стопорные винты 9, могут быть шарнирными или жесткими. На раме в средней части стержня посредством кронштейнов установлены индикаторы часового типа  $10$ , измеряющие прогиб стержня.

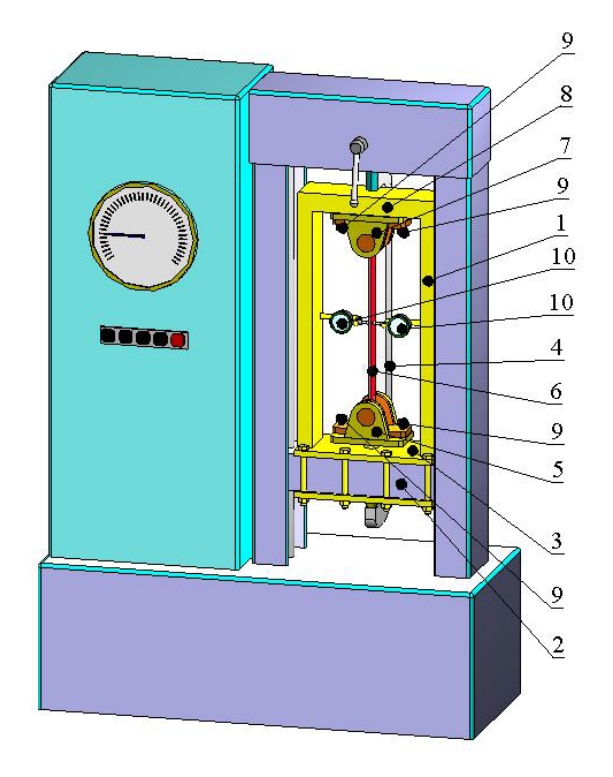

Рисунок 8.4. Лабораторная установка для исследования явления потери устойчивости сжатых стержней

# **Подготовка <sup>к</sup> проведению работы**

1. Изучить по лекциям <sup>и</sup> учебнику [2] тему «Продольный изгиб прямых стержней».

2. Изучить текст данных методических указаний.

 3. Подготовить индивидуальный отчет по лабораторной работе по установленной форме <sup>в</sup> объеме <sup>п</sup>.<sup>п</sup>. 1 – 3 (см. введение, <sup>с</sup>. 3).

# **Порядок проведения работы**

1. Замерить длину стержня <sup>с</sup> точностью до 1 мм <sup>и</sup> размеры поперечного сечения <sup>с</sup> точностью до 0,1 мм.

2. Обеспечить шарнирное закрепление стержня по концам. Для этого отпускаются стопорные винты <sup>в</sup> верхней <sup>и</sup> нижней опорах стержня.

3. Закрепить индикаторы <sup>в</sup> кронштейнах, обеспечивая предварительный натяг, чтобы они могли измерять прогиб стержня <sup>в</sup> любую сторону. Стрелки индикаторов установить на ноль.

4. Медленно нагружать стержень возрастающей силой (скорость перемещения подвижной траверсы разрывной машины 1,0–1,5 мм/мин) до отклонения стрелок индикаторов на 0,10–0,15 мм. Убедиться, что стержень потерял устойчивость <sup>и</sup> достигнута критическая сила. Отклонить стержень легким нажатием руки посредине его пролета <sup>в</sup> другую сторону от вертикали <sup>и</sup> убрать руку. Если после снятия этого воздействия стержень не возвращается <sup>в</sup> исходное положение, то это значит, что потеряна устойчивость <sup>и</sup> достигнута критическая сила. Значение критической силы, определяемое по шкале разрывной машины, записать <sup>в</sup> таблицу 8.1. Если после снятия воздействия стержень возвращается <sup>в</sup> исходное положение, то его устойчивость не потеряна <sup>и</sup> требуется увеличить нагрузку.

5. Разгрузить стержень. Повторить опыт (п. 4) еще хотя бы два раза.

6. Разгрузить стержень. Создать, затягивая стопорные винты, другую схему закрепления концов стержня представленную <sup>в</sup> таблице 8.1. Определить критическую силу сжатого стержня, выполнив <sup>п</sup>. 4–5.

# **Обработка опытных данных**

1. Вычислить по формуле (8.1) для каждого способа закрепления концов стержня теоретические значения критических сил (предварительно убедиться, что формула Эйлера применима) <sup>и</sup> занести их в таблицу 8.1.

2. Вычислить для каждого способа закрепления концов стержня экспериментальные значения критических сил как средние арифметические значения из трех опытов <sup>и</sup> занести их <sup>в</sup> таблицу 8.1.

3. Определить по формуле (8.9), используя экспериментальные значения критических сил, экспериментальные значения коэффициентов приведения длины для каждого способа закрепления концов стержня, найти их средние значения <sup>и</sup> занести их <sup>в</sup> таблицу 8.1.

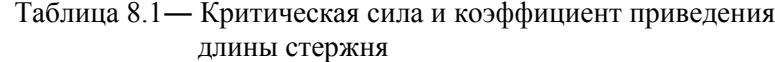

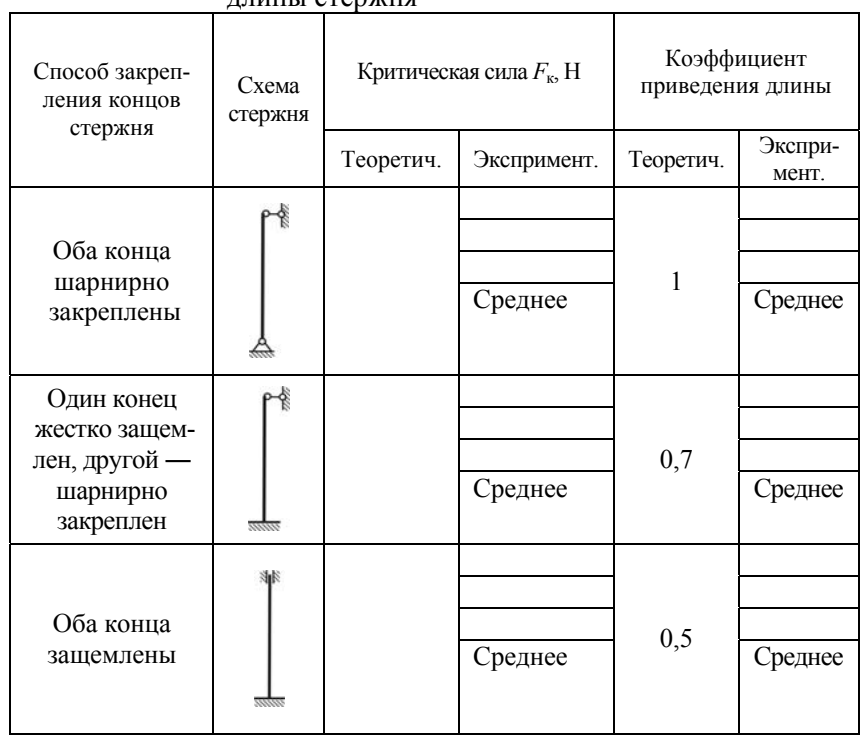

4. Сравнить экспериментальные значения критических сил, коэффициентов приведения длины стержня с их теоретическими значениями и оценить расхождения.

### Контрольные вопросы

1. В чем заключается сущность явления потери устойчивости сжатого стержня?

2. Что называется критической силой и критическим напряжением?

3. Что такое гибкость стержня?

4. Что такое предельная гибкость стержня?

5. Какие стержни относятся к стержням большой, средней и малой гибкости?

6. Какой вид имеет формула Эйлера для определения критической силы сжатого стержня?

7. Каковы пределы применимости формулы Эйлера?

8. Запишите формулу Ясинского.

9. Что представляет собой коэффициент приведения длины и чему он равен для различных способов закрепления концов сжатого стержня?

10. Как влияет способ закрепления концов сжатого стержня на величину критической силы?

11. Как экспериментально определяется коэффициент приведения длины сжатого стержня большой гибкости?

# Лабораторная работа №9

# ОПРЕЛЕЛЕНИЕ ЛИНАМИЧЕСКОГО КОЭФФИЦИЕНТА, НАПРЯЖЕНИЙ И ПЕРЕМЕШЕНИЙ ПРИ ВЕРТИКАЛЬНОМ ИЗГИБАЮЩЕМ УДАРЕ

Цель работы. Определить экспериментально и теоретически значения динамического коэффициента, напряжений и перемещений, возникающих в консольной балке при вертикальном изгибаюшем ударе.

### Теоретическое обоснование

Ударной называется нагрузка, при которой происходит резкое изменение скоростей соприкоснувшихся тел за очень малый промежуток времени. При ударе происходит быстрое превращение кинетической энергии ударяющего груза в потенциальную энергию ударяемого тела. Ударная нагрузка относится к динамическому виду нагружения. Вызываемые в этом случае в конструкции напряжения, перемещения называются динамическими. Напряжения и перемещения в конструкции при действии ударной нагрузки находятся по формулам:

$$
\sigma_{\overline{\mu}} = \sigma_{\text{cr}} K_{\overline{\mu}}; \tag{9.1}
$$

$$
\Delta_{\rm \pi} = \Delta_{\rm cr} K_{\rm \pi} , \qquad (9.2)
$$

где  $\sigma_{cr}$ ,  $\Delta_{cr}$  — напряжение и перемещение в конструкции при статическом действии силы тяжести ударяющего груза:

 $K_{\pi}$  — динамический коэффициент, показывающий во сколько раз перемещение при ударной нагрузке больше перемещения при статическом приложении нагрузки.

Динамический коэффициент при вертикальном ударе с учетом массы ударяемой конструкции определяется из выражения:

$$
K_{\pi} = 1 + \sqrt{1 + \frac{2H}{\Delta_{\text{cr}} \left(1 + \eta \frac{Q}{F}\right)}},
$$
(9.3)

где Н — высота падения груза;

 $\Delta_{cr}$  — перемещение в конструкции в месте удара по направлению удара, вызванное статическим действием силы тяжести ударяющего груза;

η - коэффициент приведения массы конструкции к точке удара;

О — вес ударяемой конструкции.

Коэффициент приведения массы для консольной балки постоянного поперечного сечения (рисунок 1) можно определить по формуле:

$$
\eta = \frac{1}{l} \int_{l} \left( \frac{\Delta_{\text{cr} x}}{\Delta_{\text{cr}}} \right)^2 dx, \qquad (9.4)
$$

где  $\Delta_{\text{crt }x}$  — перемещение (прогиб) балки в сечении х при статическом приложении F.

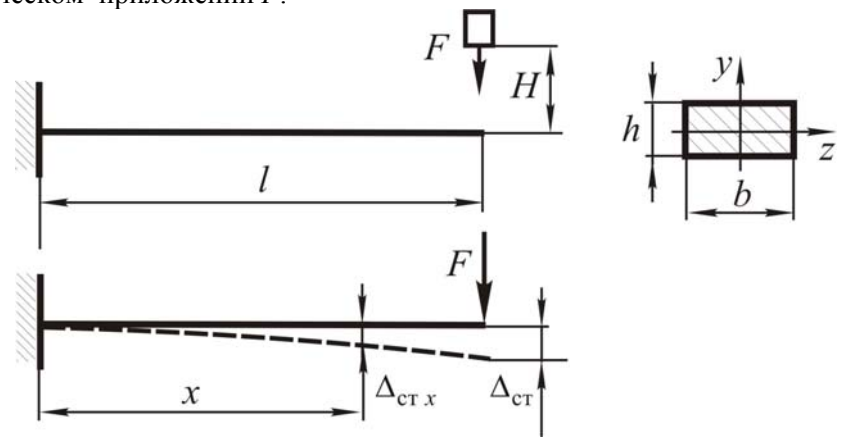

Рисунок 9.1. Консольная балка

Используя метод начальных параметров, находим перемещения для балки на рисунке 9.1.

$$
\Delta_{\text{CT } x} = \frac{F x^2}{2 E I_z} \left( \frac{x}{3} - l \right); \tag{9.5}
$$

$$
\Delta_{\text{cr}} = \frac{F l^3}{3 E I_z} \,, \tag{9.6}
$$

где  $EI_z$  — жесткость поперечного сечения балки при изгибе. Подставляя (9.5), (9.6) в (9.4) и интегрируя, получаем

$$
\eta = \frac{1}{l} \int_{0}^{l} \left( \frac{3x^2 + \left( l - \frac{x}{3} \right)^2}{2l^3} \right) dx = \frac{33}{140}.
$$
 (9.7)

Заменяя в формуле (9.3) п его значением и  $\Delta_{\text{cr}}$  выражением (9.6) получаем формулу для вычисления динамического коэффициента при вертикальном ударе на консольно закрепленную балку, показанную на рисунке 9.1:

$$
K_{\pi} = 1 + \sqrt{1 + \frac{2H}{\frac{FI^3}{3EI_z} \left(1 + \frac{33}{140} \frac{Q}{F}\right)}}.
$$
(9.8)

Опытная величина динамического коэффициента  $K_{\pi 0\pi}$  находится, используя опытные значения динамического  $\Delta_{\pi \text{ on }}$  и статического  $\Delta_{\text{CT on}}$  перемещений по формуле

$$
K_{\text{A on}} = \frac{\Delta_{\text{A on}}}{\Delta_{\text{cr on}}}.
$$
 (9.9)

Определение  $\Delta_{\text{I}}$  оп и  $\Delta_{\text{CT}}$  производится с использованием метода электротензометрирования.

#### **Описание установки**

Лабораторная установка (рисунок 9.2) состоит из станины *1*, на которой жестко закреплены опора *2* <sup>и</sup> кронштейн *3*. На опоре консольно защемлена балка *4* прямоугольного поперечного сечения. На балке сверху и снизу вдоль оси на расстоянии  $l_1 = (0,8...0,9)l$ наклеены тензорезисторы *5*. В верхней части на кронштейне *3* закреплена обмотка электромагнита *6*, <sup>в</sup> которую при включении входит сердечник *7* (далее груз  $F_{\text{rn}}$ ). При проведении тарировки для возможности нагружения балки <sup>к</sup> ней крепится подвес *8*, <sup>а</sup> для измерения прогиба балки на кронштейн *3* устанавливается стрелочный индикатор *9*.

При проведении опытов на свободный конец консольной балки <sup>с</sup> высоты *Н* падает груз *<sup>F</sup>*гр (вес груза состоит из веса сердечника). При включении электромагнита груз  $F_{\text{rn}}$  поднимается над балкой; при выключении ― происходит падение груза. Для регистрации показаний тензорезисторов используется осциллограф, сигнал на который поступает через усилитель. Монтажная схема электрооборудования представлена на рисунке 9.3.

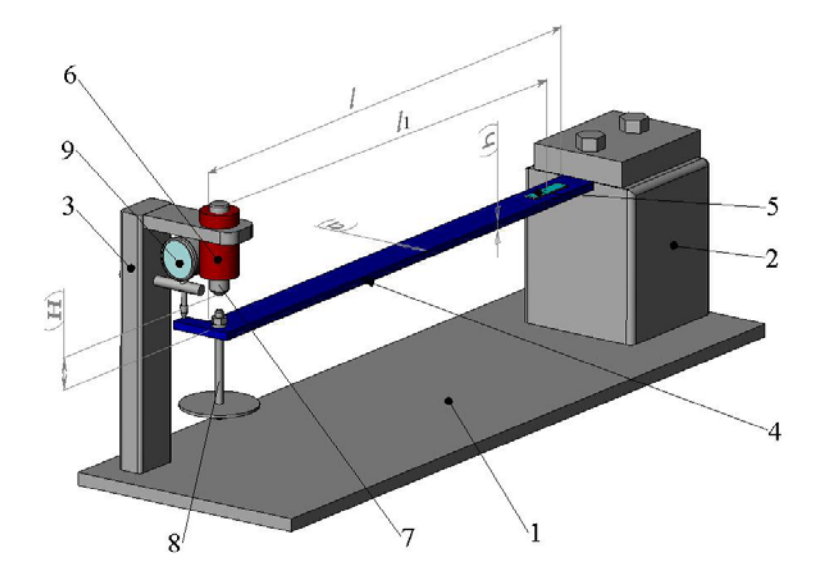

Рисунок 9.2. Лабораторная установка

### **Подготовка <sup>к</sup> проведению работы**

1. Изучить по лекциям <sup>и</sup> учебнику [2] тему «Ударная нагрузка».

2. Изучить текст данных методических указаний.

 3. Подготовить индивидуальный отчет по лабораторной работе по установленной форме <sup>в</sup> объеме <sup>п</sup>.<sup>п</sup>. 1 – 3 (см. введение, <sup>с</sup>. 3).

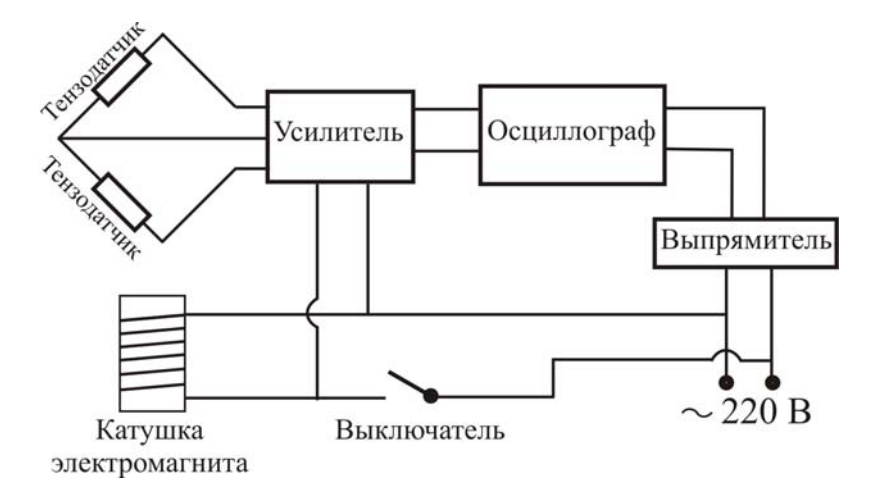

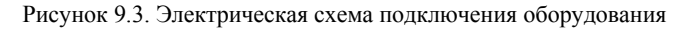

# **Порядок проведения работы**

1. Замерить <sup>с</sup> точностью до 0,1 мм размеры поперечного сечения (*b* x *h*), <sup>с</sup> точностью до 0,5 мм ― длину *l* балки, расстояние от точки удара до середины тензорезисторов *l*1, наклеенных на балку.

2. Взвесить с точностью до 1 <sup>г</sup> вес сердечника (*F*гр).

3. Изучить электрическую схему подключения оборудования, включить питание и произвести настройку приборов.

4. Произвести тарировку измерительной <sup>и</sup> регистрирующей аппаратуры: установить на кронштейн *3* индикатор часового типа *9* <sup>и</sup> на балку *4* подвес *8*; последовательно прикладывать нагрузку от *10* до 50 Н (ступенями через 10 Н), записывать при этом положение светового луча *у<sup>i</sup>* на шкале осциллографа <sup>и</sup> показания индикатора *fi* <sup>в</sup> таблицу 9.1; снять индикатор часового типа <sup>и</sup> подвес.

5. Установить в обмотку электромагнита груз *7*.

6. Поднять груз над балкой <sup>и</sup> записать положение светового луча на шкале осциллографа <sup>в</sup> таблицу 9.3. Это положение <sup>в</sup> дальнейшем принимается за начало отсчета *у*0.

7. Приложить статически груз на балку.

8. Записать положение светового луча на шкале осциллографа при статическом приложении груза *у*ст <sup>в</sup> таблицу 9.3.

9. Поднять груз над балкой на высоту *Н*, включив питание катушки электромагнита.

10. Сбросить груз на балку <sup>с</sup> высоты *Н*, выключив питание катушки электромагнита. При этом отметить крайнее положение светового луча на шкале осциллографа *у*<sup>д</sup> <sup>и</sup> записать его <sup>в</sup> таблицу 9.3.

11. Опыты согласно <sup>п</sup>. 6–10 повторить еще два раза.

12. Отключить от сети электроаппаратуру.

Таблица 9.1 ― Опытные данные

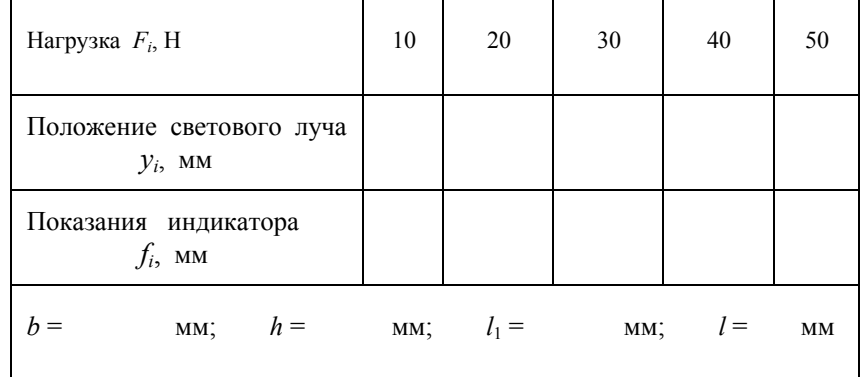

# **Обработка опытных данных**

1. Из полученных опытных величин <sup>в</sup> таблице 9.1 вычесть начальные показания (показания при нагрузке  $F_0 = 10$  H) и разности записать в таблицу 9.2.

$$
\Delta F_i = F_i - F_0; \qquad \Delta y_i = y_i - y_0; \qquad \Delta f_i = f_i - f_0.
$$

2. Вычислить максимальные нормальные напряжения <sup>в</sup> поперечном сечении балки расположенном на расстоянии *l*<sup>1</sup> от точки удара по формуле

$$
\sigma_i = \frac{6 \Delta F_i l_1}{b h^2}.
$$
\n(9.10)

Полученные данные записать <sup>в</sup> таблицу 9.2.

*i*σ

Таблица 9.2 ― Тарировочные коэффициенты

| Нагрузка $\Delta F_i$ , Н                                                       |  |  |
|---------------------------------------------------------------------------------|--|--|
| Положение светового луча<br>$\Delta y_i$ , MM                                   |  |  |
| Показания индикатора<br>$\Delta f_i$ , MM                                       |  |  |
| Максимальные нормальные<br>напряжения $\sigma_i$ , Мпа                          |  |  |
| Тарировочный коэффициент в<br>единицах напряжений<br>$\sigma_{0i}$ , MIIa<br>MM |  |  |
| Тарировочный коэффициент в<br>единицах перемещений<br>MМ<br><b>MM</b>           |  |  |

3. Вычислить значения тарировочных коэффициентов <sup>в</sup> единицах напряжений <sup>и</sup> <sup>в</sup> единицах перемещений для каждой ступени нагружения <sup>и</sup> занести <sup>в</sup> таблицу 9.2.

$$
\sigma_{0i} = \frac{\sigma_i}{\Delta y_i};\tag{9.11}
$$

$$
\Delta_{0i} = \frac{\Delta f_i}{\Delta y_i}.
$$
\n(9.12)

Тарировочные коэффициенты измерительной аппаратуры  $\sigma_{0i}$  и  $\Delta_{0i}$  принять как средние значения по всем ступеням нагружения:

$$
\sigma_0 = \frac{\sum\limits_{i=1}^n \sigma_{0i}}{n}; \qquad \Delta_0 = \frac{\sum\limits_{i=1}^n \Delta_{0i}}{n}
$$

где n — число ступеней нагружения (по таблице 9.2).

4. Определить отклонение светового луча от начала отсчета при нагружении балки грузом  $F_{\text{rp}}$ , а также средние значения отклонений и занести в таблицу 9.3.

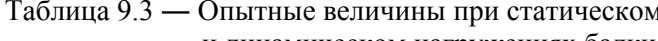

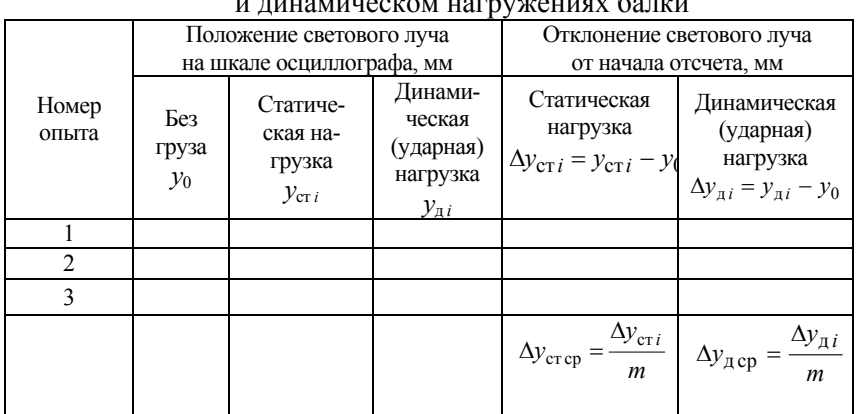

Примечание. т - число опытов.

5. Определить, используя данные таблицы 9.3, опытные значения напряжений, перемещений при статическом и динамическом нагружениях балки по формулам:

$$
\sigma_{\text{cr on}} = \sigma_0 \Delta y_{\text{cr cp}}; \qquad \sigma_{\text{A on}} = \sigma_0 \Delta y_{\text{acp}}; \n\Delta_{\text{cr on}} = \Delta_0 \Delta y_{\text{crcp}}; \qquad \Delta_{\text{A on}} = \Delta_0 \Delta y_{\text{acp}}.
$$

Результаты записать в таблицу 9.4.

6. Вычислить опытное значение линамического коэффициента по формуле (9.9) и теоретическое значение по формуле (9.8). Результаты записать в таблицу 9.4.

Таблица 9.4 — Опытные и теоретические значения напряжений, перемешений и линамических коэффициентов

|  |  | $\sigma_{\text{cr\,on}}$ , $\sigma_{\text{q\,on}}$ , $\sigma_{\text{cr\,r}}$ , $\sigma_{\text{dr\,r}}$ , $\Delta_{\text{cr\,on}}$ , $\Delta_{\text{q\,on}}$ , $\Delta_{\text{q\,on}}$ , $\Delta_{\text{cr\,r}}$ , $\Delta_{\text{r\,r}}$ , $\Delta_{\text{r\,r}}$ , $K_{\text{r\,on}}$ $K_{\text{r\,on}}$<br>МПа   МПа   МПа   МПа   мм   мм | MM | MМ |  |
|--|--|----------------------------------------------------------------------------------------------------|----|----|--|
|  |  |                                                                                                    |    |    |  |

7. Найти отклонение теоретического значения динамического коэффициента от опытного значения по формуле:

$$
\delta_K = \frac{K_{\pi \tau} - K_{\pi \text{ on}}}{K_{\pi \tau}} \cdot 100 \, \%
$$

8. Определить теоретически максимальные нормальные напряжения в поперечном сечении балки расположенном на расстоянии  $l_1$  от точки удара при статическом и динамическом нагружениях, соответственно, по формулам:

$$
\sigma_{\text{CT T}} = \frac{6 F_{\text{rp}} l_1}{b h^2}; \qquad \sigma_{\text{AT}} = \sigma_{\text{CT T}} K_{\text{AT}}
$$

# Результаты занести в таблицу 9.4.

9. Определить теоретически величины перемещений поперечного сечения балки, расположенного на расстоянии l от заделки при статическом и динамическом нагружениях, соответственно, по формулам:

$$
\Delta_{\text{CT T}} = \frac{F_{\text{rp}} l^3}{3 E I_z}; \qquad \Delta_{\text{AT}} = \Delta_{\text{CT T}} K_{\text{AT}}.
$$

Результаты занести <sup>в</sup> таблицу 9.4.

10. Сделать выводы <sup>о</sup> возможных причинах расхождения теоретических и опытных значений полученных нормальных напряжений, перемещений.

# **Контрольные вопросы**

1. Какая нагрузка называется ударной?

2. Как определяются напряжения, перемещения <sup>в</sup> конструкции при действии динамической нагрузки?

3. В чем заключается сущность динамического коэффициента <sup>и</sup> как определяется его теоретическое <sup>и</sup> опытное значения?

4. Что показывает коэффициент приведения массы балки <sup>к</sup> точке удара <sup>и</sup> как он определяется?

5. Каким образом можно снизить величину динамического коэффициента при ударной нагрузке?

# **ЛИТЕРАТУРА**

1. *Подскребко, М. Д.* Сопротивление материалов: лабораторный практикум : учеб. пособие / М. Д. Подскребко, О. И. Мисуно, С. А. Легенький. – Минск : Амалфея, 2001. – 272 <sup>с</sup>.

2. *Подскребко, М. Д.* Сопротивление материалов : учебник / М. Д. Подскребко. – Минск : Выш. шк., 2007. – 797 <sup>с</sup>.

3. *Макаров, Е. Г.* Сопротивление материалов на базе MathCAD / Е. Г. Макаров. – СПб.: БХВ – Петербург, 2004. – 508 c.

4. *Александров, А. В.* Сопротивление материалов : учеб. для вузов / А. В. Александров, В. Д. Потапов, Б. П. Державин. – М.: Высш. шк., 2000. – 560 <sup>с</sup>.

5. *Шибун, А. А.* Влияние скорости деформирования на характер разрушения пластичных материалов / А. А*.* Шибун, В. В. Михалков*,* Д. Н. Колоско // Перспективная техника <sup>и</sup> технологии – 2008: Материалы IV-ой Международной научно-практической конференции молодых ученых <sup>и</sup> студентов / Николаевский государственный аграрный университет. – Николаев, 2008, С. 274 – 277.

# **СОДЕРЖАНИЕ**

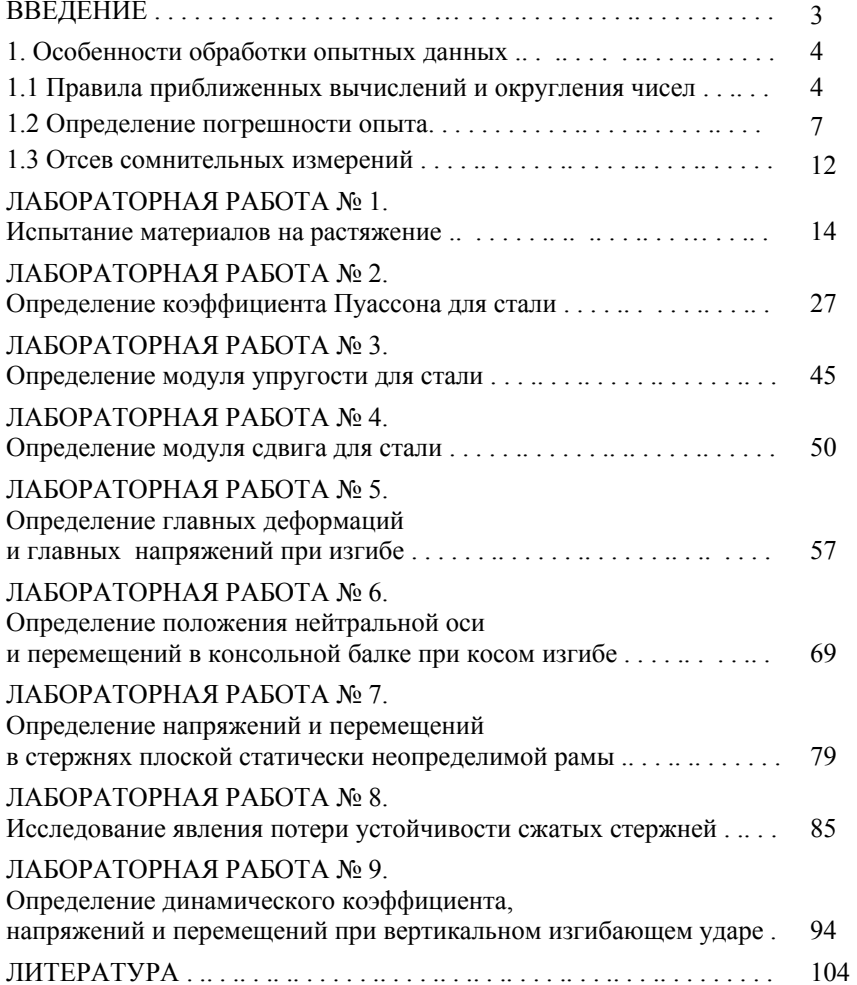

# **ДЛЯ ЗАМЕТОК**

Учебное издание

#### **МЕХАНИКА МАТЕРИАЛОВ**

*Лабораторный практикум*

Составители: **Мисуно** Олег Иосифович, **Колоско** Дина Николаевна, **Легенький** Сергей Александрович

Ответственный за выпуск В. Н. Основин Редактор Н. А. Антипович Компьютерная верстка А. И. Стебуля

Подписано в печать 27.01.2010. Формат  $60\times84^{1/16}$ . Бумага офсетная. Ризография. Усл. печ. <sup>л</sup>. 6,28. Уч.-изд. <sup>л</sup>. 5,6. Тираж 100 экз. Заказ 358.

Издатель <sup>и</sup> полиграфическое исполнение: учреждение образования «Белорусский государственный аграрный технический университет». ЛИ № 02330/0131734 от 10.02.2006. ЛП № 02330/0131656 от 02.02.2006. Пр-<sup>т</sup> Независимости, 99–2, 220023, Минск.